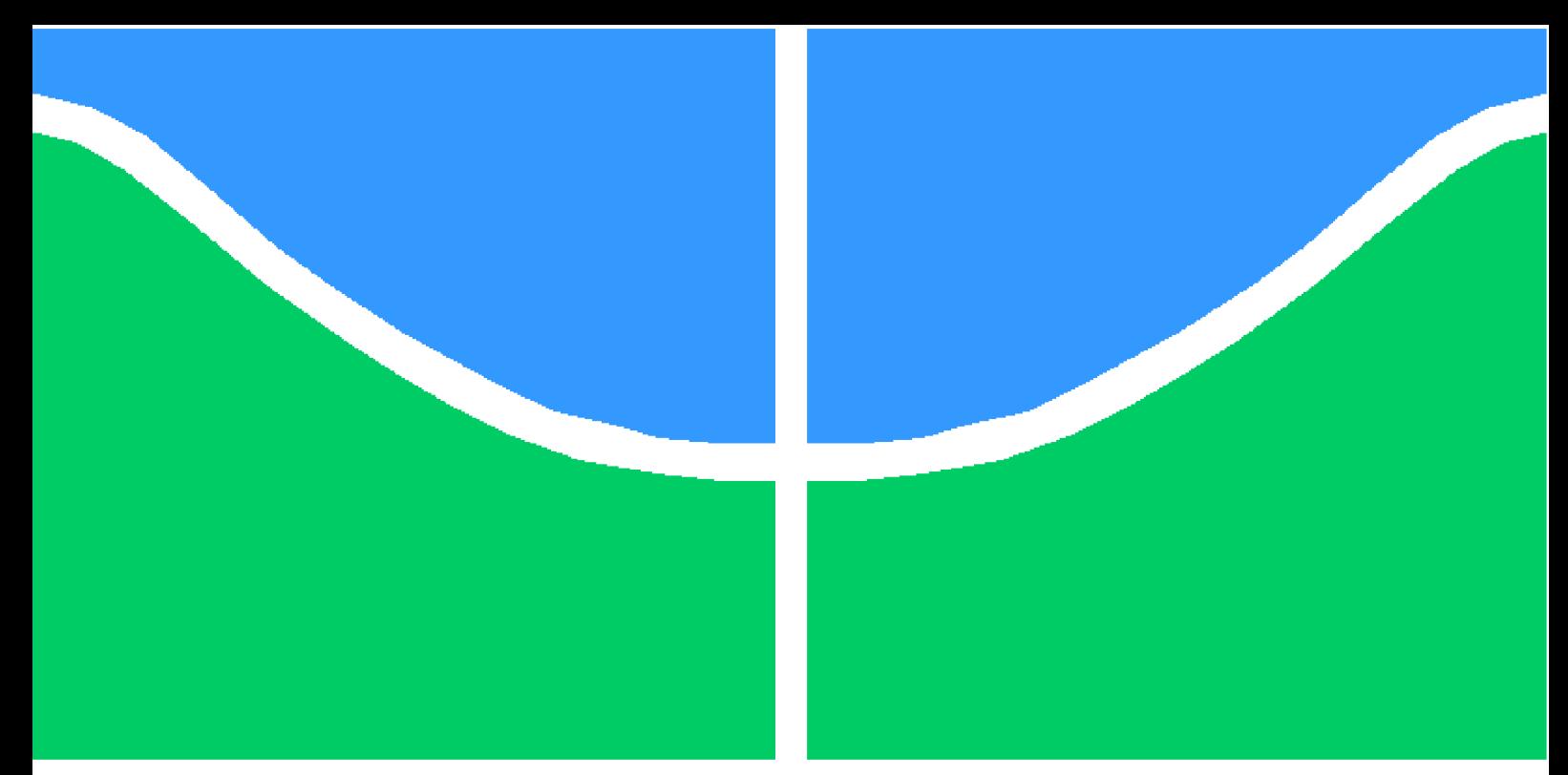

**Universidade de Brasília - UnB Faculdade UnB Gama - FGA Engenharia Aeroespacial**

## **Estudo da viabilidade técnica e econômica de aeronaves do tipo narrowbody para missões de longo alcance**

**Autor: Douglas Silva de Melo Orientadora: Profª. Drª. Polliana Candida Oliveira Martins Coorientador: Prof. Dr. Victor Rafael Rezende Celestino**

> **Brasília, DF 2023**

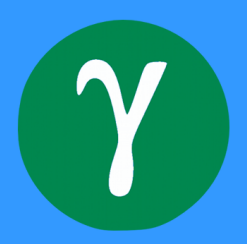

Douglas Silva de Melo

## **Estudo da viabilidade técnica e econômica de aeronaves do tipo narrowbody para missões de longo alcance**

Monografia submetida ao curso de graduação em (Engenharia Aeroespacial) da Universidade de Brasília, como requisito parcial para obtenção do Título de Bacharel em (Engenharia Aeroespacial).

Universidade de Brasília - UnB Faculdade UnB Gama - FGA

Orientador: Profª. Drª. Polliana Candida Oliveira Martins Coorientador: Prof. Dr. Victor Rafael Rezende Celestino

> Brasília, DF 2023

Douglas Silva de Melo

Estudo da viabilidade técnica e econômica de aeronaves do tipo *narrowbody* para missões de longo alcance/ Douglas Silva de Melo. – Brasília, DF, 2023- 121 p. : il. (algumas color.) ; 30 cm.

Orientador: Profª. Drª. Polliana Candida Oliveira Martins

Trabalho de Conclusão de Curso – Universidade de Brasília - UnB Faculdade UnB Gama - FGA , 2023.

1. Narrowbody. 2. long range. I. Profª. Drª. Polliana Candida Oliveira Martins. II. Universidade de Brasília. III. Faculdade UnB Gama. IV. Estudo da viabilidade técnica e econômica de aeronaves do tipo *narrowbody* para missões de longo alcance

CDU 02:141:005.6

Douglas Silva de Melo

## **Estudo da viabilidade técnica e econômica de aeronaves do tipo narrowbody para missões de longo alcance**

Monografia submetida ao curso de graduação em (Engenharia Aeroespacial) da Universidade de Brasília, como requisito parcial para obtenção do Título de Bacharel em (Engenharia Aeroespacial).

Trabalho aprovado. Brasília, DF, 15 de Fevereiro de 2023:

**Dra. Polliana Candida Oliveira Martins** Orientadora

**Dr. Victor Rafael Rezende Celestino** Coorientador

**Dr. Mateus Rodrigues Miranda** Convidado 1

> **Dr. William Reis Silva** Convidado 2

> > Brasília, DF 2023

# Agradecimentos

Primeiramente gostaria de agradecer aos meus pais, Ademir e Lucilene, as pessoas que mais admiro no mundo, e que sempre se esforçaram para me proporcionar o melhor que estava ao alcance deles. Muito obrigado por me apoiarem e estarem ao meu lado nos melhores e nos piores momentos, desde antes de iniciar a faculdade até os dias atuais. O apoio que recebi deles todos esses anos só me mostra que sem eles com certeza não teria sido possível concluir mais essa etapa na minha vida.

Também gostaria de agradecer aos meus orientadores, a Professora Polliana Candida Oliveira Martins, e ao Professor Victor Rafael Rezende Celestino, por aceitarem esse desafio, dedicando tempo, atenção e paciência para permitir que esse trabalho fosse concluído. Gostaria de agradecer também por todo o conhecimento passado e que com certeza me fez crescer como pessoa e aluno.

Outra pessoa que não poderia estar de fora desse agradecimento é minha namorada, Jaqueline. Sempre que precisei, ela esteve ao meu lado me apoiando e me ajudando com o que estava ao seu alcance. Além disso, me fazia sorrir em todos os momentos, independe se fosse nos dias mais tranquilos ou nos dias mais exaustivos, e seguia me dando forças para seguir com muito mais facilidade. Obrigado, meu amor, por tornar todo esse processo mais leve e menos complicado.

Gostaria de agradecer também a todos os amigos que fiz ao longo de todo essa jornada dentro da UnB que sempre contribuíram de alguma forma para eu chegar até aqui.

# Resumo

Nos últimos anos a aviação comercial vivenciou o surgimento (ou adaptação) de aeronaves de categoria *narrowbody* (aeronaves de corredor único) capazes de realizar rotas regulares de longa distância. Essas rotas eram realizadas até então exclusivamente por aeronaves *widebodys* (aeronaves de corredor duplo). A inexistência e redução de demanda de alto número de assentos (aeronave maior) direcionados ao mesmo destino iniciou uma mudança no cenário das rotas internacionais de longo curso. Dessa forma, esse trabalho visa estudar a viabilidade da utilização dessas novas aeronaves nas rotas de longo alcance, avaliando como essas novas tecnologias impactam nos voos existentes atualmente. Ademais, desejase estudar quais as principais modificações implementadas pelas duas maiores fabricantes desse tipo de aeronave capaz de executar voos longos. Para isso, utilizou-se o software MATLAB para implementar rotinas e gerar gráficos que permitiram estudar a relação do aumento de alcance e carga paga transportada por aeronaves *narrowbody* de longo alcance, considerando várias as várias versões trazidas ao mercado por cada uma das empresas estudadas. Além disso, também foi analisado os custos por assento por Km de acordo com o alcance de cada um dos modelos de aeronaves estudadas, para se determinar os impactos econômicos que cada modelo de aeronave pode proporcionar. Com isso se faz possível a comparação desses dados com aqueles correlacionados as rotas existentes atualmente, a fim de estabelecer um panorama para a decisão de quais aeronaves são mais adequadas as demandas emergentes.

**Palavras-chaves**: *narrowbodys*, *Long Range*, *Long haul*, longo alcance, corredor único, Breguet, CASK.

# Abstract

The commercial aviation lived in the last years, the creation (or adaptation) of narrowbodies airplanes that can flight regular long haul routes. At this time, the long haul routes were operated by widebodies airplanes. The reduction and nonexistence of demand to available seats could change the scene of the international routes of long haul. This work study the viability of using narrowbodies airplanes on long haul routes, studying how this new technologies impact on the existent flights. To do this, it was analyzed the principal modification implemented by Boeing and Airbus (the two principal manufacturers of aviation sector) on the narrowbody planes that can do a long range flight. To this, the MATLAB software was used to write a code and generate plots that allow study the increase of payload transported by range of narrowbody airplanes, considering the main modifications of the different aircraft models in relation to previous versions. In addition, it was analyzed the Cost of Available Seat Kilometer (CASK) by distance flight, and to this a code was also written in Matlab. Therefore, it is possible to analyze the different aircraft models and the impact of long range versions on the sector, and correlate this information with currently existing routes.

**Key-words**: Narrowbody, Widebody, long range, long haul, Breguet equations, CASK.

# Lista de ilustrações

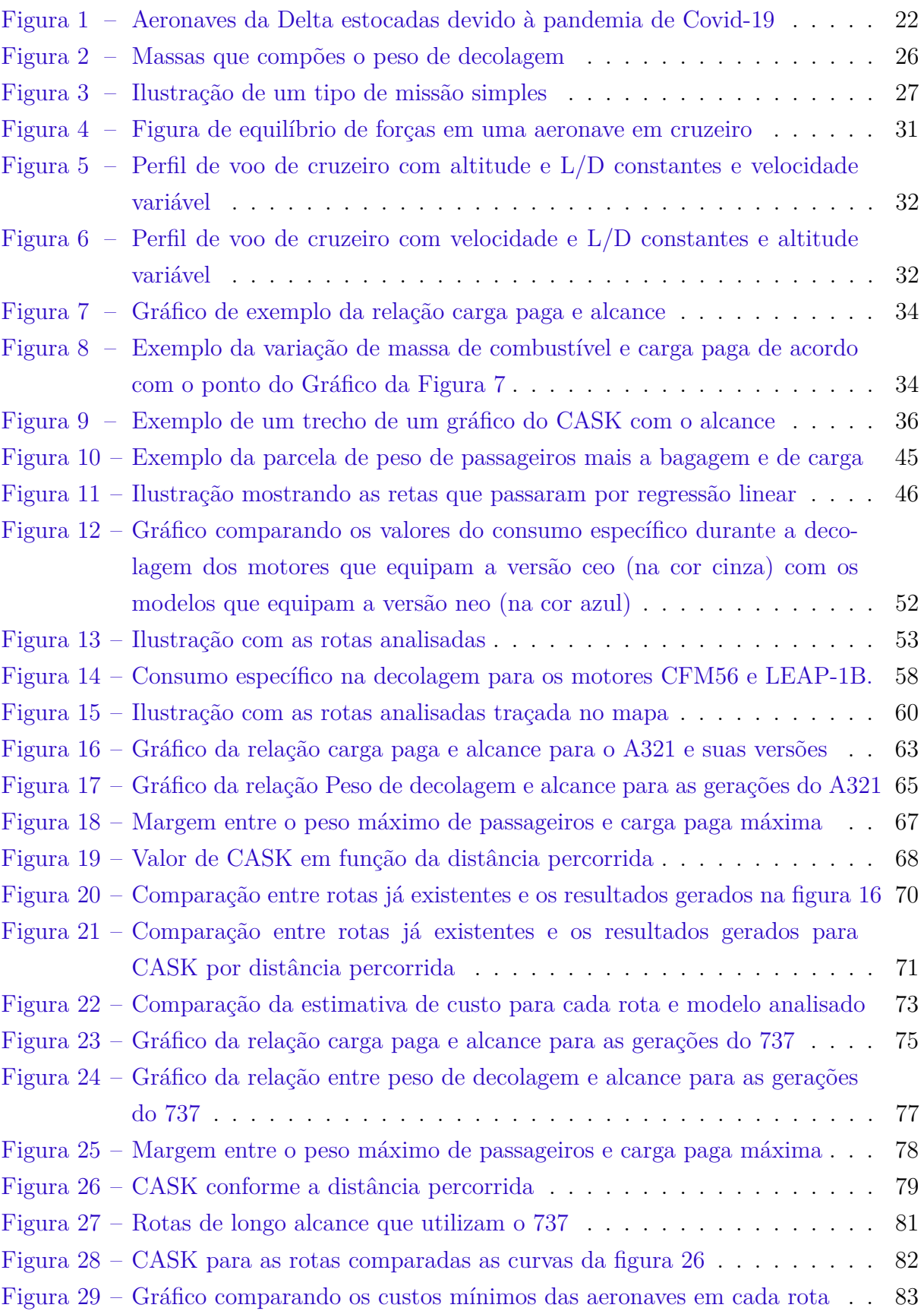

Figura 30 – Representação carga paga vs alcance para três variações do A321 ceo . 119 Figura 31 – Representação carga paga vs alcance para cinco variações do A321 neo 120 Figura 32 – Relação alcance e peso vazio somado a carga paga para o 737-8 MAX . 120 Figura 33 – Relação alcance e peso vazio somado a carga paga para o 737-800 NG . 121

# Lista de tabelas

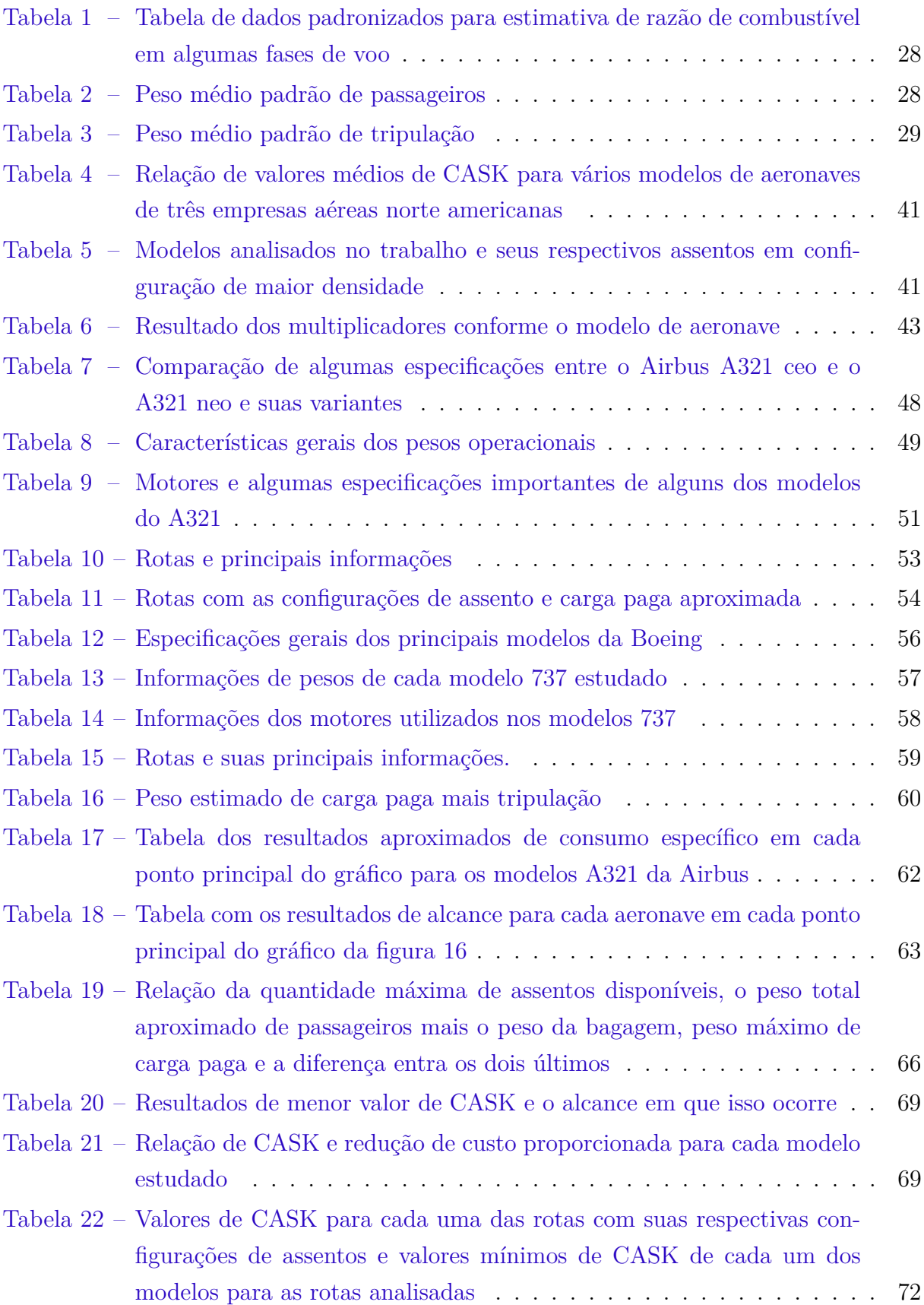

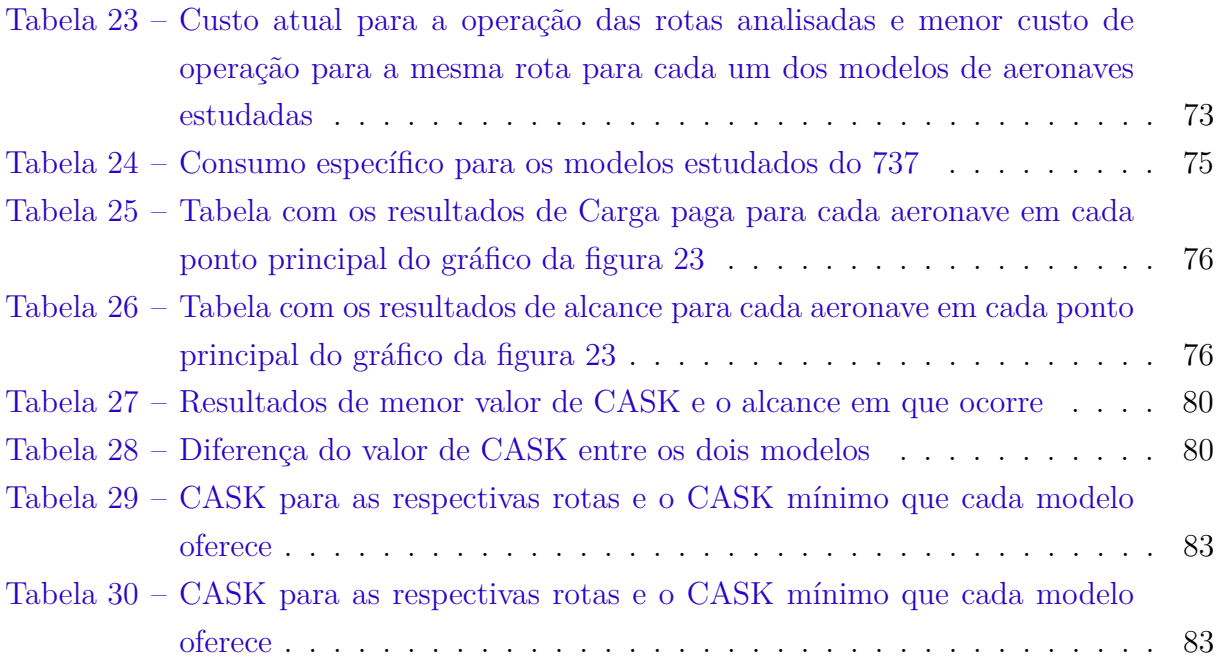

# Lista de abreviaturas e siglas

- *Cost of Available Seat Kilometer*
- *Available Seat Kilometer*
- *Extended-range Twin-engine Operations Performance Standards*
- *European aviation safety administation*
- *Federal aviation administration*
- *international air transport association*
- *Operational empty weight*
- *Maximum take-off weight*
- *Maximum zero fuel weigth*
- *Aircraft recovery manual*
- *Aircraft characteristics*
- *New engine option*
- *Current engine option*
- *Pax* Passageiro
- Sigla IATA para o aeroporto de Brasília
- Sigla IATA para o aeroporto de Orlando
- Sigla IATA para o aeroporto de Belém
- Sigla IATA para o aeroporto de Milão
- *EWR* Sigla IATA para o aeroporto de Newark
- *CPH* Sigla IATA para o aeroporto de Copenhagen
- Sigla IATA para o aeroporto de Lisboa
- Sigla IATA para o aeroporto de Blagoveshchensk
- Sigla IATA para o aeroporto de Moscow
- Sigla IATA para o aeroporto de Nova York
- Sigla IATA para o aeroporto de Londres
- $\cal{P}TY$   $\hfill$  Sigla IATA para o aeroporto de Panamá
- *POA* Sigla IATA para o aeroporto de Porto Alegre
- Sigla IATA para o aeroporto de Istambul
- Sigla IATA para o aeroporto de Dar es Salaam

# Lista de símbolos

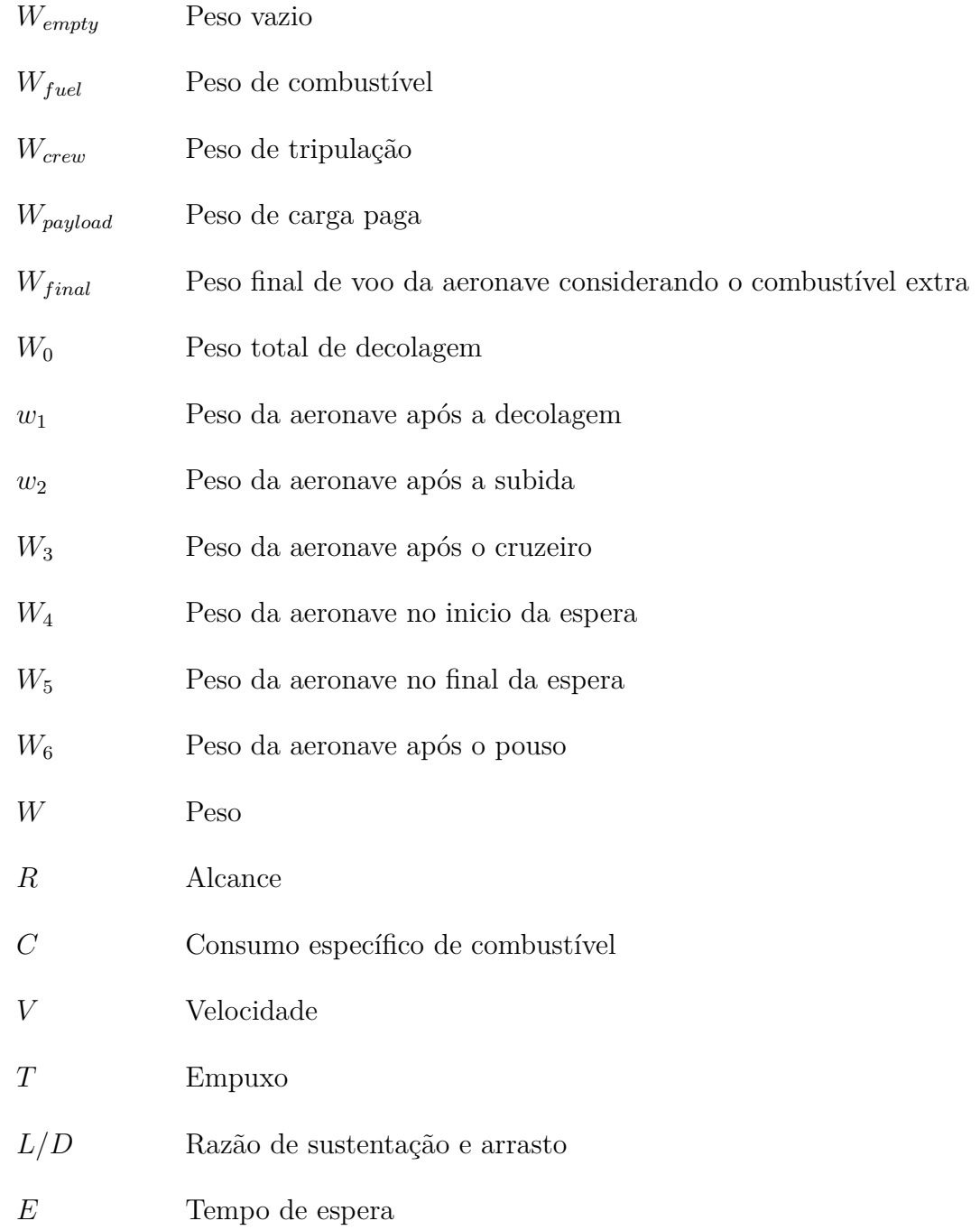

# Sumário

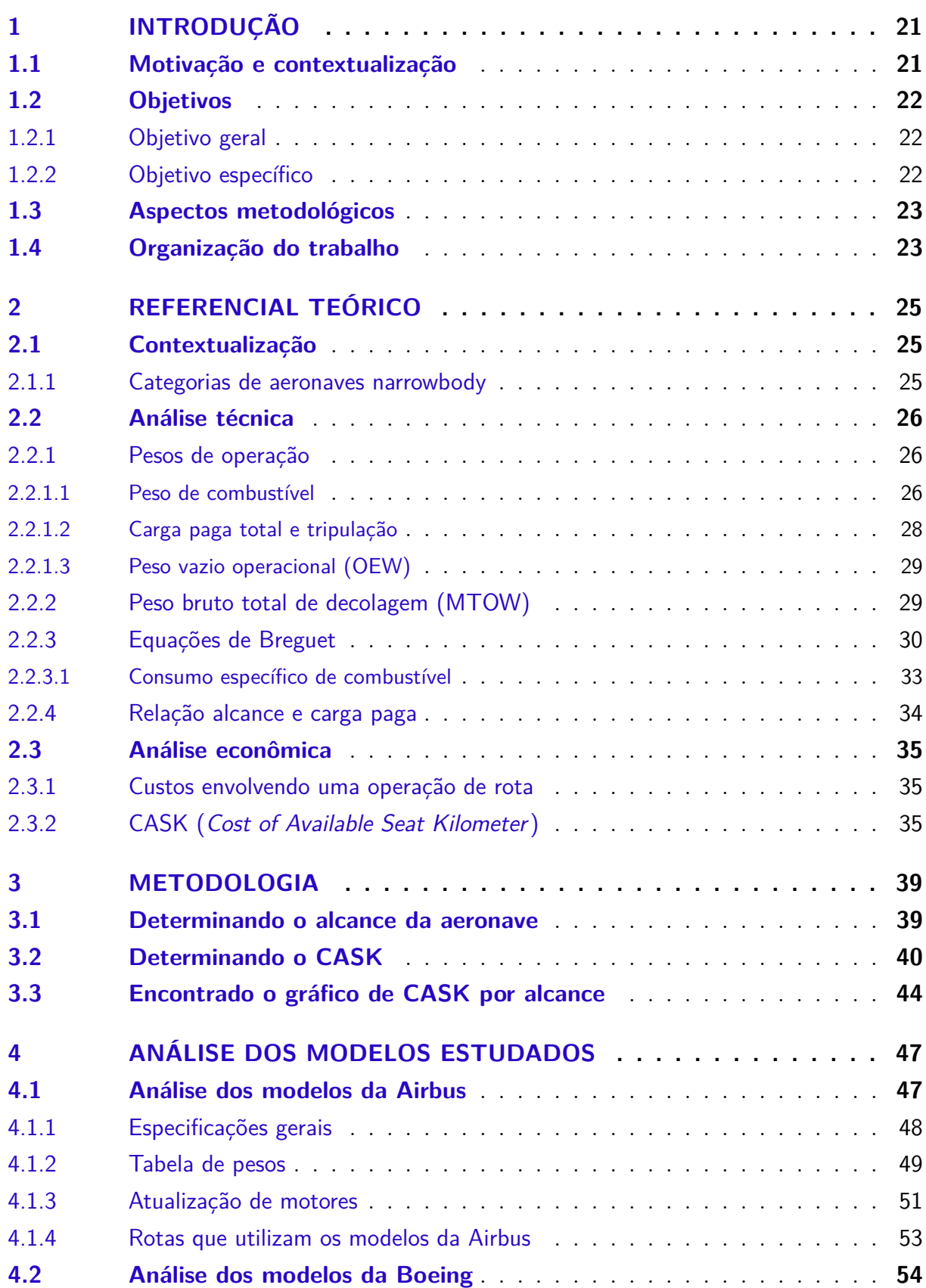

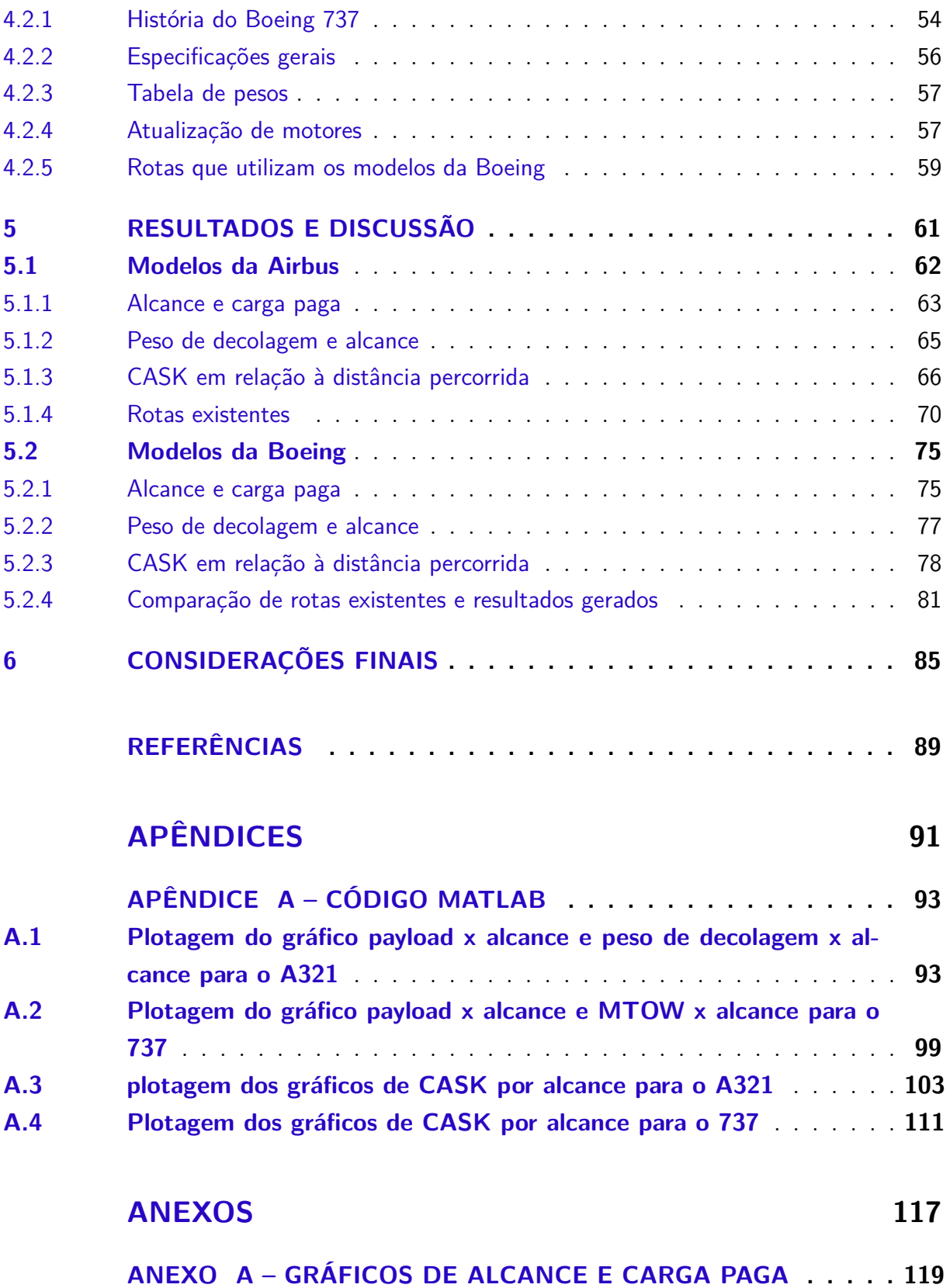

# 1 Introdução

## 1.1 Motivação e contextualização

Aeronaves *narrowbodies* são empregadas a muitas décadas no mercado de aviação civil. Elas são responsáveis pelo início da expansão e popularização das viagens aéreas nacionais e internacionais. As aeronaves dessa categoria que mais se popularizaram e participaram dessa expansão do mercado de aviação civil foram o Boeing 707 e o Douglas DC-8, aeronaves de corredor único que cortaram os céus de todo o globo fazendo transporte de passageiros e cargas em viagens principalmente de médias e longas distâncias (IRVING, 1994).

A forte presença de aeronaves *narrowbodies* no setor de viagens de longa distância começou a ser ameaçada com o início do projeto do Boeing 747 nos anos 60, algo que aconteceu em um cenário de crescentes movimentações de passageiros e aeronaves nos aeroportos do mundo. Essa crescente movimentação de passageiros implicava consequentemente em um aumento significativo da presença de aeronaves no espaço aéreo e nos aeroportos das principais rotas das empresas, que em muitos casos não conseguiram suportar adequadamente esse alto volume para a época (IRVING, 1994).

Com o cenário descrito acima, empresas como a Pan Am pressionaram a Boeing a projetar uma aeronave muito maior que o 707, possibilitando que esse novo avião tivesse capacidade de transportar um número muito maior de passageiros em um único voo. Com isso surgiu o Boeing 747, dando início a era das aeronaves *widebodies* em voos de longas distâncias, e tomou espaço dos *narrowbodies* nesse setor com o passar do tempo (IRVING, 1994).

No início dos anos 2000, o mercado de aviação civil para voos de longa distância já havia sido tomado em boa parte pelas aeronaves de duplo corredor como Boeing 767, 777, 747, Airbus A330, entre outros. Enquanto isso, aeronaves de corredor único foram empregadas em sua grande maioria para voos domésticos e internacionais de curta ou média distância, principalmente com aviões da família A320 da Airbus, e 737 da Boeing (HAYWARD, 2021).

Nos últimos anos surgiram novos modelos de aeronaves, sendo mais modernas e muito mais eficientes em comparação com os modelos do início dos anos 2000. Esses tipos de aeronaves permitiram que voos de longas distâncias com aeronaves *narrowbodies* fossem cada vez mais viáveis em cenários diferentes, criando uma tendência crescente das empresas por optar em utilizar essa categoria de aeronaves em voos longos (HAYWARD, 2021).

A pandemia de Covid-19 acelerou mais ainda o processo que já vinha acontecendo, onde centenas de milhares de rotas tiveram que ser imediatamente suspensas por um longo período (figura 1), e quando puderam ser finalmente reabertas, a quantidade de passageiros eram muito menor, tornando o uso de aviões *widebodies* inviáveis para muitas dessas rotas (HARPER, 2021).

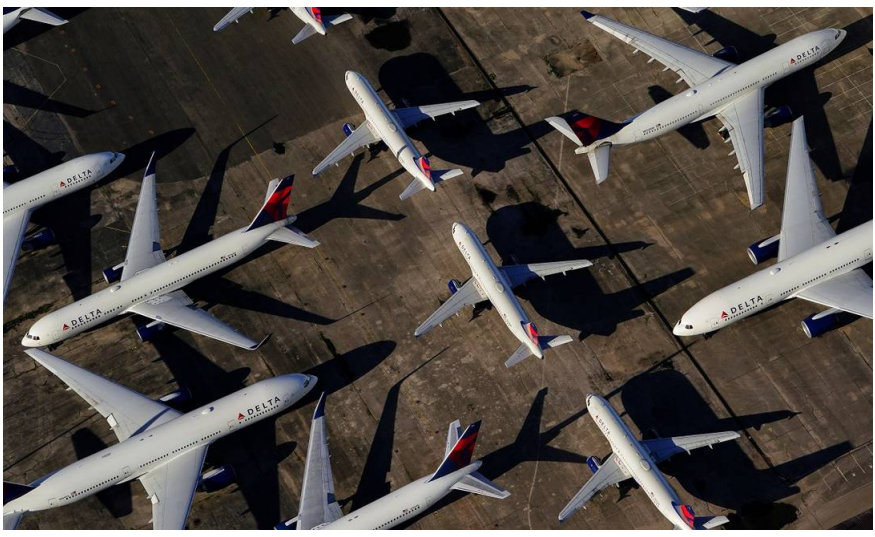

Fonte: (O Globo, 2020) Figura 1 – Aeronaves da Delta estocadas devido à pandemia de Covid-19

A forte tendência da utilização de aeronaves *narrowbodies* em voos de longa distância, motivou a escrita desse trabalho que objetiva realizar a análise da viabilidade técnica e econômica de utilização desse tipo de aeronave em voos de longo curso por meio de modelos matemáticos, além de análises técnicas de variadas aeronaves utilizadas no mercado.

## 1.2 Objetivos

### 1.2.1 Objetivo geral

O trabalho visa estudar a viabilidade técnica e econômica da utilização de aeronaves *narrowbodies* em rotas de longo curso, analisando o impacto dessas aeronaves a partir da observação de voos existentes atualmente, e as principais modificações implementadas pelas principais fabricantes de aeronaves dessa categoria.

### 1.2.2 Objetivo específico

Para atingir os objetivos geral supramencionado, é preciso:

• Analisar as principais características das aeronaves *narrowbody* de longo alcance e suas principais diferenças em relação à modelos anteriores;

- Pesquisar rotas de voos atuais que utilizam aeronaves de longo alcance;
- Utilizar a metodologia que será apresentada para entender a viabilidade técnica e econômica de se utilizar essas aeronaves nas rotas apontadas;
- Avaliar as vantagens e/ou desvantagens no uso dessas aeronaves em rotas regulares.

## 1.3 Aspectos metodológicos

A fim de gerar os resultados desse trabalho, foi primeiramente realizado um levantamento das principais características das aeronaves de longo alcance no mercado, sendo elas os A321 ceo (*Current engine option*), A321 neo (*new engine option*), A321 LR (*Long Range*), todos fabricados pela Airbus, além dos 737-800 NG (*next generation*) e 737-8 MAX, ambos fabricados pela Boeing. Para o levantamento das principais características foi utilizado dados extraídos principalmente dos manuais operacionais fornecido pelas fabricantes, e certificações de agências regulatórias. Após a análise foram plotados gráficos por meio de códigos no MATLAB, onde foi fornecido dados como a relação de carga paga transportada e alcance, relação de peso máximo de decolagem e alcance, CASK (*Cost of available seat kilometers*) pelo alcance, além de outro gráfico comparando rotas existentes e os dados obtidos.

Os resultados técnicos foram obtidos utilizando equações de Breguet, aplicada a outras equações que define a fração de peso da aeronave conforme a fase de voo, sendo ela decolagem, subida, cruzeiro, descida, espera e pouso.

Os resultados econômicos foram obtidos a partir da reformulação de uma equação de CASK que foi pensada para determinar os valores de custo por assento por quilômetro para aeronaves regionais. Essa reformulação trabalhou justamente visando adaptar a referida equação para entregar resultados que estejam dentro dos padrões para as aeronaves com motorização turbofan e que voam rotas muito mais longa que as aeronaves regionais. A partir disso e de dados obtidos pela análise técnica, foi possível determinar valores e a plotagem de curvas do CASK conforme a distância percorrida.

## 1.4 Organização do trabalho

Esse trabalho está dividido em seis capítulos onde o primeiro trata da introdução, objetivos e metodologia utilizada.

O capítulo 2 será dedicado para a demonstração de equações e teorias utilizadas para o embasamento das análises e desenvolvimento do estudo de viabilidade de aeronaves *narrowbodies* em rotas de longa distância.

O capítulo 3 mostra a metodologia adotada para encontrar os resultados para que fossem feitas as análises técnicas e econômicas a respeito das aeronaves estudadas.

O capítulo 4 é dedicado para a listagem das características gerais das aeronaves, motores, demonstração dos principais pontos de diferenças entre as gerações de aeronaves e o desenvolvimento da metodologia utilizada para esse trabalho.

O Capítulo 5 trata dos resultados obtidos com o desenvolvimento das metodologias demonstradas no capítulo 3, além da discussão desses resultados.

## 2 Referencial teórico

## 2.1 Contextualização

### 2.1.1 Categorias de aeronaves narrowbody

Nos últimos anos, com o surgimento de novos modelos de negócios como empresas de baixo custo (também chamadas de *low-cost*), e a evolução da tecnologia de aeronaves, permitiram a conclusão de que a utilização de aeronaves *narrowbodies* para determinados voos de longas distâncias pode ser muito mais eficientes que aeronaves *widebodies*, podendo também permitir o surgimento de novas rotas que antes não existiam por não apresentar a demanda necessária para a operação com aviões de corredor duplo, mas que seria suficiente para a operação com aviões de corredor único (HAYWARD, 2021).

De acordo com Hayward (2021), a operação de aeronaves *narrowbodies* pode trazer muitos benefícios para as empresas que adotam o modelo de negócios *low-cost* como, por exemplo, oferecer uma maior frequência de voos em rotas de longa distância devido ao menor custo de operação com aeronaves dessa categoria. Além disso, muitos dos voos de longa distância estão concentrados entre grandes polos como capitais e grandes cidades, e a operação com aviões de corredor único pode aumentar a oferta de rotas entre aeroportos considerados 'secundários'.

Hayward (2021) diz também que os modelos da nova geração de aeronaves que estão sendo, ou vão ser empregadas cada vez mais em rotas de longa distância são os A321 LR (*Long range*) e A321 XLR (*extra long range*), ambos variantes do modelo A321neo (*new engine option*) da fabricante europeia Airbus, além das variantes do Boeing 737 MAX.

No Capítulo 4 serão apresentados e discutidos os projetos de aeronaves citados no parágrafo anterior e que tiveram modificações pontuais, permitindo que se exista a possibilidade de utilizá-las para rotas cada vez mais longas de forma viável economicamente em comparação com versões anteriores. Para isso, conceitos básicos para modelagem de projetos de aeronaves que serão utilizadas como referência de estudo para conhecer melhor algumas informações disponibilizadas pelas fabricantes por meio de manuais, certificações, entre outros, para que a partir disso se tenha uma conclusão de como que é possível que determinado projeto consiga ter variações que possibilite voos de longo alcance com uma quantidade de carga paga considerável, e como se encaixam atualmente nas rotas de longo alcance.

## 2.2 Análise técnica

### 2.2.1 Pesos de operação

O desempenho de uma aeronave depende diretamente da massa transportada por ela, sendo que esse valor pode variar conforme o objetivo do voo e autonomia desejada. Dentro do leque de pesos importantes para cálculos de missões e projeto de aeronaves temos o combustível transportado, carga paga transportada, peso vazio operacional ou OEW (*operating empty weigth*) e peso bruto total de decolagem ou MTOW (*maximum take-off weigth*) (ACKERT, 2018). O gráfico da Figura 2 ilustra para melhor visualização esse leque de pesos.

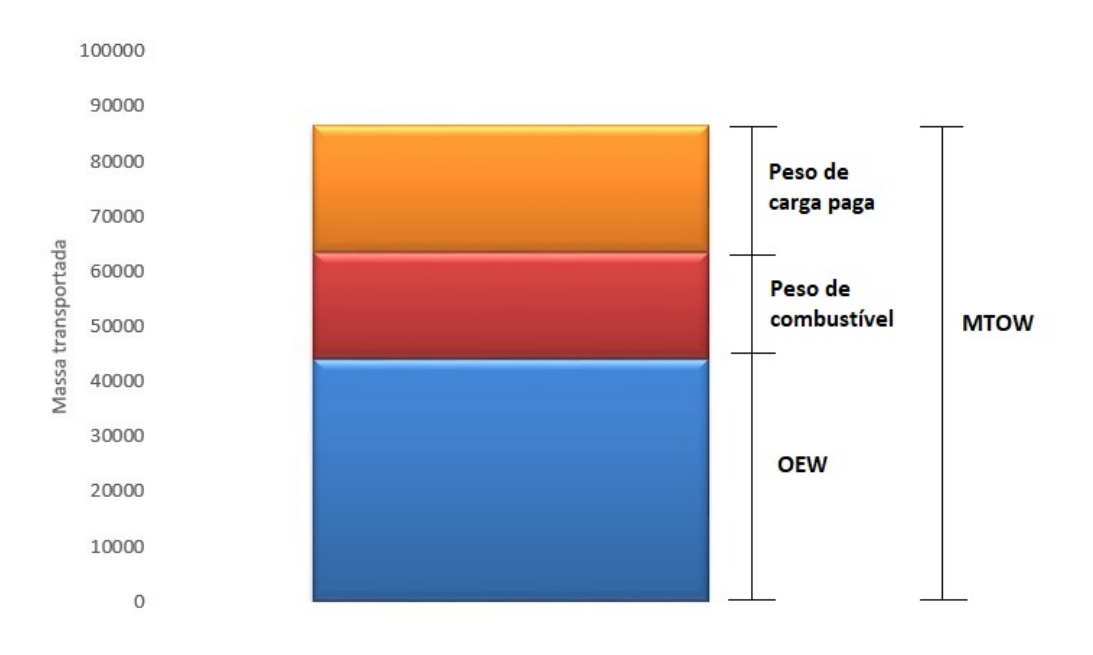

Figura 2 – Massas que compões o peso de decolagem

#### 2.2.1.1 Peso de combustível

O livro de Raymer (2018) diz que para encontrar o resultado do consumo esperado de combustível para determinada rota, deve-se considerar as seguintes fases de voo, sendo elas o táxi , decolagem, cruzeiro, descida, pouso e rota alternativa. Cada uma dessas fases terá um consumo específico de combustível diferente devido a uma série de fatores, como a potência utiliza que vai varia conforme a fase do voo, e a variação de peso da aeronave que irá diminuir a medida que o voo acontece, fazendo com que o peso da aeronave diminua a medida que o combustível é consumido, e consequentemente também se diminua a potência necessária para os motores operarem em uma mesma condição.

Para estimar o gasto de combustível, primeiramente deve-se escolher o tipo de missão que a aeronave irá fazer. Para os estudos desse trabalho, o tipo de missão que será utilizado como referência é uma missão simples, onde é considerado dados como os da fase de decolagem, subida, cruzeiro, descida, espera e pouso.

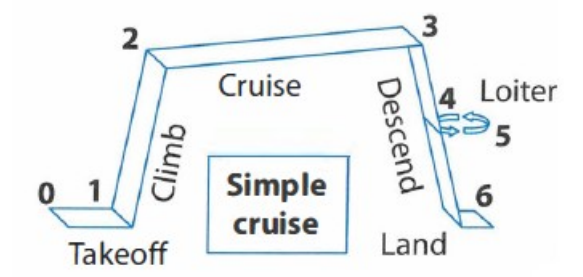

Figura 3 – Ilustração de um tipo de missão simples Fonte: (RAYMER, 2018)

O consumo final de combustível é determinado a partir da multiplicação da fração de peso na parte inicial e final de cada fase do voo. Levando em consideração as fases demonstradas na Figura 3, o cálculo a ser utilizado será o seguinte (RAYMER, 2018):

$$
\frac{W_6}{W_0} = \frac{W_1}{W_0} \frac{W_2}{W_1} \frac{W_3}{W_2} \frac{W_4}{W_3} \frac{W_5}{W_4} \frac{W_6}{W_5}
$$
\n(2.1)

A equação 2.1 mostra a fração de peso total em cada fase do voo, resultando na fração  $W_6/W_0$  que seria o peso na fase final  $W_6$ , dividido pelo peso na fase inicial do voo  $W_0$ . As outras representações de fração de peso observadas na equação 2.1 são o  $W_1$ que representa o peso total após a decolagem,  $W_2$  que é o peso após finalizar a fase de subida,  $W_3$  é o peso no final da fase de cruzeiro,  $W_4$  representa o peso total da aeronave no momento de iniciar a etapa de espera,  $W_5$  é o peso na finalização da fase de espera.

Esse tipo de lógica de variação do peso da aeronave com o decorrer do voo só pode ser considerada no caso em que a aeronave possua motores a combustão, pois o combustível é queimado a medida que o tempo passa com os motores ligados. Quando se trata de uma aeronave elétrica que utiliza baterias, essa ideia não pode ser considerada, pois o peso inicial sempre será igual ao final, e consequentemente a equação 2.1 não pode ser utilizada para cálculos (GUDMUNDSSON, 2014).

Raymer (2018) também mostra que as fases de cruzeiro e de espera costumam representar a maior parte de uma missão de um voo comercial. Elas são representadas na equação 2.1 pelas frações  $W_3/W_2$  e  $W_5/W_4$ , e podem ser determinadas a partir da equação de alcance de Breguet, desenvolvida pelo designer de aeronaves francês Charles Breguet e que será demonstrada ainda nesse tópico.

As fases de decolagem, subida, descida e pouso, possuem valores médios que se pode determinar a partir de dados históricos de variados modelos de aeronaves. Esse valor pode variar de modelo para modelo, mas os dados que serão mostrados na tabela a seguir indicam resultados médios que podem ajudar a encontrar os resultados desejados (RAYMER, 2018).

Tabela 1 – Tabela de dados padronizados para estimativa de razão de combustível em algumas fases de voo

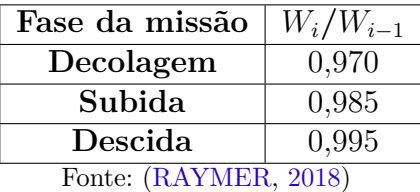

Após os cálculos de  $W_6/W_0$ , assume-se um valor adicional de 6% que é equivalente a reserva de combustível necessária para uma possível espera ou, caso seja necessário, um pouso em aeroporto alternativo.(RAYMER, 2018).

$$
\frac{W_{final}}{W_0} = 1,06(1 - \frac{W_6}{W_0})
$$
\n(2.2)

#### 2.2.1.2 Carga paga total e tripulação

Obviamente, não é possível fazer uma pesagem de todos os passageiros para se ter o valor exato do peso que está sendo transportado por uma aeronave em um voo de linha aérea, e para isso, são feitas aproximações conforme o gênero do passageiro. O peso médio de um homem é maior que o peso médio de uma mulher, que é bem maior que o peso médio de uma criança, e tudo isso influência diretamente na estimativa de carga paga transportada.

De acordo com EASA (2008), para fins de cálculos de peso e balanceamento de uma aeronave, uma das maneiras de se estimar o peso dos passageiros é utilizar como referência os valores de massa padrão para passageiros em aeronaves de 20 assentos ou mais, que considera o peso do passageiro somado a uma bagagem de mão. A tabela a seguir mostra alguns desses dados de peso médio padrão.

Tabela 2 – Peso médio padrão de passageiros

| Passageiro                      | peso médio<br>(Kg) |
|---------------------------------|--------------------|
| $Masculino + bagagem$<br>de mão | 88                 |
| Feminino + bagagem<br>de mão    | 70                 |
| Fonte: (EASA, 2008)             |                    |

A distribuição de passageiros de acordo com seu gênero, pode variar conforme a região que um determinado voo opera. Porém, quando não se tem dados relacionados a gênero, a FAA (2019) categoriza como padrão a distribuição 50/50 entre homens e mulheres.

Outra medida de massa importante para compor a carga paga transportada em um voo comercial seria a massa de bagagem despachada. A EASA (2008), classifica que para voos intercontinentais deve-se considerar uma média de peso de bagagem despachada como aproximadamente 15 Kg.

Além dos passageiros, é preciso ter uma estimativa de massa da tripulação da aeronave. A EASA (2008) também demonstra valores médios de peso de tripulação somado a bagagem por meio do peso padrão de tripulação, demonstrado na Tabela 3:

| Tripulante           | peso médio |
|----------------------|------------|
|                      | (Kg)       |
| $Pilotos + bagagem$  | 85         |
| tripulação de cabine | 75         |
| $+$ bagagem          |            |
| Fonte: (EASA, 2008)  |            |

Tabela 3 – Peso médio padrão de tripulação

Esses valores não necessariamente precisam ser seguidos por uma empresa aérea para realizar o planejamento de suas rotas, mas eles são utilizados como referência, podendo, ou não, ser utilizado para basear os planejamentos de suas rotas. Nesse trabalho, será utilizado os valores padrões de referência estabelecidos pela EASA (*European aviation safety administation)* e FAA (*Federal aviation administration*) para que se possa determinar o valor de carga paga aproximada de aeronaves em voos existentes.

#### 2.2.1.3 Peso vazio operacional (OEW)

O peso vazio operacional considera apenas os valores referentes a todos os itens estruturais, mecânicos e elétricos da aeronave, desconsiderando tripulação, passageiros, carga e combustível. Esses valores podem ser obtidos em manuais operacionais publicados pelas empresas aéreas (GUDMUNDSSON, 2014).

#### 2.2.2 Peso bruto total de decolagem (MTOW)

Uma parte muito importante para o estudo desse trabalho é o cálculo de estimativa de peso bruto de decolagem, abreviado como MTOW (*maximum take-off weight*), onde esse peso indica o peso máximo que um determinado projeto necessita para que seu voo seja realizado em segurança. A partir da equação 2.3, estima-se o peso total de decolagem que uma aeronave terá para fazer determinado tipo de missão levando em consideração a soma dos valores de peso vazio  $(W_{empty})$ , peso de combustível  $(W_{fuel})$ , peso de tripulação  $(W_{crew})$  e carga paga  $(W_{payload})(\text{RAYMER}, 2018)$ .

$$
W_0 = W_{crew} + W_{payload} + W_{fuel} + W_{empty}
$$
\n
$$
(2.3)
$$

A soma desses valores não podem ultrapassar o valor de peso máximo de decolagem (MTOW), estabelecidos pelo fabricando. Sendo assim, valores como carga paga e combustível, em muitos casos não conseguem ser utilizados em capacidade máxima simultaneamente, tendo que variar conforme a necessidade da missão, o que vai interferir diretamente no alcance da aeronave e que será estudado melhor no tópico que explica a correlação de carga paga e alcance.

#### 2.2.3 Equações de Breguet

São utilizadas para determinar o alcance de uma aeronave levando em consideração dados como consumo específico de combustível, velocidade, empuxo e peso da aeronave. Essas equações são muito importantes para possibilitar a resolução da equação 2.1. inicialmente, assume-se que a razão da variação da distância percorrida dividido pela razão da variação de peso ao longo do voo é dado por (GUDMUNDSSON, 2014):

$$
\frac{dR}{dW} = \frac{V}{-C.T} \tag{2.4}
$$

Onde,

- R é o alcance (ft ou m);
- C é o consumo específico de combustível  $(1/s)$ ;
- V é a velocidade (ft/s ou m/s);
- T é o empuxo;
- W é o peso  $(Kg)$ .

Durante a fase de cruzeiro em que a aeronave está mantendo uma velocidade constante, pode-se afirmar que o empuxo *T* é igual ao arrasto *D*. Já o arrasto aerodinâmico pode ser denominado como  $\frac{W}{L/D}$  e com isso(GUDMUNDSSON, 2014):

$$
\frac{dR}{dW} = \frac{V(L/D)}{-CW} \tag{2.5}
$$

Onde,

• L/D é a razão de sustentação e arrasto.

Charles Breguet desenvolveu a equação 2.5 para determinar o alcance que uma aeronave pode ter, por meio de uma integral onde os limites de integração são o peso inicial e o peso final (GUDMUNDSSON, 2014):

$$
R = \int_{W_{i-1}}^{W_i} \frac{V(L/D)}{CW} dW
$$
\n(2.6)

Essa integração da equação de alcance de Breguet pode assumir vários formas, e vai depender basicamente do tipo de voo de cruzeiro que a aeronave vai realizar. Isso acontece, pois o peso de uma aeronave com motores que funcionam a combustão, vai diminuir ao longo do voo devido ao consumo do combustível, o que vai ocasionar no desequilíbrio entre os vetores responsáveis pela sustentação e pelo peso (GUDMUNDSSON, 2014).

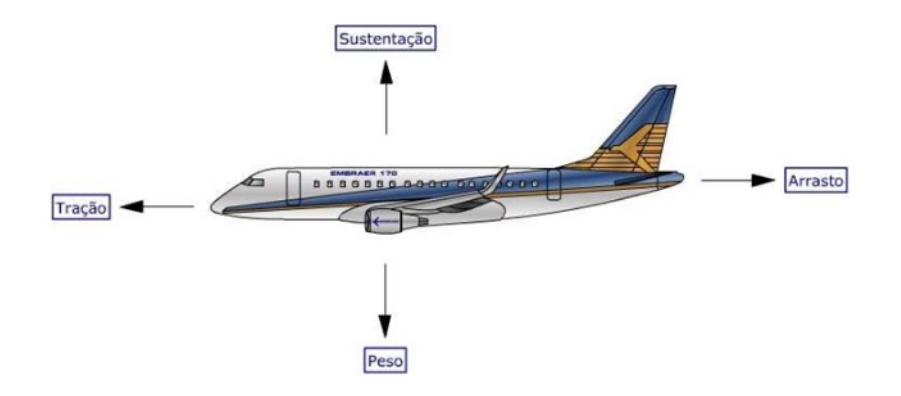

Figura 4 – Figura de equilíbrio de forças em uma aeronave em cruzeiro Fonte: (Guia do aviador, 2017)

Para voltar ao equilíbrio de forças e manter o voo de cruzeiro estável, o piloto pode optar por vários perfis de voo em cruzeiro. Alguns dos perfis de cruzeiro consiste em se manter em altitude constante, porém a medida que o combustível é consumido a aeronave deve reduzir sua velocidade visando diminuir o vetor de sustentação para que o mesmo volte a ficar equilibrado com o peso (figura 5). Outro perfil de voo de cruzeiro, sendo esse muito utilizado em voos de longo alcance, é o perfil de voo onde a aeronave mantém uma velocidade e L/D constante, e ao longo do tempo ganha altitude para que se diminua a sustentação devido à diminuição da densidade do ar (figura 6) (GUDMUNDSSON, 2014). As equações de perfil de voo que serão demonstradas e utilizadas nesse trabalho será a que necessita que se ocorra uma variação de altitude com o passar tempo, como demonstrado na figura 6.

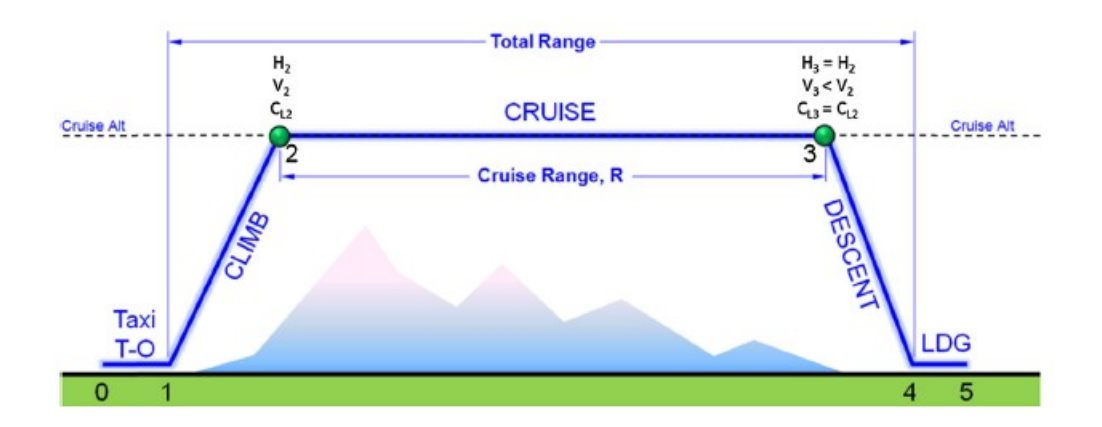

Figura 5 – Perfil de voo de cruzeiro com altitude e L/D constantes e velocidade variável Fonte: (GUDMUNDSSON, 2014)

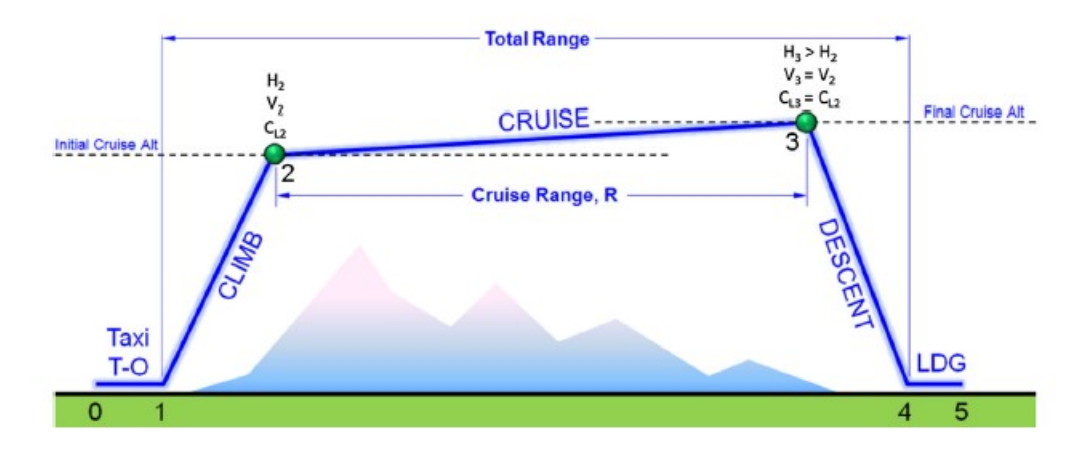

Figura 6 – Perfil de voo de cruzeiro com velocidade e L/D constantes e altitude variável Fonte: (GUDMUNDSSON, 2014)

Portanto, sabendo que o perfil de voo de cruzeiro utilizado como referência nesse trabalho é o da figura 6, reescrevemos a equação 2.6 da seguinte forma:

$$
R = \frac{V(L/D)}{C} \int_{W_{i-1}}^{W_i} \frac{1}{W} dW \tag{2.7}
$$

Realizando a integração de  $1/W$  encontra-se a seguinte equação de alcance:

$$
R = \frac{VL/D}{C} \ln \frac{W_{i-1}}{W_i} \tag{2.8}
$$

Também é possível manipular a equação 2.8 para encontrar a solução da razão de variação de peso de combustível em fase de cruzeiro, podendo ser aplicada na equação 2.1, e com isso se chega no seguinte resultado:

$$
\frac{W_i}{W_{i-1}} = \exp\frac{-RC}{V(L/D)}\tag{2.9}
$$

A equação de Breguet também pode ser utilizada para determinar a razão do consumo de combustível na fase de espera  $(W_5/W_4)$  a partir da integração a seguir(GUDMUNDSSON, 2014):

$$
E = \int_{W_{i-1}}^{W_i} \frac{(L/D)}{CW} dW
$$
\n(2.10)

Onde,

•  $E =$  tempo de espera.

Assim como a equação de alcance de Breguet, a equação do tempo de espera pode ser reescrita de outra forma após a integração:

$$
E = \frac{L/D}{C} \ln \frac{W_{i-1}}{W_i}
$$
 (2.11)

Reordenando a equação 2.11:

$$
\frac{W_i}{W_{i-1}} = \exp\frac{-EC}{L/D} \tag{2.12}
$$

#### 2.2.3.1 Consumo específico de combustível

O consumo específico de combustível, representado pela letra C ou pela abreviatura TSFC (*thrust specific fuel consumption*), é a taxa de combustível consumido dividido pelo impulso resultante. No caso de motores a jato o consumo específico é a vazão mássica de combustível no tempo dividido pelo empuxo produzido (RAYMER, 2018).

$$
C = \frac{\dot{m}}{T} \tag{2.13}
$$

Onde,

- *m* é a vazão mássica de combustível  $(Kg/s)$ ;
- T é o impulso gerado pelo motor em (KN);

O consumo específico de uma aeronave vai variar conforme a fase de voo que uma aeronave se encontra. O consumo na fase de decolagem, onde o motor se encontra em potência máxima, não será o mesmo consumo na fase de descida onde o motor está gerando pouco empuxo, que não será o mesmo consumo que quando a aeronave está em voo de cruzeiro.

#### 2.2.4 Relação alcance e carga paga

Uma boa maneira de demonstrar e determinar a viabilidade técnica da utilização de uma aeronave em uma rota de longa distância, é por meio de gráficos que correlacionam o alcance e a carga transportada, onde essa relação estuda como a carga paga afeta o alcance da aeronave (GUDMUNDSSON, 2014). A seguir é mostrado um exemplo de uma típica representação gráfica da relação carga paga e alcance, e outro gráfico da variação de peso de combustível e carga paga em cada ponto principal.

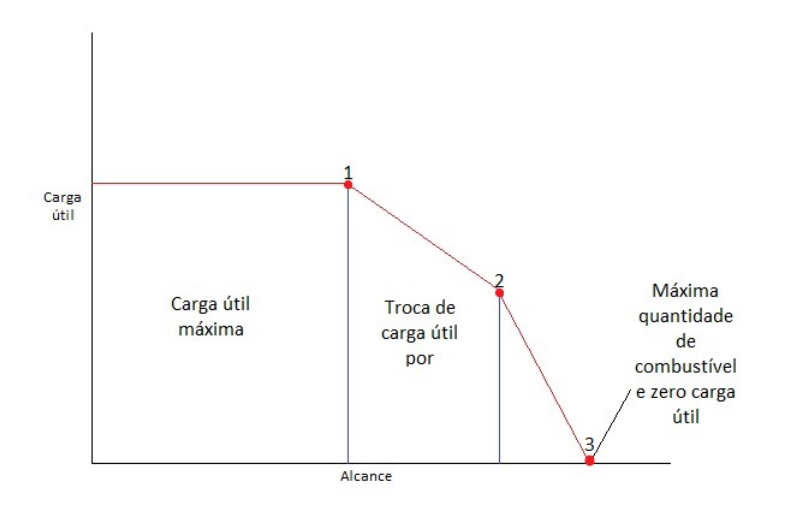

Figura 7 – Gráfico de exemplo da relação carga paga e alcance

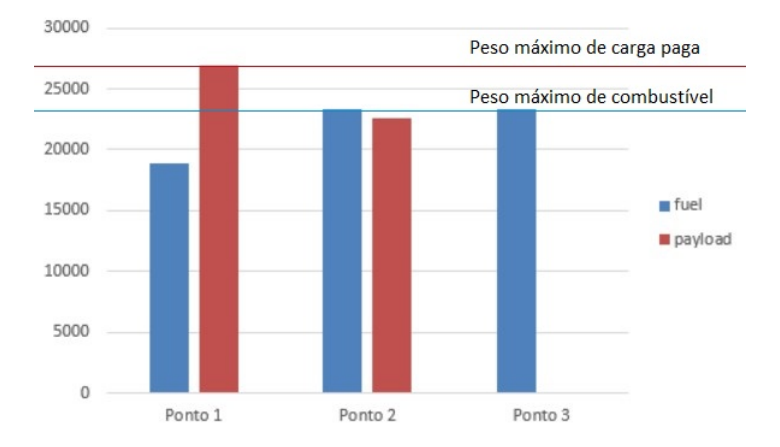

Figura 8 – Exemplo da variação de massa de combustível e carga paga de acordo com o ponto do Gráfico da Figura 7

O Gráfico da Figura 7 demonstra o comportamento da correlação carga paga e alcance de acordo com a quantidade combustível e a carga paga disponível dentro da aeronave. O ponto 1 da figura 7 mostra que se for utilizado o máximo possível de carga paga, e o máximo de combustível sem exceder o peso máximo de decolagem (MTOW), a aeronave mantém a capacidade de carregar o máximo de carga até certa distância.
Essa relação pode ser melhor observada na Figura 8, onde os gráficos de barra do ponto 1 mostram que o máximo alcance possível com o peso máximo de carga paga é com o peso de combustível abaixo da capacidade máxima para que o MTOW não seja excedido. A partir disso, se for desejado que o alcance aumente é preciso diminuir a carga paga para permitir o aumento da quantidade de combustível nos tanques sem que o limite de peso máximo de decolagem seja atingido, isso pode ser melhor visualizado nas barras do ponto 2 na Figura 8, e no gráfico da Figura 7 que mostra a redução de carga paga e consequentemente o aumento de alcance. Por fim, chegará um ponto em que a capacidade máxima dos tanques de combustível será atingida, e a única maneira de continuar aumentando o alcance é sacrificando mais ainda a carga paga transportada na aeronave para que seu peso diminua e permita uma redução no consumo de combustível, aumentando assim, o alcance, e isso irá acontecer até um ponto em que os tanques estão cheios e a aeronave não possui nenhuma carga paga a bordo (GUDMUNDSSON, 2014).

# 2.3 Análise econômica

### 2.3.1 Custos envolvendo uma operação de rota

Para viabilizar a operação de uma aeronave de maneira comercial, não basta realizar alterações técnicas para aumentar o alcance da mesma, é preciso que se tenha uma viabilidade econômica que permita tornar rotas com essa aeronave mais baratas e lucrativas em comparação com outros modelos.

Uma série de custos são considerados na operação de linha aérea. Os custos que mais impactam em uma operação é o preço do combustível, custo de propriedade da aeronave, salários e pessoal, manutenção, taxas aeroportuárias, taxas de navegação, custos de serviço, de venda, seguros, publicidade, entre outros (MANVELIDZE, 2018).

## 2.3.2 CASK (Cost of Available Seat Kilometer)

Em termos de análise de custos, esse trabalho irá focar no parâmetro CASK (*Cost of Available Seat Kilometer*). Esse indicador demonstra o custo de cada assento disponível para cada km percorrido, e é atualmente o mais utilizado no setor de linha aérea para mensurar o desempenho e qual o custo das rotas operadas por uma empresa aérea (PEREIRA, 2011).

O valor do CASK pode ser dado por Pereira (2011):

$$
CASK = \frac{Custo}{ASK} \tag{2.14}
$$

Onde *ASK* (*available seat Kilometer*) é a quantidade de assentos disponíveis, multiplicado pela distância total percorrida em quilômetro. Para melhor entendimento, suponto uma distância percorrida de 100 km e uma aeronave com 100 assentos disponíveis, logo se tem um ASK correspondente a 10000.

O valor de CASK é dado justamente pela divisão entre o custo operacional de determinada rota e o valor de ASK. Sendo assim, CASK é o custo por assento para cada km percorrido, onde nesse trabalho será considerado o Dólar como moeda de referência para o custo.

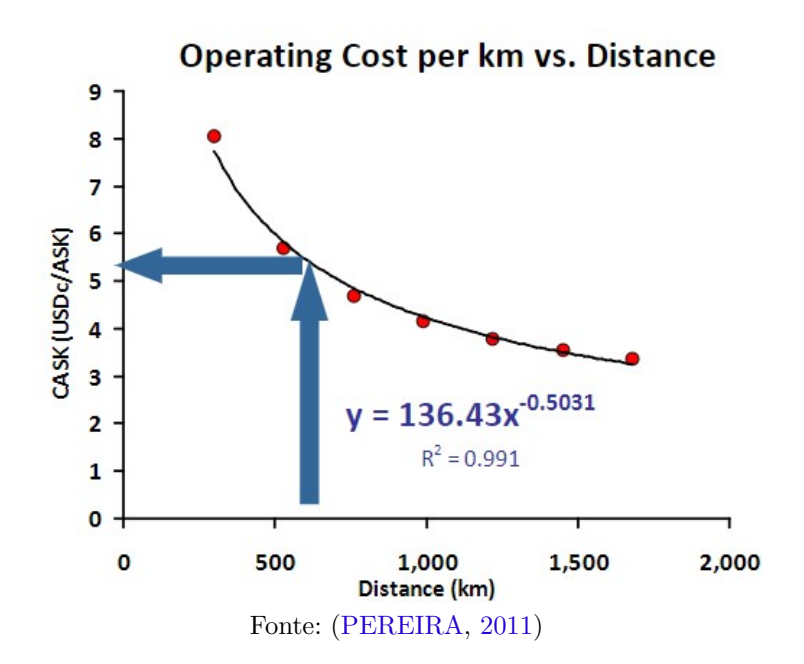

Figura 9 – Exemplo de um trecho de um gráfico do CASK com o alcance

Para entender melhor o comportamento do CASK conforme a distância, o gráfico da figura 9 mostra essa variação para uma determinada aeronave. Pode-se observar que quanto menor é a distância percorrida, maior será o valor de CASK, ou seja, maior será o custo de operação da aeronave em uma determinada distância. Isso ocorre, pois todo o custo operacional de um voo acaba sendo diluído em uma pequena distância percorrida, e com isso o processo de decolagem passa a corresponder a uma maior parcela do tempo total de voo, e isso pode ser um problema, pois se trata de uma fase do voo que possui uma razão de consumo de combustível muito mais elevada do que na fase de cruzeiro. O problema do alto valor para o CASK em rotas curtas, diminui a medida que a distância percorrida se torna maior, o que consequentemente provoca a queda do CASK a medida que a distância aumenta.

Nesse trabalho, existe a dificuldade de se estimar o CASK por meio de dados como o custo total e o valor de ASK, pois as informações detalhadas de custo de operações costumam ser mantidas em segredo pelas companhias aérea. Tendo essa limitação em vista, optou-se por utilizar uma equação desenvolvida por (PEREIRA, 2021) onde por meio de uma matriz de dados de CASK de diversas aeronaves em diversas distâncias obtidas através da plataforma do Ministério da Infraestrutura (2022), chegou-se a uma equação a qual o CASK está em função da quantidade de assentos disponíveis e da distância percorrida como pode-se observar a seguir:

$$
CASK = e(1, 72891238314985 - 0, 35670847909125 \ln(S) - 0, 404534157 \ln(D))
$$
\n(2.15)

Onde, *S* representa a quantidade de assentos disponíveis e *D* a distância percorrida pela aeronave. Com isso, a equação 2.15 será utilizada como referência para os cálculos de CASK que serão mais aprofundados no capítulo a seguir.

# 3 Metodologia

Para desenvolver os gráficos da relação carga paga e alcance nos moldes da figura 7, primeiramente é preciso obter os dados do consumo específico médio em voo nivelado, onde o mesmo vai ter um determinado valor conforme a fase de voo e com a configuração de peso do voo, assim como já foi explicado nesse capítulo. Uma das maneiras para obter a informação de consumo específico, seria por meio experimental. Porém, devido a inúmeras limitações, esse método se torna inviável, sobrando apenas a opção de se determinar uma aproximação do consumo específico de combustível através dos dados obtidos nos gráficos das fabricantes, como no caso que será mostrado nas Figuras 30 e 31 presentes no capítulo de anexos.

Com os resultados e gráficos obtidos no parágrafo anterior, será possível calcular os valores de CASK para os modelos de aeronaves estudadas. Mas antes disso, foi feita uma manipulação na equação 2.15 pois a mesma foi baseada em dados de modelos de aeronaves regionais e que poderia apresentar dados não muito coerentes com o CASK de aeronaves com motores turbofan voando em rotas consideravelmente mais longas. Toda essa manipulação da equação será detalhada nesse capítulo até se chegar na equação final.

Tendo a nova equação em mãos, utilizando uma matriz com os dados de carga paga disponível em um determinado alcance de acordo com cada modelo de aeronave estudada, será possível criar um gráfico demonstrando a variação do CASK conforme a distância percorrida, o que se deseja a plotagem de curvas que sejam correspondentes ao comportamento da curva demonstrada como exemplo na figura 9.

## 3.1 Determinando o alcance da aeronave

Para obter os valores de alcance, será utilizado as equações de Breguet 2.9 e 2.12 aplicada a equação 2.1, que representa a variação de peso em cada fase de voo:

$$
\frac{W_6}{W_0} = 0,970.0,985. e^{\frac{-RC}{V(L/D)}}.0,995. e^{\frac{-EC}{L/D}}.0,995 \tag{3.1}
$$

Relembrando o que foi explicado anteriormente, cada razão de peso escrita na equação 3.1 é referente a uma fase de voo.  $W_1/W_0$  é referente a fase de táxi e decolagem, e devido a dados insuficientes, a fração foi substituída pelo valor referente a média de valores das aeronaves demonstrados na tabela 1.  $W_2/W_1$  representa a fase de subida que foi substituído pelo valor 0,985.  $W_3/W_2$  é referente a fase de cruzeiro, substituída pela equação de alcance de Breguet expressa no formato da variação de peso da aeronave durante o cruzeiro.  $W_4/W_3$  é referente a fase de descida, substituída por 0,995.  $W_5/W_4$  é a incógnita da fase de espera, substituída pela equação de espera de Breguet no formato da variação de peso durante o tempo de espera. Por fim,  $W_6/W_5$  é referente a descida e aproximação final do voo, também utilizando o valor de 0,995.

A partir disso, dados como velocidade média de voo (V), razão L/D, tempo de espera (E), carga paga e alcance, podem ser obtidos por informações disponibilizadas pelas fabricantes. O valor de  $W_6/W_0$  é encontrado a partir a equação 2.2, é adicionado 6% de combustível como reserva para possível espera ou para que a aeronave seja possibilitada de alternar o aeroporto caso seja necessário (RAYMER, 2018).

Para resolver a equação 2.2, é preciso saber o resultado de MZFW (*maximum zero fuel weight*) encontrado por meio da subtração do peso total de decolagem e o peso de combustível:

$$
W_{mzfw} = W_0 - W_{fuel} \tag{3.2}
$$

O MZFW é importante, pois representa o valor do peso final  $(W_{final})$  da aeronave no momento em que todo seu combustível foi consumido, sobrando apenas o peso da aeronave, tripulação e carga paga.

Em casos em que a soma dos pesos resulte em valores maiores que o peso máximo de decolagem, o  $W_0$  deve ser limitado ao MTOW determinado pelo fabricante. Com isso, existem dois cálculos que podem ser realizados para estimar o peso máximo de combustível ou de carga paga, sem que o peso total de decolagem ultrapasse o valor de MTOW. Um dos cálculos que pode ser necessário realizar é a estimativa de peso de combustível para determinada carga transportada, por meio da equação 2.3:

$$
W_{fuel} = W_0 - W_{crew} - W_{payload} - W_{empty} \tag{3.3}
$$

Caso deseje limitar o peso de carga paga ao invés do combustível, basta isolar a variável  $W_{payload}$  da equação 3.3 no lugar de  $W_{fuel}$ .

Tirando a variável de consumo específico de combustível (C), a única incógnita que não se tem o resultado é a de alcance (R). Com isso, basta substituir os dados já disponíveis nas incógnitas da equação 3.1 para encontrar o Alcance.

# 3.2 Determinando o CASK

A equação 2.15, foi feita visando determinar uma aproximação de CASK para aeronaves regionais que realizam rotas de curtas distâncias (PEREIRA, 2021). Porém, aplicando a equação 2.15 para dados de aeronaves maiores como a família dos Boeings 737 e Airbus A320, é possível notar uma defasagem nos resultados encontrados pela equação e resultados médios dos modelos de aeronaves citados em que são demonstradas por Manvelidze (2018) sendo observados na tabela a seguir.

| Conjunto de               | Distância | <b>CASK</b> |  |  |  |
|---------------------------|-----------|-------------|--|--|--|
| aeronaves                 | (Km)      | $($ \$)     |  |  |  |
| <b>American Airlines</b>  | 2000      | 0,0850      |  |  |  |
| <b>United Airlines</b>    | 2000      | 0,0990      |  |  |  |
| <b>United Airlines</b>    | 2000      | 0,1400      |  |  |  |
| Delta Airlines            | 2000      | 0,1000      |  |  |  |
| Delta Airlines            | 2000      | 0,1700      |  |  |  |
| Média                     | 2000      | 0,1188      |  |  |  |
| Fonte: (MANVELIDZE, 2018) |           |             |  |  |  |

Tabela 4 – Relação de valores médios de CASK para vários modelos de aeronaves de três empresas aéreas norte americanas

A coluna da tabela 4 "conjunto de aeronaves"representa um grupo de aeronaves de modelos da família Airbus A320 e Boeing 737 operadas pelas 3 empresas aéreas analisadas por Manvelidze (2018) (American Airlines, United Airlines e Delta Airlines). Os valores de CASK estimados levam como referência a distância de 2000 km, e seus valores são de \$0,0850 para as operações da American Airlines, valores de 0,0990 e 0,1400 para aeronaves da United Airlines e 0,1000 e 0,1700 para aeronaves da Delta Airlines. Essa variação de CASK médio pode ocorrer, pois se trata de empresas aéreas com operações diferentes e diversas comparadas umas com as outras, onde podem possuir configurações diferentes de assentos, rotas diferentes entre outros.

Para determinar uma nova equação de CASK onde o mesmo possua dessa vez uma maior compatibilidade de resultados se comparado a ordem de resultados apresentadas na tabela 4, foram utilizados os dados máximos de assentos das aeronaves que serão estudadas nesse trabalho e que terá um maior aprofundamento no capítulo a seguir. As aeronaves analisadas são 737-800 NG e 737-8 MAX da Boeing, A321 ceo, A321 neo e A321 LR, os três modelos fabricados pela Airbus.

Tabela 5 – Modelos analisados no trabalho e seus respectivos assentos em configuração de maior densidade

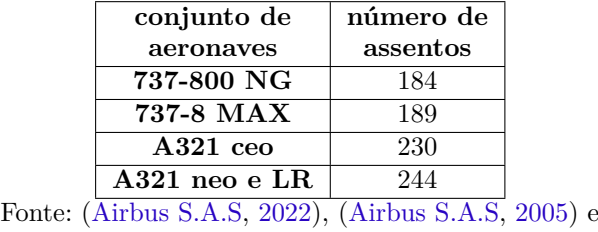

(Boeing Commercial Airplanes, 2022)

Com isso, para gerar uma curva de valores de CASK por alcance que seja compatível com uma curva que tenha correlação com os modelos de aeronaves estudadas, foi necessário encontrar um valor chamado de multiplicador, ou seja, uma constante, com a função de multiplicar os valores dentro da exponencial presente na equação 2.15 para fazer a translação da curva de resultados encontrados pela equação anterior, para uma curva com resultados mais próximos da média para modelos semelhantes (\$0,1188) conforme mostrado na tabela 4.

Primeiramente, foi observado que a equação 2.15 possui uma soma de valores dentro da exponencial. Conforme as propriedades de uma equação exponencial, essa soma pode ser reescrita como uma multiplicação de exponenciais como pode ser observado a seguir:

$$
CASK = e^{(1,72891238314985)}e^{(-0,35670847909125 \ln(S))}e(-0,404534157 \ln(D))
$$
\n(3.4)

Após isso, se for realizado o isolamento da exponencial  $exp(1, 72891238314985)$ será obtido a seguinte equação:

$$
e^{(1,72891238314985)} = \frac{CASK}{e^{(-0,35670847909125\ln(S))}e^{(-0,404534157\ln(D))}}
$$
(3.5)

A partir desse ponto, é possível realizar os cálculos da equação 3.5 considerando os dados de assento das aeronaves que serão estudadas nesse trabalho, junto com a média do CASK (\$0,1188) de referência obtido pelos dados do artigo de Manvelidze (2018) presentes na tabela 4, e lembrando que esse valor médio de CASK é considerando uma rota com percurso de 2000 km. Considerando os dados de assento dos Boeing 737-800 NG (184 assentos), se tem o seguinte resultado:

$$
e^{(1,72891238314985)} \neq 16,52
$$
\n(3.6)

Se sabe que por utilizar um valor de CASK que não corresponde ao valor que o CASK "original"da equação 2.15 seria, obviamente o valor da exponencial da equação 3.6 não é igual ao valor encontrado de 16,52. Por isso, a lógica adotada é que para se chegar a esse valor se torna necessário a contante dentro da exponencial ser multiplicada por um valor que iria resultar finalmente em uma igualdade 16,52. Dessa maneira, é plausível escrever 3.6 da seguinte forma:

$$
e^{(1,72891238314985x)} = 16,52
$$
\n(3.7)

A nova equação 3.7 permite a aplicação de uma propriedade básica das funções exponenciais onde é possível afirmar que a multiplicação dentro de uma exponencial é igual à exponencial de uma variável elevada a outra  $(exp(x * y) = exp(y)^x)(L.TOFFOLI,$ 2020).

A equação 3.8 pode ser reescrita na forma logarítmica além de já ser possível calcular a exponencial, e com isso se obtém o seguinte resultado:

$$
\log_{5,6345} 16,52 = x \tag{3.9}
$$

A mudança de base de um logaritmo é dada por:

$$
\log_b x = \frac{\log_c x}{\log_c b} \tag{3.10}
$$

Sendo assim, 3.9 pode ser reescrito como:

$$
x = \frac{\ln 16, 52}{\ln 5, 6345} \tag{3.11}
$$

Finalmente, o resultado da variável multiplicadora para o 737-800 NG será de **1,622**. Para concluir, foi encontrado um valor médio de todos os multiplicadores dos modelos de aeronaves estudados:

Tabela 6 – Resultado dos multiplicadores conforme o modelo de aeronave **conjunto de**

| conjunto de     | multiplicador |
|-----------------|---------------|
| aeronaves       |               |
| 737-800 NG      | 1,622         |
| 737-8 MAX       | 1,628         |
| $A321$ ceo      | 1,668         |
| $A321$ neo e LR | 1,680         |
| Média           | 1,65          |

O valor médio de 1,65 irá incorporar a equação do CASK para ser feito um ajuste na curva gerada para se ter um valor que esteja em uma ordem próxima dos valores de referência para aeronaves dessa categoria como mostrado por Manvelidze (2018). Dessa forma, a 2.15 será reescrita da seguinte maneira:

$$
CASK = e^{(1,65.1,72891238314985 - 0,35670847909125. \ln(S) - 0,404534157. \ln(D))}
$$
\n(3.12)

# 3.3 Encontrado o gráfico de CASK por alcance

A determinação do CASK pelo alcance se torna uma análise muito importante para ser possível estudar determinadas rotas e observar os diferentes comportamentos conforme o modelo e a versão da aeronave.

Para que isso seja possível, os gráficos da relação de carga paga e alcance se torna um importante aliado para a determinação desses valores de CASK conforme o alcance.

Como foi explicado no tópico 2.2.4, um gráfico de alcance e carga paga terá geralmente três diferentes inclinações da reta em que cada uma delas tem esse comportamento por determinado motivo. As figuras 7 e 8 mostram muito bem isso, onde o ponto 1 indica que a aeronave está com seu peso total de carga paga sendo transportado, enquanto o peso de combustível será o maior possível desde que não exceda o peso máximo de decolagem (geralmente no ponto 1 o peso de combustível não é igual à capacidade máxima dos tanques). Entre o ponto 1 e o ponto 2, a aeronave passa por um momento em que se for desejável aumentar o alcance dessa aeronave, a única maneira de fazer isso seria reduzindo o peso de carga paga transportada para ser possível adicionar mais combustível, até o momento em que os tanques fiquem na sua capacidade máxima (ponto 2). Entre os pontos 2 e 3, mostra que como todo o volume dos tanques já foram ocupados com combustível, a única forma de se aumentar ainda mais o alcance é mantendo os tanques cheios e reduzindo a carga paga transportada.

Com essa explicação é fácil entender que a oferta de assentos nunca será constante, podendo concluir que a partir de certa distância percorrida os assentos vão sofrer uma queda na disponibilidade a medida que a distância voada aumenta, fazendo com que a quantidade de assentos reduza até o momento em não é possível oferecer nenhum assento para a rota.

Um dos desafios foi ter que definir exatamente o ponto em que a quantidade de assentos disponíveis começa a reduzir. E antes de qualquer coisa, é importante entender que em poucos casos o peso de passageiros e bagagens transportada será igual ou muito próximo do valor total de carga paga transportada. Isso acontece, pois as empresas aéreas operando uma rota regular de passageiros, muitas vezes utiliza outros meios para complementar a receita de um determinado voo, e isso é feito por meio de transporte de cargas. Essa discussão é melhor ilustrado na figura 11 na página a seguir.

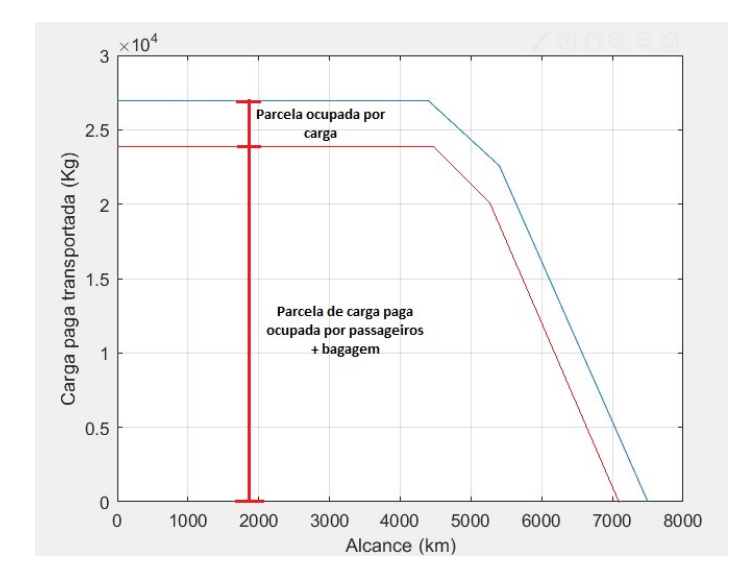

Figura 10 – Exemplo da parcela de peso de passageiros mais a bagagem e de carga

Para definir a carga paga correspondente ao número de assentos disponíveis no modelo estudado, foi utilizado as definições de padrões médios dados pela EASA (2008) e foi explorado no tópico 2.2.1.2. Com isso, multiplicando os valores de peso médio por passageiro e do peso médio de bagagem despachada pelo número de assentos do modelo estudo, será obtido um valor que necessariamente precisa ficar abaixo do peso máximo de carga paga, e a diferença entre o peso médio dos passageiros transportados somados a bagagem despachada e o valor total de carga paga transportada pela aeronave, mostra um valor que é uma espécie de "margem", sendo o responsável por mostrar a capacidade extra que cada modelo tem se comparado ao peso médio de passageiros.

Para ser possível calcular o CASK conforme o alcance, primeiramente é preciso determinar uma forma de encontrar os valores de assentos disponíveis de acordo com a distância percorrida e o modelo de aeronave utilizada. Para isso, foram feitas regressões lineares nas retas que compõem a relação de carga paga e alcance, gerando um conjunto de 2 equações (figura 11) que será responsável por determinar o valor de carga paga máxima transportada conforme a distância.

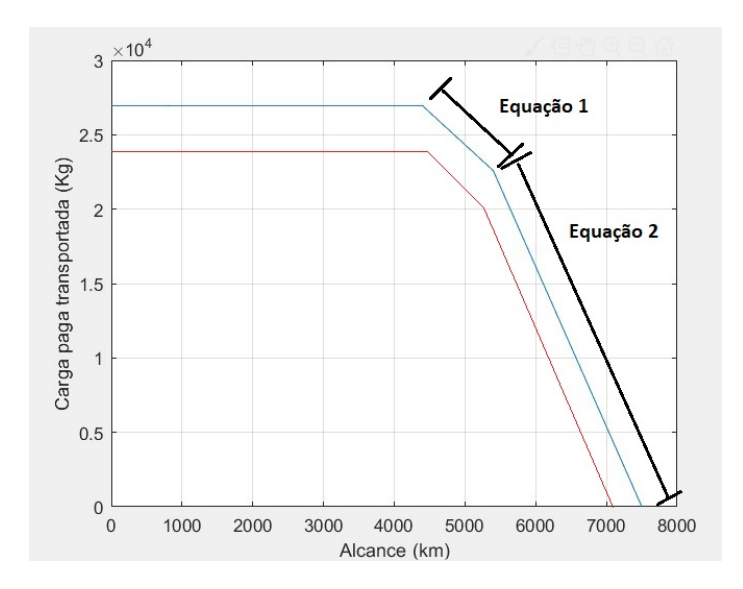

Figura 11 – Ilustração mostrando as retas que passaram por regressão linear

Um ponto importante a ser colocado é que a quantidade de assentos disponíveis não vai começar a cair exatamente no ponto em que a reta de carga paga começa a decrescer conforme a distância. Primeiramente é necessário considerar a margem da diferença entre carga paga total e peso de passageiros, que será a primeira afetada no momento em que a reta de carga paga começa a cair. Ou seja, a partir do ponto em que se terá o decréscimo da reta de carga paga, as primeiras reduções de peso ocorrerá na carga de porão que está sendo transportado, até o momento em que toda a margem descrita anteriormente será reduzida a zero. Dessa maneira, a partir do alcance em que essa margem é zerada, a única maneira de continuar aumentando a distância percorrida é por meio da redução da oferta de assentos.

Sendo possível determinar a variação de assentos pela distância, todos os dados encontrados a cerca a quantidade de assentos disponíveis, podem ser aplicados a equação 3.12 sendo possível determinar um valor de CASK conforme o total percorrido e sendo possível também a plotagem de um gráfico demonstrando o comportamento da curva de CASK.

# 4 Análise dos modelos estudados

Para entender como uma aeronave de categoria *narrowbody* pode ser utilizada de maneira viável em rotas de longas distâncias, e como novas gerações de modelos dessa categoria de aeronaves estão conseguindo cumprir missões que antes eram impossíveis de serem feitas, foi utilizado dados de modelos de aeronaves já existentes em operação, como é o caso dos modelos da família A321 (A321 ceo, 321 neo e A321 LR) e da família 737 (737- 800NG e 737-8 MAX). Esses dados serão aplicados aos referenciais teóricos demonstrados no capítulo 2, e após isso os projetos foram comparados a fim de entender alterações em comum e o impacto de cada um deles no projeto, além do desenvolvimento de um código no software MATLAB que vai entregar resultados como gráficos da relação alcance e carga paga, relação peso de decolagem e alcance, e estimativa de carga paga e alcance de rotas existentes atualmente, possibilitando um maior entendimento do impacto das alterações feitas desses modelos de aeronaves, e também permitindo que esses códigos sejam utilizados para o estudo da viabilidade de operação de longo alcance para qualquer tipo e modelo de aeronave desde que se tenha os dados desejados.

## 4.1 Análise dos modelos da Airbus

Antes do surgimento da nova geração de aeronaves, a Airbus disponibilizava de uma versão do A320 com fuselagem estendida designada de A321-100 que conseguia transportar uma maior quantidade de passageiros, porém esse projeto não teve alterações visando a autonomia, causando uma redução no seu alcance. Essa redução de autonomia faz com que o modelo tivesse poucos pedidos, fazendo com que a fabricante desenvolvesse uma nova variação do A321, sendo ela o A321-200, com modificações no tamanho do tanque de combustível visando a equivalência de autonomia com o A320.(HAYWARD, 2021)

A nova geração da família A320 chegou com os designados neo (*new engine option*), e criando uma nomenclatura para as versões anteriores, passando a se chamar de ceo (*current engine option*). Mantendo a fuselagem e asas, a nova geração trazia de novidade seus motores mais eficientes e silenciosos, permitindo mais eficiência e consequentemente mais autonomia. A partir do A321 neo, a Airbus optou por desenvolver duas novas versões, sendo elas o A321 LR e o A321 XLR, que possuem determinadas modificações que permitem um maior alcance.(HAYWARD, 2021)

O A321 XLR ainda se encontra em processo de certificação até a data da escrita desse trabalho. Porém, alguns dados foram obtidos como uma tentativa de comparação com os modelos existentes atualmente. A Airbus publicou por meio dos chamados AC

(*aircraft characteristics*), dados sobre estimativas de pesos que serão mostrados na tabela 13, além da quantidade de tanques de combustível extras e a capacidade de cada um deles. Também foram publicados na mídia informações relacionadas a estimativa, alcance, e capacidade assentos, presentes nos dados da tabela 7.

## 4.1.1 Especificações gerais

A tabela a seguir mostra a comparação de algumas especificações importantes disponíveis em manuais e sites oficiais dos modelos A321 ceo (variante 321-200), A321 neo, A321 LR e A321 XLR:

Tabela 7 – Comparação de algumas especificações entre o Airbus A321 ceo e o A321 neo e suas variantes

| Aeronaves                     | comprimento<br>da<br>fuselagem<br>(metros) | envergadura<br>(metros) | Motor                       | Alcance<br>(quilômetros) | Quantidade<br>máxima<br>de tanques | Quantidade<br>máxima de<br>assentos |
|-------------------------------|--------------------------------------------|-------------------------|-----------------------------|--------------------------|------------------------------------|-------------------------------------|
| $A321$ ceo<br>(sem sharklets) | 44,51                                      | 34,10                   | CFM56<br>IAE 2500           | 4000                     | $\overline{2}$                     | 230                                 |
| $A321$ ceo<br>(com sharklets) | 44,51                                      | 35,80                   | CFM56<br>IAE 2500           | 4150                     | $\overline{2}$                     | 230                                 |
| $A321$ neo                    | 44,51                                      | 35,80                   | <b>PW1100G</b><br>$LEAP-1A$ | 5000                     | $\overline{2}$                     | 230                                 |
| $A321$ LR                     | 44,51                                      | 35,80                   | <b>PW1100G</b><br>LEAP-1A   | 7400                     | 5                                  | 244                                 |
| A321 XLR                      | 44,51                                      | 35,80                   | PW1100G<br>LEAP-1A          | 8700*                    | 6                                  | 244                                 |

\* Apenas uma estimativa, pois a aeronave ainda está em processo de certificação, podendo sofrer algumas alterações em alguns valores finais.

Fonte: (Airbus S.A.S, 2005), (Airbus S.A.S, 2022), (EASA, 2022) e (FERREIRA, 2022)

Na tabela 7, alguns dos parâmetros comparados são os de comprimento da fuselagem e envergadura, o modelo do motor, alcance em quilômetros (esse valor considerado é o alcance máximo com o tanque de combustível cheio e com a massa máxima de carga paga sem ultrapassar o MTOW, ou o equivalente ao ponto 2 do exemplo do Gráfico da figura 7), quantidade máxima de tanques de combustível e a máxima quantidade possível de assentos na configuração de maior densidade.

O primeiro ponto a se observar na tabela 7 é referente a diferenças de alguns dados entre o A321 ceo equipados e não equipados com os chamados *Sharklets*. Eles são superfícies aerodinâmicas que ficam na ponta das asas, responsáveis por diminuir o arrasto induzido provocado pelas asas durante o voo. Essa simples modificação, resultante em um pequeno aumento da envergadura, possibilita um aumento de 150 km de autonomia. Modificação essa que permanecerá nas versões neo e LR, servindo como um auxiliar no aumento de autonomia dos modelos.

Quando se compara os dados de comprimento de fuselagem e envergadura dos modelos A321 ceo (equipado com *sharklets*), neo e LR, elas possuem as mesmas dimensões, e em alguns casos transportam a mesma quantidade de passageiros e voam distâncias diferentes. Comparando o A321 ceo e neo, a principal diferença entre os modelos que possa indicar o motivo da divergência de alcance, é a alteração dos motores utilizados, que no ceo utilizam os motores CFM56 e IAE 2500, e no neo utilizam os PW1100G e os LEAP-1A. Essa alteração será abordada de forma mais profunda no tópico em que é feito uma análise nos motores utilizados em cada versão.

Os modelos do A321 neo, LR e XLR também possuem as mesmas dimensões, e diferente do que foi apresentado no parágrafo anterior, são equipados com os mesmo motores e possuem uma diferença significativa no seu alcance. Isso pode ser explicado pela diferença no número máximo de tanques de combustível que cada versão pode transportar, mas isso serão abordados melhor no tópico a seguir.

Outras informações importantes são os dados de velocidade média e razão L/D. De acordo com Raymer (2018), a razão de sustentação e arrasto para modelos tanto da Airbus quanto da Boeing possuem um típico valor 15, e com isso esse será o valor de L/D utilizado para os cálculos. O valor de velocidade média de cruzeiro pode variar dependendo de condições climáticas, autorizações de tráfego, peso da aeronave, entre outros. E por isso, para fins de cálculo será utilizado como referência o número de Mach máximo que o A321 pode atingir em voo de cruzeiro que de Mach 0,82. (EASA, 2022).

#### 4.1.2 Tabela de pesos

Como visto no capítulo 2, os dados de peso da aeronave são muito importantes para determinar o alcance, consumo de combustível e capacidade de transporte de passageiros, além de outros pontos como peso e balanceamento, que nesse caso não serão abordados nesse trabalho. A seguir, observe os principais dados de pesos dos modelos estudados:

| Peso           | $A321$ ceo<br>sem sharklets | $A321$ ceo<br>com sharklets | $A321$ neo | A321 LR | <b>A321 XLR</b> |
|----------------|-----------------------------|-----------------------------|------------|---------|-----------------|
| <b>MTOW</b>    | 93500                       | 93500                       | 93500      | 97000   | 101000          |
| <b>MZFW</b>    | 73800                       | 73800                       | 75600      | 75600   | 75600           |
| $OEW**$        | 48500                       | 48800                       | 50600      | 52600   |                 |
| <b>MFW</b>     | 18604                       | 18604                       | 18439      | 25860   | 31202           |
| Peso máximo    | 25300                       | 25000                       | 25000      | 23000   | ച               |
| de carga paga* |                             |                             |            |         |                 |

Tabela 8 – Características gerais dos pesos operacionais

\* Aproximação retirada do gráfico range e payload disponível no manual das aeronaves

\*\* Dados não disponíveis no manual, se trata de uma aproximação feita com a subtração do MZFW pelo peso máximo de carga paga

Fonte: (Airbus S.A.S, 2005) e (Airbus S.A.S, 2022)

Os dados apresentados na tabela 8, são os valores de MTOW (*maximum take-off weight*) que representa o peso máximo que uma aeronave pode decolar dentro das margens de segurança, MZFW (*maximum zero fuel weight*) que representa o peso total da aeronave (incluindo peso de carga paga) e desconsiderando o peso de combustível, OEW (*operating*

*empty weight*) sendo o peso vazio da aeronave desconsiderando o peso de combustível e carga paga, MFW (*maximum fuel weight*) que representa o peso máximo de combustível, e por fim o peso máximo de carga paga que é possível transportar na aeronave.

Um dos pontos observados no subtópico anterior foi em relação à diferença de alcance entre os modelos XLR, LR e neo, sendo que todos possuem as mesmas dimensões e os mesmos motores. Para entender isso, um dos pontos importantes para se observar é na diferença de peso máximo de decolagem entre as versões. O modelo de longo alcance (LR) possui a capacidade de decolar com 3,5 toneladas a mais de peso que a neo, o que permite transportar mais combustível com o seus tanques extras totalizando em 5 tanques no total (tabela 7). Observe que o peso máximo de combustível é muito maior, passando de 18439 kg para 25860 kg, o que permite ter um alcance de cerca de 1400 km a mais que a versão comum do A321 neo.

Dados como peso vazio e peso máximo de carga paga ainda não foram divulgados de forma oficial pela Airbus para os A321 XLR. Porém, por meio dos dados divulgados pela Airbus S.A.S (2022) no manual AC (*aircraft characterics*), o valor de MTOW é de cerca de 101000 kg, enquanto o MFW corresponde a 31202 kg. O peso máximo de combustível que o XLR pode transportar, é de cerca de 5400 kg a mais de combustível se comparado a versão LR, proporcionando um alcance de aproximadamente 8700 km, um acréscimo de 1300 km. A maior autonomia não seria possível sem adicionar os 4000 kg de peso máximo de decolagem, pois se não fosse isso, muita carga paga seria "sacrificada"para conseguir transportar mais combustível sem ultrapassar os limites de MTOW.

Apesar de não possuir oficialmente os dados de peso vazio e peso máximo de carga paga, observando os dados já divulgados é possível estimar uma aproximação dos valores faltantes. Considerando que o valor adicional de 4000 kg de MTOW não consegue "cobrir"os 5400 kg a mais de combustível, pode-se presumir que a principal maneira de conseguir compensar uma parte desses 1400 kg que sobraram seria reduzindo o peso máximo de carga paga para menos de 23000 kg. Isso seria algo semelhante com o que ocorreu com o A321 LR em comparação com o A321 neo, que reduziu seu peso máximo de carga paga em 2000 kg, enquanto houve um aumento no valor de MTOW. Já o peso vazio provavelmente deve ter um aumento por causa de toda a estrutura adicional que vai comportar o novo tanque extra de combustível, assim como ocorreu com a versão LR que teve um acréscimo de 2000 kg no seu peso vazio final se comparado a versão neo.

#### 4.1.3 Atualização de motores

Para compara a diferença de desempenho entre os motores que equipam o A321, foi utilizado a tabela de informações fornecido pela ICAO (*international civil aviation organization*) sobre emissões de cada um dos modelos de motor. Na tabela a seguir foi adicionada especificações como empuxo máximo e fluxo de combustível na decolagem.

| Modelo<br>do motor  | Aeronave                 | rated thrust<br>(KN) | fluxo de combustível<br>na decolagem<br>$(\mathrm{kg}/\mathrm{s})$ | <b>TSFC</b><br>(Kg/s)/KN |
|---------------------|--------------------------|----------------------|--------------------------------------------------------------------|--------------------------|
| CFM 56-5B2          | A321-212                 | 137,9                | 1,385                                                              | 0,01                     |
| IAE V2530 - A5      | A321-232                 | 133                  | 1,325                                                              | 0,00996                  |
| CFM LEAP 1A30       | A321-252N/<br>A321-252NX | 143,1                | 1,062                                                              | 0,00742                  |
| $PW1130G-JM$        | A321-272N/<br>A321-272NX | 147,28               | 1,023                                                              | 0,00694                  |
| Fonte: (ICAO, 2021) |                          |                      |                                                                    |                          |

Tabela 9 – Motores e algumas especificações importantes de alguns dos modelos do A321

Tanto os A321 ceo, quanto os A21 neo, possuem versões equipadas com dois modelos de motores, sendo eles o CFM 56, e IAE V2500 para os A321 ceo, e CFM LEAP-1A e PW1100G para os A321 neo. Na tabela 9 foram utilizados como referência os motores CFM 56-5B2 utilizados na versão ceo da variante A321-212, IAE V2530-A5 do A321-232, CFM LEAP1A30 do A321-252N e A321-252NX (versões neo e LR respectivamente) e PW1130G-JM do A321-272N e A321-272NX.

Para se ter uma referência da diferença do gasto de combustível de cada um dos modelos de motores, foi determinado o valor do TSFC (*thrust specific fuel consumption*) na decolagem a partir dos dados da tabela 9, foi utilizada equação 2.13 de consumo específico demonstrada no capítulo de referências teóricas, obtendo assim um valor que representa qual a razão de combustível gasto por cada KN gerado.

Voltando nos dados da tabela 7 e comparando novamente os modelos A321 ceo (com *sharklets*) e A321 neo, é possível concluir que a principal característica que permite com que o A321 neo tenha cerca de 850 km a mais de alcance, seja a modificação dos motores. Comparando os dados dos motores da Tabela 9, facilmente pode ser notado a gritante diferença do valor de consumo específico na fase de decolagem e subida. A maior diferença de consumo específico na decolagem ocorre entre o motor da Pratt & Whitney (PW1130G-JM) e CFM(CFM 56-5B2), e a menor diferença entre o motor da CFM (LEAP-1A30) e da international aero engines (V2530-A5). Com isso, o consumo específico na decolagem dos motores que equipam a versão neo é entre 25% e 30% menor que os motores que equipam as versões ceo.

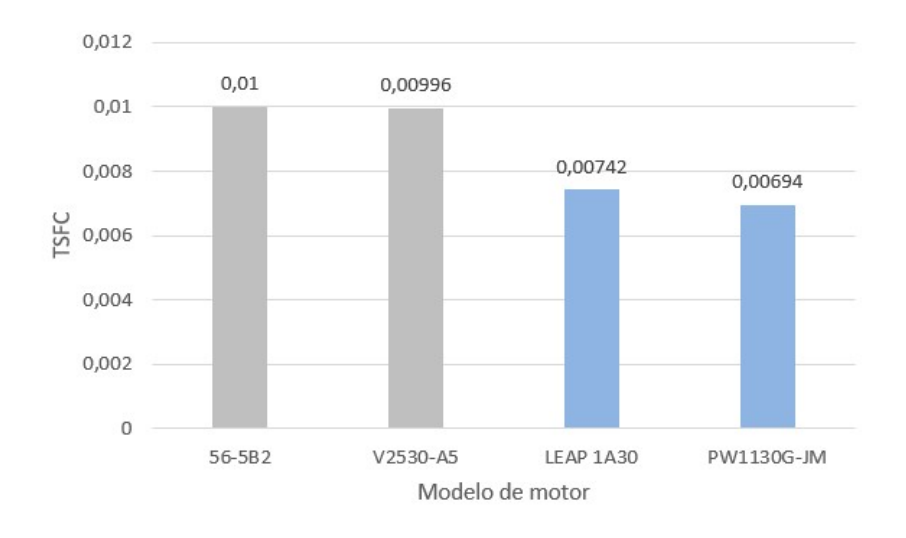

Figura 12 – Gráfico comparando os valores do consumo específico durante a decolagem dos motores que equipam a versão ceo (na cor cinza) com os modelos que equipam a versão neo (na cor azul)

O Gráfico da figura 12, ajuda a visualizar melhor a diferença de consumo específico entre os modelos da versão ceo e neo. Com isso, esses dados demonstram o quanto as novas gerações de motores são mais econômicos em comparação as opções anteriores, trazendo mais eficiência energética para a operação dos modelos com esse tipo de atualização, e consequentemente possibilitando um aumento na autonomia, favorecendo rotas de longa distância. Isso mostra principalmente a diferença de autonomia entre as versões do A321 ceo e do A321 neo, mesmo mantendo suas dimensões, modelo de asa, peso máximo de decolagem igual, e com a capacidade máxima de combustível muito próximas.

#### 4.1.4 Rotas que utilizam os modelos da Airbus

As versões *Long range* do A321 são utilizadas em variadas rotas atualmente, onde algumas das empresas que empregam essas aeronaves são a TAP Air Portugal, *Jet Blue*, SAS e *La Compagnie*. Essas empresas utilizam essas aeronaves principalmente em rotas de longas distâncias que cruzam o oceano atlântico, ligando o continente europeu com os continentes sul e norte americanos, compondo a lista de voos mais longos com o A321 LR até a escrita desse trabalho.

| operador                  | Origem                | Destino         | distância<br>aproximada<br>(Quilômetros) | tempo médio<br>de voo<br>(hora: minutos) | Número de<br>assentos |
|---------------------------|-----------------------|-----------------|------------------------------------------|------------------------------------------|-----------------------|
| La compagnie<br>(ITA)     | Milan (MXP)           | Nova York (EWR) | 6453                                     | 8:39                                     | 76                    |
| <b>SAS</b><br>(SWE)       | Copenhague (CPH)      | Nova York (EWR) | 6223                                     | 8:09                                     | 157                   |
| TAP air<br>Portugal (POR) | $Lisboa$ ( $LIS$ )    | Belém (BEL)     | 5996                                     | 7:19                                     | 171                   |
| TAP air<br>Portugal (POR) | Lisboa (LIS)          | Boston (BOS)    | 5137                                     | 7:11                                     | 171                   |
| S7 airlines<br>(RUS)      | Blagoveshchensk (BQS) | Moscow (DME)    | 5620                                     | 7:39                                     | 203                   |
| JetBlue<br>(EUA)          | Nova York (JFK)       | London $(LHR)$  | 5550                                     | 6:29                                     | 138                   |

Tabela 10 – Rotas e principais informações

Fonte: (Flightradar24, 2022) e (Ministério da Infraestrutura, 2022)

Essas rotas da Tabela 10, são algumas das que utilizam o A321 LR, e como pode-se observar são rotas longas e que antes eram dominadas por aeronaves *Widebodies* como o A330.

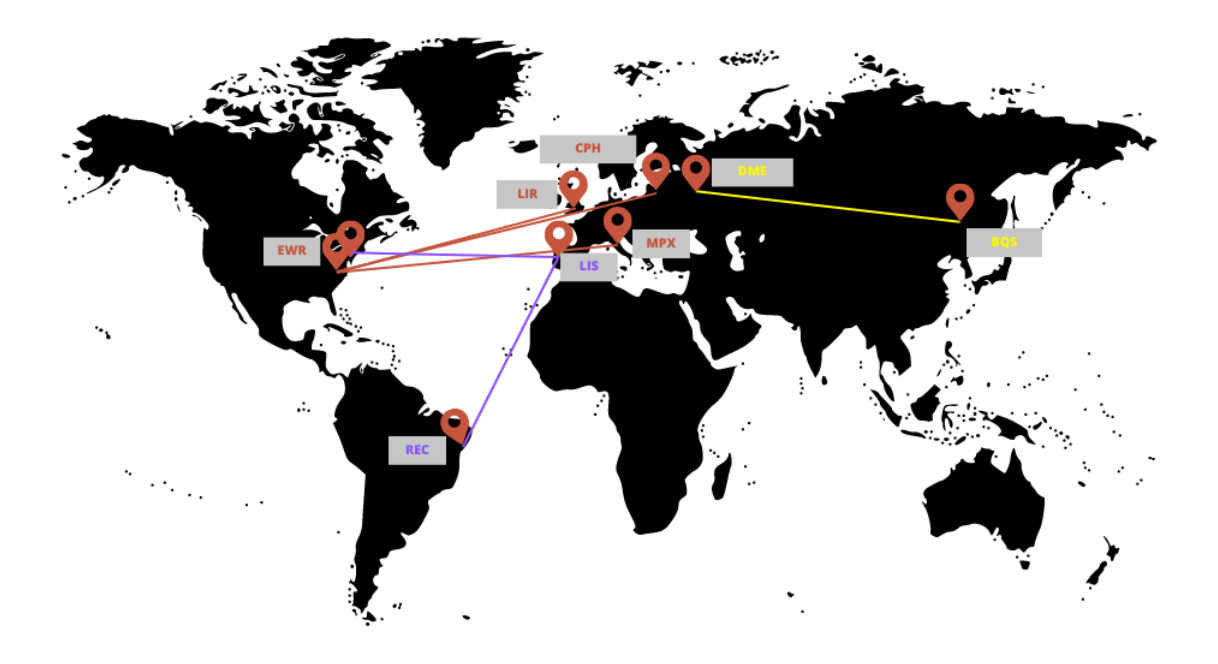

Figura 13 – Ilustração com as rotas analisadas

Tendo como referência o tópico 2.2.1.2 do capítulo 2 que tratou sobre a estimativa de peso para carga paga, foi possível determinar a carga paga aproximada transportada baseado na quantidade de assentos disponíveis nas aeronaves das empresas aéreas.

| Rota                | assentos disponíveis | Carga paga<br>estimada |
|---------------------|----------------------|------------------------|
| MXP e<br>EWR.       | 76                   | 7144                   |
| CPH e<br>EWR.       | 157                  | 14758                  |
| LIS e<br><b>BEL</b> | 171                  | 16074                  |
| LIS e<br><b>BOS</b> | 171                  | 16074                  |
| BQS e<br><b>DME</b> | 203                  | 19082                  |
| $JFK$ e<br>LIR.     | 138                  | 12972                  |

Tabela 11 – Rotas com as configurações de assento e carga paga aproximada

Os valores do peso de tripulação para as versões do A321, foram obtidos por dados encontrados no documento de certificação da EASA (2022) que determina um mínimo de 2 tripulantes de voo, e 5 tripulantes de cabine para aeronaves A321 que possuem a configuração de maior densidade de assentos. Portanto, o peso estimado de tripulação para cada aeronave, utilizando os dados da Tabela 3 como referência, é de cerca de 545 kg.

No tópico de resultados, será feita uma comparação entre os gráficos gerados e os dados de rotas existentes para comparar as informações de rotas e demonstrar a possibilidade ou não de se utilizar cada modelo nas rotas analisadas.

## 4.2 Análise dos modelos da Boeing

## 4.2.1 História do Boeing 737

Os modelos da fabricante Boeing estudado nesse trabalho são os aviões da família 737, aviões *narrowbody* que estão no mercado desde 1968, e desde então esses modelos sofrem modernizações de geração a geração tornando-as atualizadas e viabilizando a operação e a produção desse modelo até os dias de hoje (ENDRES, 2001). O Boeing 737 surgiu inicialmente com o objetivo de se ter uma aeronave para rotas de curto alcance para substituir o 727 nessas missões e consequentemente trazer maior rentabilidade para seus operadores, tendo duas versões sendo batizadas de 737-100 e 737-200 e possuindo inicialmente pedidos de companhias como *Lufthansa* e *United Airlines*. Essas versões foram projetadas com base no projeto do 727, para que os mesmos paletes de carga fossem usados no 737, além disso, o projeto da aeronave previu que a base do trem de pouso fosse

utilizada abaixo da asa para que o vão entre a aeronave e o solo fosse menor, e facilitasse a inspeção dos motores (MEIER, 2021).

Visando tornar a aeronave mais eficiente, a equipe de projeto da Boeing decidiu por atualizar os motores pelo CFM 56, cujo eram motores muito mais eficientes comparados as versões anteriores, e com isso o novo modelo foi chamado de 737-300. Os novos motores dessa versão possuíam uma maior razão de *bypass* e consequentemente um maior diâmetro do bocal da entrada de ar do motor, o que acabou exigindo adaptações em comparação ao projeto anterior, fazendo com que os motores fossem deslocados em direção a frente da asa, além de se achatar a parte inferior da carenagem do motor, dando uma das características mais marcantes visualmente do Boeing 737 (ENDRES, 2001).

A fabricante não parou por aí, com o surgimento da família A320 da Airbus a Boeing decidiu por iniciar o projeto do 737 NG (*Next generation*), cujo até a data da escrita desse trabalho é a versão do 737 que mais está em operação no planeta. Comparado a versão do 737-300, o 737 NG apresentou uma série de melhorias que permitiram essa aeronave se transformar em concorrente a altura dos até então modernos Airbus A320. A aeronave que recebeu sua certificação da FAA em 1998, fez alterações na área da asa, envergadura, aumento da capacidade de combustível, além do aumento do peso máximo de decolagem, alcance e número de assentos ofertados (UBIRATAN, 2022).

Com o surgimento do projeto da nova variante dos A320, denominados de A320 neo, a Boeing decidiu por planejar uma nova atualização dos 737, batizado de 737 MAX. Para concorrer a família A320 neo, a Boeing optou por realizar alterações nas asas e nos motores, que foram atualizados pelos modernos LEAP-1B da CFM, que possuem maior eficiência, menor ruído e maior razão de *bypass* comparado aos CFM 56 da geração passada. Essa atualização fez com que se fosse necessário movimentar a posição dos motores mais ainda para a frente da asa, assim como ocorreu com a mudança da geração dos Boeings 737-200 para o 737-300 (MEIER, 2021). Todas essas alterações permitiram que um 737 tivesse viabilidade econômica para realizar rotas de longa distância que nenhum outro modelo fizesse atualmente, como é o caso da rota de Brasília para Orlando, sendo o voo mais longo de 737 no mundo atualmente e que será analisado nesse trabalho (MARTINS, 2022). Com essa breve introdução sobre a evolução da família 737 da Boeing, nos próximos tópicos serão demonstrados informações e estudos dos modelos de 737 NG e 737 MAX, com especificações gerais, informações sobre as principais atualizações realizadas, estudo da relação caga paga e alcance de cada modelo, rotas de longa distância que utilizam o 737 MAX e uma análise econômica estimando o custo operacional de uma empresa aérea para voos de longa distância.

### 4.2.2 Especificações gerais

A tabela 12 mostra algumas das especificações de aeronaves 737 de diferentes gerações. Os modelos observados foram o 737-800 NG e 737-8 MAX, que são aeronaves de diferentes gerações e que apresentaram algumas alterações como a de motor, dimensão, e aerodinâmica, que permitiram que as gerações MAX tivessem maior autonomia comparado ao modelo da geração NG.

| Aeronaves           | comprimento<br>da<br>fuselagem<br>(metros) | envergadura<br>(metros) | Motor     | Alcance<br>(quilômetros) | Quantidade<br>de máxima<br>de assentos |
|---------------------|--------------------------------------------|-------------------------|-----------|--------------------------|----------------------------------------|
| 737-800<br>NG       | 38,00                                      | 35,7                    | CFM56     | 5440                     | 184                                    |
| 737-8<br><b>MAX</b> | 39.12                                      | 35,9                    | $LEAP-1B$ | 6704                     | 189                                    |

Tabela 12 – Especificações gerais dos principais modelos da Boeing

Fonte: (Boeing Commercial Airplanes, 2021) e (Boeing Commercial Airplanes, 2022)

A tabela mostra que a geração NG e MAX apresentam dimensões semelhantes entre as versões 737-800 NG e 737-8 MAX, tendo uma diferença de comprimento de apenas 1 metro. Porém, essas versões apresentam entre si motores diferentes, maior alcance para o Boeing da geração MAX, e maior oferta de assentos considerando uma configuração de alta densidade.

Nos modelos 737-8 MAX, houve um aumento de alcance de aproximadamente 1300 km quando comparado ao 737-800 NG. Isso é ocasionado em maior parte pela atualização dos motores, assim como ocorreu com as aeronaves da Airbus, que trouxe vantagens como economia de combustível e permitiu a viabilidade de rotas com distâncias mais longas. Nos próximos tópicos veremos de forma mais aprofundada dados dos motores que demonstrem a diferença de eficiência entre eles.

## 4.2.3 Tabela de pesos

|                    | 737-800 NG | 737-8 MAX |
|--------------------|------------|-----------|
| <b>MTOW</b>        |            |           |
| (kg)               | 79016      | 82644     |
| <b>MZFW</b>        | 61689      | 65952     |
| (kg)               |            |           |
| <b>OEW</b>         | 41413      | 44905     |
| (kg)               |            |           |
| <b>MFW</b>         | 20894      | 20730     |
| (kg)               |            |           |
| Peso máximo        | 20276      | 21047     |
| de carga paga (kg) |            |           |

Tabela 13 – Informações de pesos de cada modelo 737 estudado

Fonte: (Boeing Commercial Airplanes, 2021) e (Boeing Commercial Airplanes, 2022)

O primeiro fato interessante de se observar na tabela 13, é que o aumento de eficiência dos motores foram tão significativos que a geração MAX possui uma capacidade máxima de combustível menor se comparado a geração NG, mas ainda assim conseguem realizar voos mais longos, abrindo margem para transportar maior peso de carga paga, potencializando o retorno econômico por transportar mais cargas ou mais passageiros, e necessitar menos combustível para realizar uma determinada rota.

O 737-8 MAX apresentou algumas diferenças ao se comparar com a versão equivalente à geração NG, possuindo cerca de 3 toneladas a mais de peso máximo de decolagem. Isso abriu espaço para a aeronave conseguir transportar mais carga paga e ainda comportar o aumento de peso vazio OEW sem que houvesse comprometimento com o peso máximo de carga transportada ou de peso máximo de combustível.

As alterações de dimensões, MTOW, OEW e peso máximo de carga paga, vão interferir diretamente no gráfico de alcance e carga paga que será plotado nos resultados, mostrando o impacto que cada modificação vai provocar nas autonomias dos modelos estudados.

#### 4.2.4 Atualização de motores

Assim como foi dito no tópico de especificações gerais das gerações de 737 NG e MAX, a atualização dos motores foi o fator que mais contribuiu para permitir que a aeronave transporte uma maior quantidade de pessoas ou cargas para uma distância maior. O motor utilizado nos 737 MAX é o LEAP-1B da CFM, se tratando do mesmo motor utilizado nas versões neo da família A320, mas com uma otimização para funcionar com mais eficiência no Boeing 737.

| Modelo<br>do motor  | Aeronave                 | rated thrust<br>(KN) | fluxo de combustível<br>na decolagem<br>$\rm (kg/s)$ | <b>TSFC</b><br>(kg/s)/KN |
|---------------------|--------------------------|----------------------|------------------------------------------------------|--------------------------|
| CFM 56-7B26         | 737-800 NG               | 116,99               | 1.221                                                | 0,01044                  |
| $LEAP-1B$           | 737-8 MAX e<br>737-7 MAX | 130,4                | 1,061                                                | 0,00814                  |
| Fonte: (ICAO, 2021) |                          |                      |                                                      |                          |

Tabela 14 – Informações dos motores utilizados nos modelos 737

Assim como foi feito com os motores que equipam o A321, para se ter uma referência do gasto de combustível de cada um dos modelos de motores foi definido o valor do TSFC na decolagem, através da equação 2.13 de consumo específico demonstrada no capítulo de referências teóricas, obtendo assim um valor que representa qual a razão de combustível gasto por cada kN gerado.

Tendo como base os dados da tabela 14, o modelo LEAP-1B possui um valor de empuxo produzido na decolagem de aproximadamente 15 KN a mais que o motor CFM 56-7B26 que equipa as aeronaves da geração NG. Mesmo produzindo maior empuxo, o motor mais atual consegue ter um fluxo de combustível na decolagem significativamente menor que ao CFM56, o que, conforme a equação 2.13, gera um consumo específico 0,00814 (Kg/s)/KN, ou aproximadamente 22% mais econômico nessa fase de voo. Essa diferença na eficiência dos motores pode ser melhor observado no gráfico a seguir.

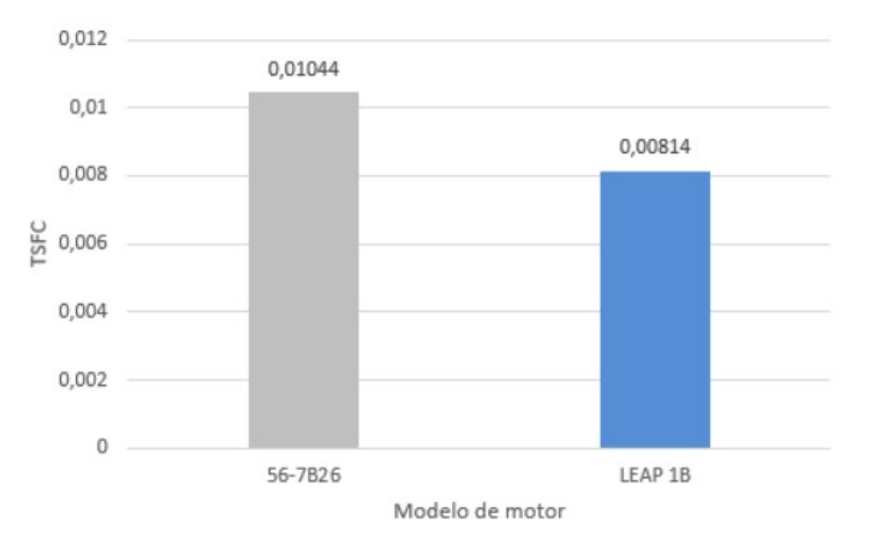

Figura 14 – Consumo específico na decolagem para os motores CFM56 e LEAP-1B.

Os modelos das fabricantes Boeing e Airbus possuem as mesmas opções de motores tanto na versão NG e ceo, quanto na versão MAX e neo, porém principalmente os motores LEAP possuem diferentes consumos específicos na decolagem comparando o MAX e o neo. Isso acontece, pois o desempenho dos motores tem pequenas diferenças de um projeto de aeronave para o outro, onde a versão LEAP-1B, por exemplo, teve modificações específicas para equipar o Boeing 737 MAX.

### 4.2.5 Rotas que utilizam os modelos da Boeing

Atualmente, a empresa brasileira Gol linhas aéreas é responsável por operar a rota regular mais longa realizada com um Boeing 737 no mundo (MARTINS, 2022). Se trata do voo entre o aeroporto de Brasília (BSB) e o aeroporto de Orlando (MCO) operada pelo 737-8 MAX com capacidade total de 186 passageiros. Essa será uma das rotas estudadas nesse trabalho, e além dela também será analisada a rota entre Keflavík (KEF) e Orlando (MCO) operado pela icelandair e a rota entre Istanbul (IST) e Dar es Salaam (DAR) operado pela Turkish airlines. Além das rotas citadas, o trecho operado pela Copa airlines entre a Cidade do Panamá (PTY) e Porto Alegre (POA) também será estudada, e que diferentemente do caso anterior, é operado por uma aeronave de geração anterior, o 737-800 NG.

| operador                 | Origem               | Destino                  | distância<br>aproximada<br>(Quilômetros) | tempo médio<br>de voo<br>(hora: minutos) | Número de<br>assentos |
|--------------------------|----------------------|--------------------------|------------------------------------------|------------------------------------------|-----------------------|
| Gol<br>BRA)              | Brasília<br>(BSB)    | Orlando<br>(MCO)         | 6079                                     | 7:42                                     | 176                   |
| Icelandair<br>ISL)       | Keflavík (KEF)       | Orlando<br>(MCO)         | 5687                                     | 7:45                                     | 160                   |
| Turkish airlines<br>TUR) | Istanbul<br>(IST)    | $Dar-es-Salaam$<br>(DAR) | 5437                                     | 7:16                                     | 151                   |
| Copa airlines<br>(PAN)   | Panamá city<br>(PTY) | Porto Alegre<br>(POA)    | 5273                                     | 6:26                                     | 160                   |

Tabela 15 – Rotas e suas principais informações.

Fonte: (Ministério da Infraestrutura, 2022) e (Flightradar24, 2022)

Apesar de ter sido dito no parágrafo anterior que os 737-8 MAX utilizados pela gol comportam até 186 passageiros, nos voos para Orlando são disponibilizados apenas 176 assentos, onde nas 5 primeiras fileiras o assento do meio é bloqueado e os assentos da janela e corredor são comercializados como uma *Premium Economy Class* (MARTINS, 2022). Essa decisão foi tomada, pois caso a aeronave atingisse sua capacidade máxima de 186 ocupantes, o voo não poderia ser realizado sem a necessidade de uma parada técnica. No capítulo de resultados, essa particularidade será melhor estudada e entendida através dos gráficos de alcance e carga paga que vão ser plotados.

Outra rota analisada é entre a Cidade do Panamá e Porto Alegre, operado pela Copa airlines com os Boeings 737-800 NG. Apesar de ser uma rota capaz de ser feita por aeronaves da geração passada, é interessante estudar possíveis vantagens ou desvantagens que as novas aeronaves poderiam trazer para essa operação. A figura 15 mostra ilustra as rotas citadas anteriormente.

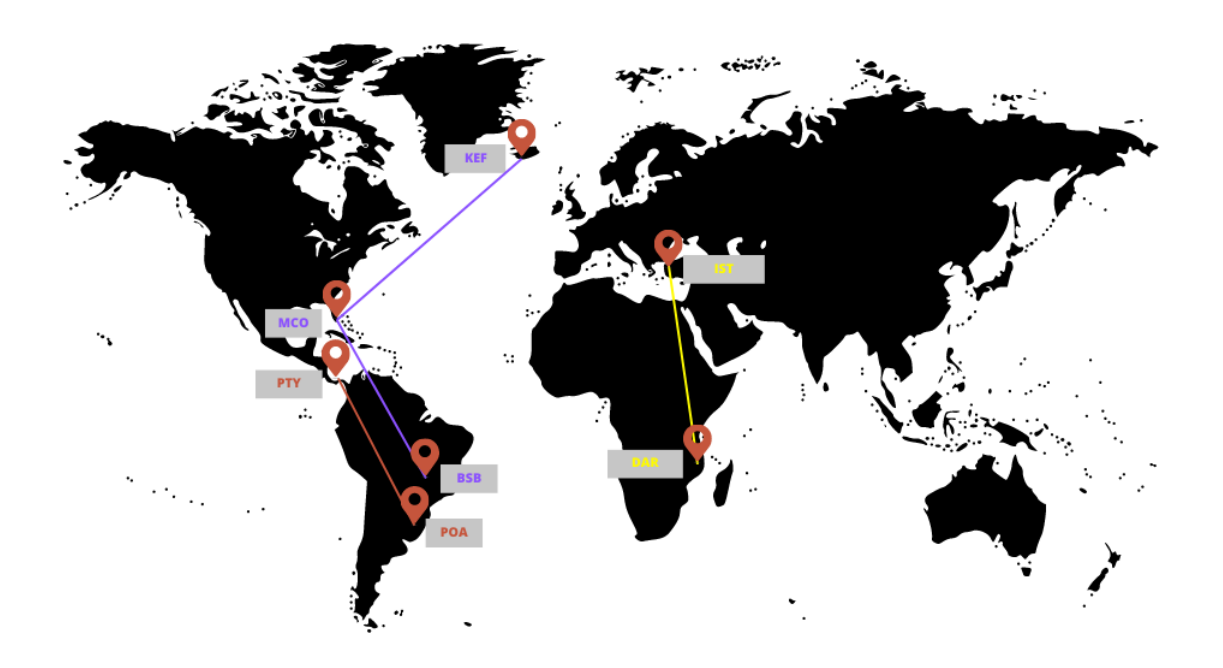

Figura 15 – Ilustração com as rotas analisadas traçada no mapa

Para estudar essas rotas é necessário estimar um peso de carga paga transportada em cada rota analisada. para isso, foi utilizado os valores de peso padrão estabelecidos pela EASA e citados no capítulo 2. A EASA também estabelece que para os Boeings 737-8 MAX e 737-800 NG, são necessários até 4 tripulantes de cabine mais os 2 tripulantes de voo em aeronaves com ocupação entre 151 e 189 passageiros.

| rota                | Assentos disponíveis | Carga paga<br>(kg) |  |
|---------------------|----------------------|--------------------|--|
| BSB e MCO           | 176                  | 17014              |  |
| $(176 \text{ pax})$ |                      |                    |  |
| BSB e MCO           | 186                  | 17954              |  |
| $(186 \text{ pax})$ |                      |                    |  |
| ISL e               | 160                  | 15040              |  |
| MCO                 |                      |                    |  |
| IST <sub>e</sub>    | 151                  | 14194              |  |
| $\mathbf{DAR}$      |                      |                    |  |
| PTY e               | 160                  | 15510              |  |
| <b>POA</b>          |                      |                    |  |

Tabela 16 – Peso estimado de carga paga mais tripulação

Apesar de ser citado na tabela, o voo entre Brasília e Orlando com ocupação de 186 passageiros não existe e nem é possível. Esse voo está descrito na tabela apenas para que seus dados possam ser utilizados nos resultados, visando entender melhor o motivo da empresa aérea ter escolhido não vender passagem para todos os assentos disponíveis.

# 5 Resultados e Discussão

Dadas as informações apresentadas nos capítulos anteriores, foi desenvolvido um código no software MATLAB com a função de fazer uma análise mais técnica e calcular o consumo específico aproximado nos principais pontos do gráfico de carga paga e alcance, utilizando os dados demonstrados no capítulo 4. Após isso, o mesmo código utiliza esses resultados de consumo específico para aplicar nas equações, armazenar os dados, e gerar os gráficos que ilustram a relação do peso de decolagem utilizado no voo e o alcance possível com aquela configuração. Outro gráfico gerado pelo código é o da relação carga paga e alcance, além de outros dados mostrando a comparação dos resultados obtidos com rotas utilizadas atualmente.

Além dos dados técnicos, também foram obtidos resultados econômicos, onde, a partir de dados obtidos com os gráficos da relação alcance e carga paga, e da metodologia demonstrada no capítulo anterior, foi escrito outra rotina no MATLAB para se determinar o resultado do CASK conforme a distância percorrida para cada modelo de aeronave estudado. Além disso, foram gerados gráficos que indicam a amplitude da diferença entre o peso total de carga paga e o máximo peso de passageiros e bagagem despachada, e com isso essa diferença pode indicar a possibilidade de se utilizar essa "carga paga extra"para transporte de cargas. Outro gráfico gerado foi o gráfico que combina as rotas analisadas com o gráfico de CASK pela distância percorrida.

# 5.1 Modelos da Airbus

Conforme discutido previamente, a obtenção dos resultados por meio do desenvolvimento do gráfico que correlaciona carga paga e alcance, precisa primeiramente passar pelos cálculos de consumo específico em cada fase do voo de cruzeiro. Para isso, foi obtido os valores de consumo específico aproximado no que seria os valores para cada ponto principal do gráfico que será gerado. Pontos esses sendo referentes as posições do gráfico de alcance e carga paga, assim como os citados no exemplo da figura 7. Os resultados de consumo específico estão na unidade de (lb/s/lbf) e os valores obtidos para os modelos do Airbus foram os seguintes:

|                               | Consumo específico<br>$($ ponto 1 $)$ | Consumo específico<br>$\left( \text{ponto } 2 \right)$ | Consumo específico<br>$($ ponto 3 $)$ |
|-------------------------------|---------------------------------------|--------------------------------------------------------|---------------------------------------|
| $A321$ ceo<br>(sem sharklets) | 0.000952                              | 0,000952                                               | 0,0005416                             |
| $A321$ ceo<br>$+$ sharklets   | 0,0009204                             | 0,0009204                                              | 0,0005306                             |
| $A321$ neo                    | 0,0008645                             | 0,0007786                                              | 0,0004729                             |
| $A321$ neo<br>LR - long range | 0,0006715                             | 0,0004431                                              | 0,0002949                             |

Tabela 17 – Tabela dos resultados aproximados de consumo específico em cada ponto principal do gráfico para os modelos A321 da Airbus

Fica fácil observar que o consumo específico médio de cruzeiro em cada configuração de peso é consideravelmente menor conforme a versão do A321. As maiores diferenças estão entre as versões ceo e neo cuja diferença de consumo específico é ocasionada principalmente pela adoção de motores mais eficientes.

## 5.1.1 Alcance e carga paga

Após gerar esses resultados de consumo específico, os valores são armazenados em uma matriz onde será utilizada para aplicar na equação 3.1 , para finalmente ser possível gerar os resultados dos gráficos de carga paga e alcance. A seguir observa-se os resultados do gráfico gerado pelo código para os modelos A321 da Airbus:

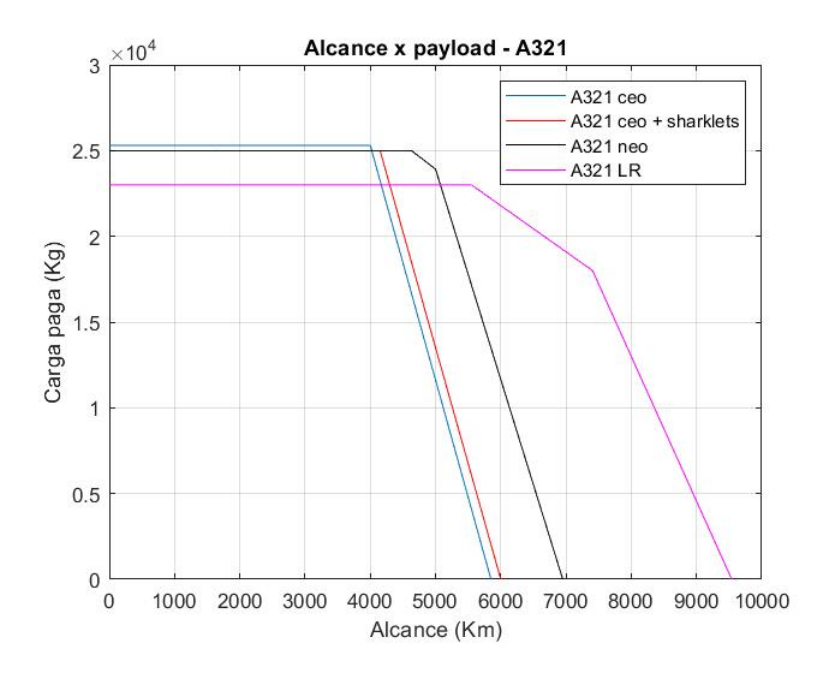

Figura 16 – Gráfico da relação carga paga e alcance para o A321 e suas versões

O gráfico da figura 16 entrega os resultados para os modelos A321 ceo com e sem a implantação das superfícies aerodinâmicas patenteada pela Airbus, os *sharklets*, e também mostra os resultados para os modelos A321 neo e A321 LR.

Tabela 18 – Tabela com os resultados de alcance para cada aeronave em cada ponto principal do gráfico da figura 16

| Aeronave                      | Alcance no ponto 1<br>$\mathrm{(km)}$ | Alcance no ponto 2<br>(km | Alcance no ponto 3<br>(km) |
|-------------------------------|---------------------------------------|---------------------------|----------------------------|
| $A321$ ceo<br>(sem sharklets) | 4000                                  | 4000                      | 5850                       |
| $A321$ ceo<br>(com sharklets) | 4150                                  | 4150                      | 6000                       |
| A321<br>neo                   | 4630                                  | 5000                      | 6950                       |
| A321<br>$_{LR}$               | 5550                                  | 7408                      | 9540                       |

Já a tabela 18 mostra os valores de alcance dos principais pontos do gráfico da figura 16, sendo eles o valor de alcance nos pontos determinados como 1,2 e 3.

Nos resultados obtidos na figura 16, observamos a diferença que a atualização das superfícies aerodinâmicas de pontas de asa provocou no alcance se comparado as versões do A321 ceo sem os *sharklets* e do A321 ceo com *sharklets*. Nas linhas azul e vermelha do gráfico, vemos que ambas as versões do A321 ceo permanecem até certa distância com a capacidade de transporte de carga paga constante, pois ambos os modelos transportam a mesma quantidade de passageiros e possuem valores de MTOW muito próximos. Mas a partir de aproximadamente 4000 km percorridos, a reta azul começa a decrescer enquanto a reta vermelha se mantém contante. Isso acontece, pois a versão com a atualização da superfície aerodinâmica consegue melhorar o consumo específico dos motores, o que consequentemente aumenta o seu alcance. A reta do modelo A321 ceo com os *sharklets*, consegue voar 150 km a mais que a versão ceo sem o *upgrade*.

As diferenças nos resultados dos modelos ceo que receberam os *sharklets*, mostram que aeronaves de gerações anteriores podem melhorar seu desempenho com uma modernização de superfícies aerodinâmicas da ponta da asa, possibilitando que empresas consigam melhorar a eficiência e o alcance de suas aeronaves sem mesmo precisar de substituir os modelos que já compõe a frota da empresa.

As diferenças de alcance entre os modelos da linha preta (A321 neo) e a linha vermelha (A321 ceo com *sharklets*), não são resultadas da atualização de superfícies aerodinâmicas como no caso anterior, pois ambos os modelos possuem os *sharklets*, mas são resultantes de atualização dos motores que equipam os modelos. Os diferentes modelos de motores, estudados nas tabelas 7 e 9, proporcionam uma diferença significativa no alcance.

O gráfico da figura 16 mostra que o A321 consegue ter um alcance cerca de 480 km maior que a versão ceo. Essa vantagem na diferença de alcance ocorre no ponto 2 do gráfico, onde a aeronave está abastecida com o máximo de combustível e transporta uma quantidade de carga paga limitada a não ultrapassar o MTOW.

O modelo que apresenta a capacidade de alcance mais significativa e que possibilita a execução de rotas de longo alcance é o A321 LR. Essa aeronave tem capacidade de armazenamento de combustível cerca de 7421 kg de querosene de aviação a mais após a adição de 3 tanques extras de combustível, e 3500 kg de peso máximo de decolagem a mais, se comparado ao A321 neo. Essa combinação de vantagens permitiu o modelo LR realizar voos cerca de 2408 km mais distantes se comparado a versão neo, aumentando significativamente a autonomia da aeronave transportando uma quantidade considerável de passageiros. É possível notar também que o A321 LR precisou perder cerca de 2000 kg de capacidade de transporte de carga paga para abrir espaço a maior quantidade de combustível transportado. Mas apesar disso esse fato se torna vantajoso para rotas longas, pois a distância percorrida no ponto 2 do gráfico, onde é preciso começar a reduzir a carga paga para adicionar mais combustível aos tanques, é de 5550 km, enquanto o A321 neo só vai conseguir percorrer essa distância após reduzir sua carga paga transportada para valores próximos de 15000 kg, o equivalente a 8000 kg a menos que a versão *long range*.

## 5.1.2 Peso de decolagem e alcance

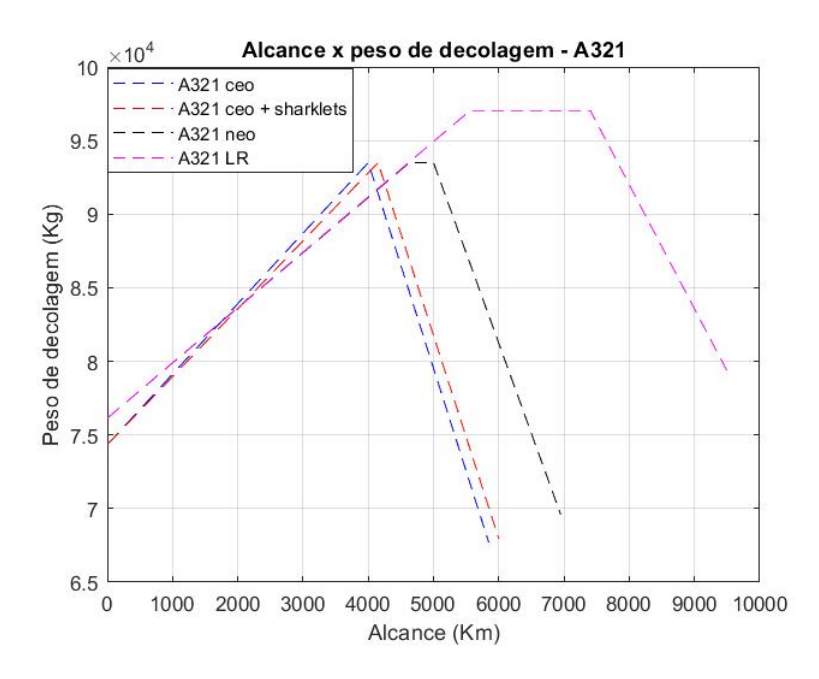

Figura 17 – Gráfico da relação Peso de decolagem e alcance para as gerações do A321

O gráfico da figura 17, mostra o peso máximo de decolagem que a aeronave suporta conforme a distância percorrida. Os traços das linhas azul (A321 ceo) e vermelha (A321 ceo + *sharklets*) mostra uma baixa capacidade da aeronave em manter, por um longo intervalo de distância percorrida, o peso máximo de decolagem. Isso ocorre, pois a capacidade de transportar combustível ou passageiro, se somar a todos os outros pesos que compõe a massa final da aeronave, é menor do que o MTOW. O traçado de cor preta, que representa o A321 neo, possui uma inclinação na reta um pouco menor se comparado as versões ceo, essa diferença de inclinação é ocasionada principalmente pela alteração dos motores, fazendo com que a versão neo atinga o peso máximo de decolagem com uma maior distância percorrida.

Por possuírem os mesmos motores, tanto o A321 neo e o A321 LR possui a mesma inclinação inicial da reta do gráfico. Mas a versão LR (linha rosa) percorre uma distância muito maior antes de atingir o peso máximo de decolagem, e isso ocorre, pois a aeronave representada pela linha rosa tem um valor MTOW muito maior se comparado as versões anteriores e, além disso, por possuir mais capacidade de armazenar combustível, o A321 LR fica um longo intervalo de alcance decolando com o peso máximo de decolagem.

### 5.1.3 CASK em relação à distância percorrida

Com os gráficos da relação de alcance e carga paga para cada um dos modelos estudados, é possível determinar, a partir da metodologia demonstrada no capítulo 3, gráficos correlacionando o CASK mínimo em relação da distância total percorrida pela aeronave, considerando que cada aeronave estudada esteja em sua configuração de densidade máxima. A partir disso, considerando cada modelo com sua respectiva capacidade máxima de assentos, foi possível definir uma aproximação de peso de passageiros e bagagens em que é transportada por cada aeronave, utilizando o tópico do capítulo 2 que demonstra a massa aproximada que cada passageiro e tripulação terá considerando o passageiro e bagagem. Todos esses valores são mostrados na tabela a seguir.

Tabela 19 – Relação da quantidade máxima de assentos disponíveis, o peso total aproximado de passageiros mais o peso da bagagem, peso máximo de carga paga e a diferença entra os dois últimos

| Pesos e assentos                                    | $A321$ ceo | $A321$ ceo<br>sharklets | $A321$ neo | <b>A321 LR</b> |
|-----------------------------------------------------|------------|-------------------------|------------|----------------|
| Quantidade de<br>assentos                           | 230        | 230                     | 244        | 244            |
| Peso de acordo<br>com os assentos (kg)              | 21620      | 21620                   | 22936      | 22936          |
| Peso máximo de<br>carga paga (kg)                   | 25300      | 25000                   | 25000      | 23000          |
| Diferença de carga paga e<br>peso dos assentos (kg) | 3660       | 3393,5                  | 2058,1     | 62,3           |

A tabela 19, mostra que o peso aproximado de passageiros e bagagens, conforme a quantidade máxima de assentos disponíveis para cada modelo de aeronave, é menor que o peso máximo de carga paga que os modelos podem transportar. Atualmente, um voo comercial regular dificilmente transporta apenas os passageiros e suas bagagens para um determinado destino. Esse tipo de voo também costuma prestar o serviço de transporte de cargas de diversas categorias, desde transporte de encomendas a serviço de transportadoras, até translado de animais. Essa margem de diferença entre os pesos podem significar em disponibilidade para uma empresa aérea complementar a receita de operação de determinada rota, transportando cargas em um voo regular de passageiros. Teoricamente, quanto maior essa margem for, mais carga se pode transportar, permitindo maiores receitas para determinadas rotas. Essa diferença pode ser observada no gráfico na página a seguir.

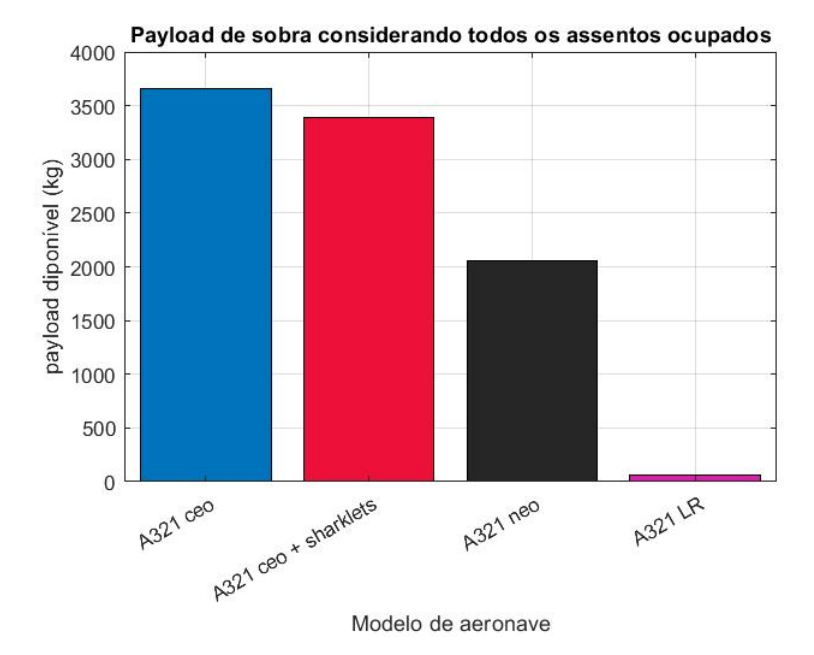

Figura 18 – Margem entre o peso máximo de passageiros e carga paga máxima

Na tabela 19 e no gráfico da figura 18, é possível observar dois pontos importantes, o primeiro é a diferença entre a margem de peso entre os A321ceo e o A321neo. Na versão neo, essa margem é menor devido à certificação dessa aeronave que permite que ela possua 14 assentos a mais em relação às versões anteriores.

Já a versão do A321 LR, observa-se que possui uma margem quase que inexistente, mesmo mantendo a quantidade máxima de assentos do que o A321neo. Isso acontece, pois, como pode ser observado na tabela 8, mesmo com um peso máximo de decolagem maior, o A321 LR precisou ter seu peso máximo de carga paga reduzido para que fosse possível dar espaço ao combustível.

A partir desses e de outros dados, como especificado no tópico de metodologia, foi determinado uma aproximação para os valores de CASK (em dólares) por distância percorrida para cada um dos modelos de aeronaves estudadas.

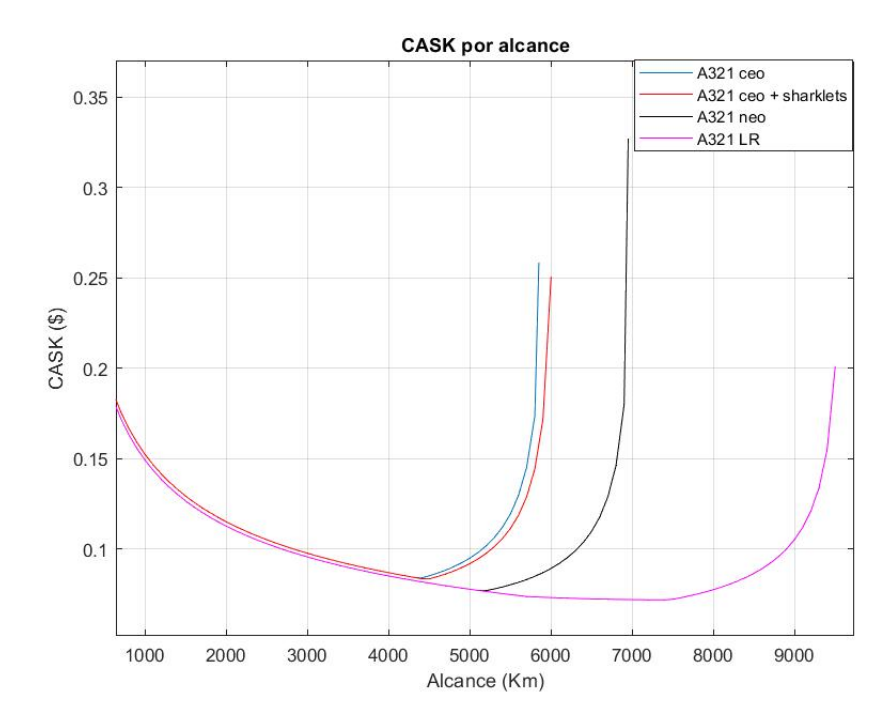

Figura 19 – Valor de CASK em função da distância percorrida

A figura 19 demonstra um padrão que ocorre em todos os modelos de aeronaves, os valores de CASK se iniciam com um valor extremamente alto e reduz a medida que se é considerado um maior alcance. Isso ocorre até o momento em que a curva atinge o seu ponto mínimo, representando o menor valor para o CASK. A partir disso, ocorre novamente uma elevação dos valores de custo devido à necessidade de se diminuir a quantidade de passageiros transportados para ser possível percorrer uma maior distância, e consequentemente os custos são diluídos para uma menor quantidade de assentos.

No gráfico da figura 19 pode-se observar também que até cerca de 4500 km os 4 modelos de aeronaves possuem curvas semelhantes e muito próximas entre si, mostrando que até essa distância possuem um custo por assento por km percorrido muito próximo, sem grandes impactos ao custo da operação. A partir dai que é possível perceber a particularidade e a principal vantagem econômica de cada modelo de aeronave, onde a versão do A321 neo mostra sua maior eficiência e seu menor de CASK para voos acima de 4500 km, enquanto o A321 LR expressa sua principal vantagem em relação às aeronaves anteriores que é justamente a capacidade de se realizar rotas logas com um custo baixo por assento.

| Variáveis<br>de análise         | $A321$ ceo | $A321$ ceo<br>$+$ sharklets | $A321$ neo | A321 LR |
|---------------------------------|------------|-----------------------------|------------|---------|
| Menor<br>CASK(3)                | 0,0840     | 0.0836                      | 0,0770     | 0,0719  |
| Alcance de<br>menor $CASK (Km)$ | 4400       | 4500                        | 5200       | 7400    |

Tabela 20 – Resultados de menor valor de CASK e o alcance em que isso ocorre

Observamos na tabela 20, a influência que cada uma das atualizações dos modelos estudados tem na estimativa de CASK. Uma outra tabela que será mostrada a seguir, demonstra o custo a redução de CASK estimado proporcionado para cada um desses modelos de aeronaves.

| Variáveis<br>de análise                                         | $A321$ ceo | $A321$ ceo<br>$+$ sharklets | $A321$ neo | A321 LR |
|-----------------------------------------------------------------|------------|-----------------------------|------------|---------|
| Menor<br>CASK(3)                                                | 0,0840     | 0.0836                      | 0,0770     | 0,0719  |
| Custo para o total de<br>assentos $(\frac{6}{km})$              | 19,32      | 19,228                      | 18,788     | 17,544  |
| Redução em relação<br>a versão anterior $(\frac{1}{8}{\rm km})$ |            | 0.092                       | 0.44       | 1,244   |
| Redução em 30<br>voos $(\frac{8}{km})$                          |            | 2,76                        | 13.2       | 37,32   |
| Redução em 365<br>voos $(\$/km)$                                |            | 33,58                       | 160,6      | 454,06  |

Tabela 21 – Relação de CASK e redução de custo proporcionada para cada modelo estudado

A simples atualização das superfícies aerodinâmicas de ponta de asa para os *sharklets*, permite uma redução 0,0004 Dólares por CASK, além de um aumento de 100 km em que o menor valor de CASK ocorre. Pode parecer uma economia baixa, porém, conforme a tabela 21 se esse valor for multiplicado pela quantidade de assentos, se tem uma redução de 0,092 centavos de Dólar por km rodado, representando uma redução de cerca de 33,58 Dólares por km em uma aeronave que realiza 365 voos (1 ano de operação). Considerando uma operação com o alcance em que o CASK é mínimo para a versão do A321 ceo com *sharklets* (4500 km), se tem uma economia de \$151110 ao longo de 365 voos operados se comparado com o menor valor de operação para o A321 ceo sem os *sharklets* seguindo as mesmas condições e, além disso, os dados gerados pelo código estima que a versão com a atualização aerodinâmica consegue voar 100 km a mais antes de atingir seu CASK mínimo.

No seu ponto de menor CASK, o A321 neo consegue percorrer cerca de 5200 km com um valor de apenas 0,0770 Dólares, representando uma redução de 0,0066 Dólares se comparado ao CASK de menor valor do A321 ceo equipado com *sharklets*. Multiplicando esse valor pela quantidade de assentos disponíveis, se tem uma redução de 0,44 no custo de operação da aeronave por km percorrido. Ainda é bom lembrar que a versão neo possibilita transportar 14 passageiros a mais que a versão ceo, e isso pode proporcionar uma redução de custo maior ainda. Ao realizar 365 voos (1 ano de operação considerado 1 voo por dia),

se tem uma redução de 160,6 Dólares por km percorrido se comparado com o menor valor de operação para o A321 ceo. Além disso, tudo, o CASK de menor valor do A321 neo ocorre em um alcance de 700 km a mais que a versão anterior.

Já os resultados para o A321 LR disponíveis na tabela 21 e 20, demonstra sua eficiência para rotas de longo alcance, obtendo seu CASK de menor valor em um alcance de 7400 Km. Esse valor de 0,0719 Dólares, mostra uma redução de \$0,0051 no CASK se comparado com a versão neo em seu menor valor. Multiplicando pela quantidade de assentos, tem-se uma redução de custo de \$1,244 por km percorrido se comparado a versão neo. Em um período de 1 ano, para um voo diário, essa aeronave apresenta uma diferença de 454,06 Dólares se comparado ao A321 neo.

### 5.1.4 Rotas existentes

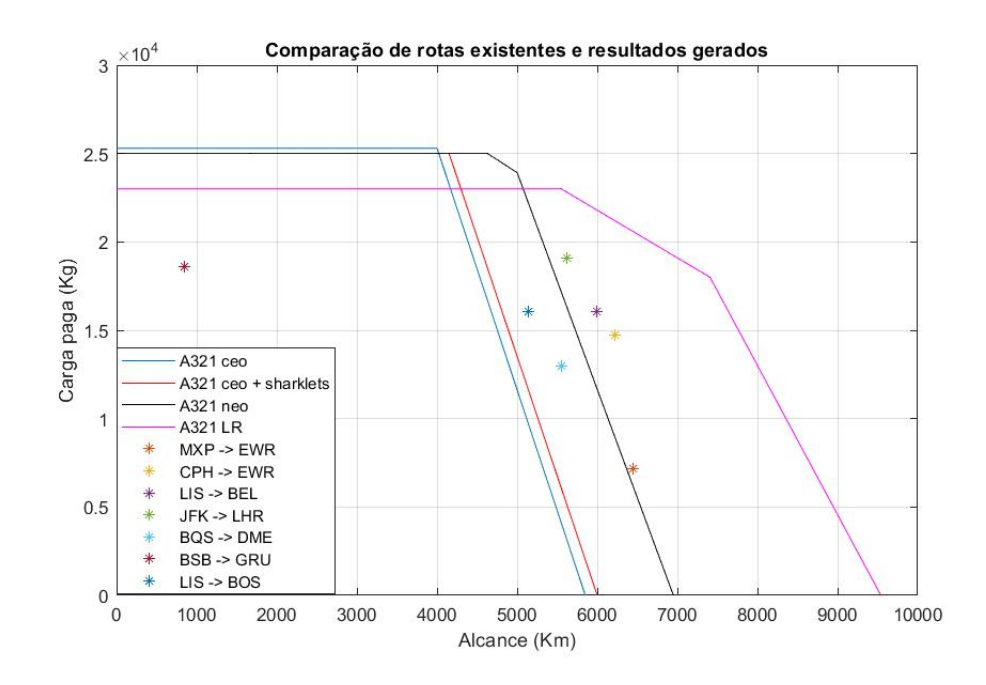

Figura 20 – Comparação entre rotas já existentes e os resultados gerados na figura 16

A figura 20 mostra as rotas existentes descritas no capítulo anterior por meio das tabelas 10 e 11, plotadas no gráfico de alcance e carga paga da figura 16. O gráfico mostra que a grande maioria das rotas estudadas se tornariam impossíveis de serem feitas sem escala caso fossem utilizadas os modelos A321 ceo ou neo, onde nem mesmo o voo da La compagnie que interliga as cidades de Milan e Nova York com aeronaves de configurações de baixa densidade de assentos conseguiria finalizar seu voo direto sem que utilizasse o A321 LR.

Com esse gráfico é claramente possível compreender que muitas rotas existentes atualmente, e que só seriam possíveis de serem feitas com aeronaves *widebodys*, não seria minimamente viável de ser operada caso a versão *long range* não existisse. É possível
observar também que ainda existe uma ótima margem capaz de permitir voos ainda mais longos e que transporte ainda mais passageiros e carga, permitindo que futuramente novas rotas sejam criadas.

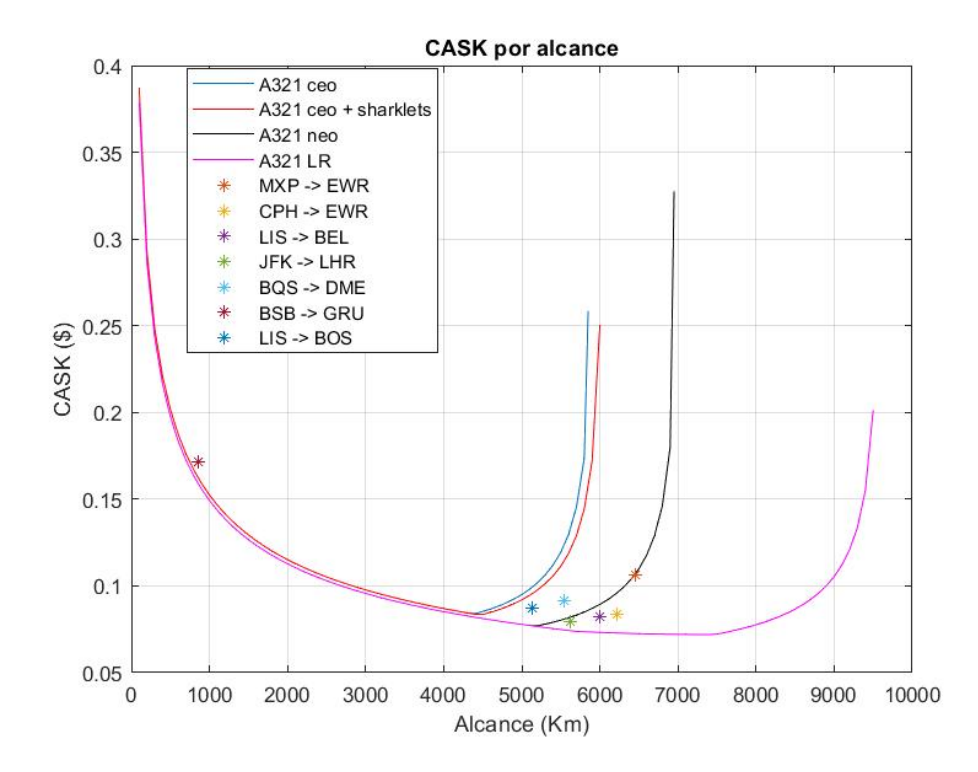

Figura 21 – Comparação entre rotas já existentes e os resultados gerados para CASK por distância percorrida

No gráfico na figura 21, observa-se as mesmas rotas disponíveis na imagem 20 aplicadas no gráfico da figura 19. Aqui também é notado a afirmação anterior de que a grande maioria das rotas só seriam possíveis de serem realizadas com seus os respectivos valores de CASK apenas com o A321 LR, como é o caso das rotas JFK (Nova York) para LHR (Londres), LIS (Lisboa) para BEL (Belém), CPH (Copenhague) para EWR (Nova Jersey) e MXP (Milão) para EWR (Nova Jersey).

| Rotas                     | Distância       | CASK         | $A321$ ceo   | $A321$ ceo                 | $A321$ neo | A321 LR |
|---------------------------|-----------------|--------------|--------------|----------------------------|------------|---------|
|                           | percorrida (km) | atual $(\$)$ | (\$)         | sharklets $(\$)$<br>$^{+}$ | (\$)       | \$)     |
| $MXP -$                   | 6453            | 0,1064       | impossible   | impossível                 | 0,1099     | 0.0726  |
| ${\bf EWR}$               |                 |              | fazer a rota | fazer a rota               |            |         |
| $\overline{\text{CPH}}$ - | 6223            | 0.08334      | impossível   | impossível                 | 0.0953     | 0.0729  |
| <b>EWR</b>                |                 |              | fazer a rota | fazer a rota               |            |         |
| $LIS -$                   | 5996            | 0,08206      | impossível   | 0,2507                     | 0.0893     | 0.0732  |
| <b>BEL</b>                |                 |              | fazer a rota |                            |            |         |
| $LIS -$                   | 5137            | 0.08736      | 0.0981       | 0.0946                     | 0,0772     | 0.0772  |
| <b>BOS</b>                |                 |              |              |                            |            |         |
| $JFK -$                   | 5620            | 0,07924      | 0,1298       | 0.1188                     | 0.0817     | 0.0743  |
| <b>LHR</b>                |                 |              |              |                            |            |         |
| $BQS -$                   | 5550            | 0.09139      | 0,1195       | 0,1114                     | 0,0803     | 0.0749  |
| <b>DME</b>                |                 |              |              |                            |            |         |
| $BSB -$                   | 851             | 0,1716       | 0.1590       | 0,1590                     | 0.1557     | 0,1557  |
| $_{\rm GRU}$              |                 |              |              |                            |            |         |

Tabela 22 – Valores de CASK para cada uma das rotas com suas respectivas configurações de assentos e valores mínimos de CASK de cada um dos modelos para as rotas analisadas

A tabela 22 mostra a distância percorrida para cada uma das rotas analisadas e o valor de CASK com suas respectivas configurações de assentos, onde esses valores estão disponíveis na segunda coluna. As colunas seguintes mostram o valor do CASK mínimo que cada modelo de aeronave pode oferecer para ser executado aquela determinada rota.

Aqui é possível observar numericamente as informações contidas no gráfico da figura 21, observa-se novamente o que foi discutido a respeito do gráfico onde a maioria das rotas de longa distância depende diretamente do A321 LR para serem executadas, como é o caso da rota Lisboa (LIS) para Belém (BEL) onde o CASK encontrado para aquela rota e aquela configuração de assentos não seria possível de ser alcançado com as versões ceo e neo do A321, pois o CASK mínimo para aquela rota as versões de aeronaves citadas é de 0,2507 Dólares e 0,0893 Dólares respectivamente. Enquanto isso, o valor encontrado para essa rota é de 0,08206 centavos de Dólar, representando um valor abaixo do mínimo para as aeronaves que não são da versão LR. Caso fosse desejado realizar um voo com alguma outra versão de aeronave, necessariamente a configuração de assentos da aeronave teria que ser diferente ou no mínimo ofertar menos assentos no momento de comercializar passagens, e isso pode ser observado tanto no gráfico da relação alcance e carga paga da figura 20 em que já foi discutido em parágrafos anteriores, quanto no gráfico dos custos de CASK observados na figura 21 em que demonstra que seria impossível obter esse mesmo valor de CASK em outros modelos de aeronave. Essa mesma lógica vale para a maioria das rotas citadas anteriormente, que dependem diretamente do A321 LR para serem operadas, obtendo esse valor aproximado de custo por assento por km percorrido que foi encontrado e mostrado na tabela 22.

Outras rotas, como entre Ignatyevo, na Rússia (BSQ) para Domodedovo, também na Rússia (DME) e Lisboa (LIS) para Boston (BOS), possuem um valor de CASK em que o A321 neo também poderia oferecer a depender da configuração da aeronave, mas nenhuma delas poderiam ser oferecidas pelas versões ceo, apenas pela neo e sua variante de longo alcance, o A321 LR.

| <b>Rotas</b>          | Assentos<br>disponíveis | Custo estimado | $A321$ ceo<br>$($ \$       | $A321$ ceo<br>$+$ sharklets $(\$)$ | $A321$ neo<br>$($ \$ | $A321$ LR<br>$($ \$) |
|-----------------------|-------------------------|----------------|----------------------------|------------------------------------|----------------------|----------------------|
| $MXP -$<br><b>EWR</b> | 76                      | 52181          | impossível<br>fazer a rota | impossível<br>fazer a rota         | 53898                | 35605                |
| $CPH -$<br><b>EWR</b> | 157                     | 81424          | impossível<br>fazer a rota | impossível<br>fazer a rota         | 93109                | 71224                |
| $LIS -$<br>BEL        | 171                     | 84137          | impossível<br>fazer a rota | 257046                             | 91560                | 75053                |
| $LIS -$<br><b>BOS</b> | 171                     | 76739          | 86173                      | 83099                              | 67814                | 67814                |
| $JFK -$<br>LHR        | 203                     | 90401          | 148083                     | 135534                             | 93208                | 84765                |
| $BQS -$<br><b>DME</b> | 138                     | 69995          | 91525                      | 85321                              | 61501                | 57365                |
| BSB-<br><b>GRU</b>    | 198                     | 28914          | 26791                      | 26791                              | 26235                | 26235                |

Tabela 23 – Custo atual para a operação das rotas analisadas e menor custo de operação para a mesma rota para cada um dos modelos de aeronaves estudadas

A tabela 23 e o gráfico da figura 22, demonstram uma estimativa de valores para o custo da operação das rotas analisadas, considerando os valores totais utilizando as aeronaves e configurações de assentos utilizadas até o período de escrita desse trabalho e custos totais mínimos estimados para cada modelo de A321 estudado. No gráfico da figura 22, na cor cinza tem os valores estimados para a operação da rota com a aeronave e configuração de assentos utilizadas na realidade, em azul se tem o valor total mínimo para o A321 ceo operar as respectivas rotas, em vermelho vemos os resultados para o A321 ceo equipado com os *sharklets*, em preto os custos mínimos de operação dessas rotas com o A321 neo, e por fim, em rosa, os custos mínimos utilizando o A321 LR.

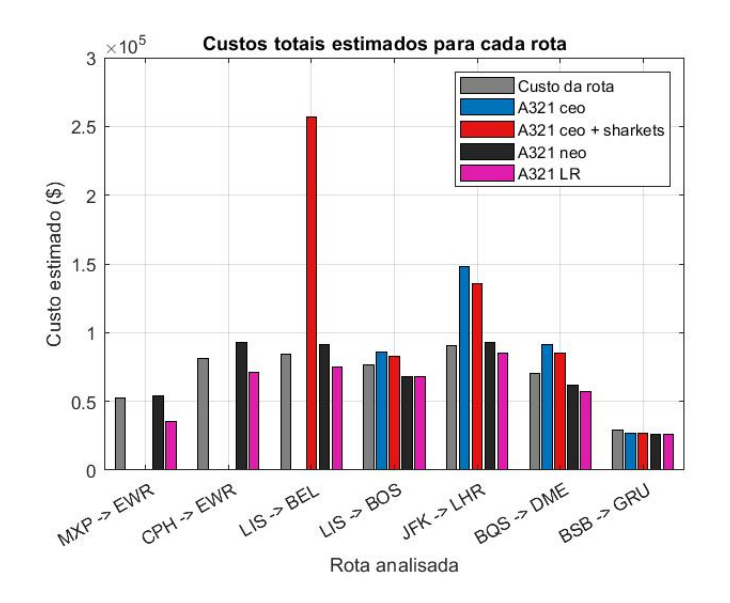

Figura 22 – Comparação da estimativa de custo para cada rota e modelo analisado

Na figura 22 fica ainda mais fácil de observar o impacto nos custos que cada modelo de aeronave proporciona conforme a distância da rota. Além de se observar o que já foi discutido, a rota Brasília (BSB) e Guarulhos (GRU) mostra que os custos têm valores muito próximos independente do modelo de aeronave. Ao observar novamente a figura 21 fica mais fácil de entender esse comportamento, pois é possível observar que até uma distância de cerca de 4400 km percorridos se tem um valor do CASK muito próximo entre todos os modelos de A321, começando a ter um 'descolamento' do CASK apenas a partir dessa distância percorrida. Por se tratar de uma rota muito curta, ambas as aeronaves ofereçem um custo por assento por km muito próximos entre si.

Apesar de todas as vantagens que o A321 LR, e futuramente o A321 XLR possa representar em voos de longa distância se comparado as aeronaves de versões como o neo, isso não significa que ela será uma aeronave superior em todos os quesitos e que substitua aeronaves de curto alcance no futuro. Os resultados encontrados demonstram que até certo ponto o CASK é muito próximo independente do modelo de aeronave e, além disso, a redução na capacidade de carga paga transportada pode, por exemplo, reduzir a capacidade da aeronave de complementar a receita do voo de passageiros com o transporte de carga, conforme mostrado na figura 18. Além disso, por ter mais tanques de combustível, e consequentemente um sistema mais robusto se comparado a versão neo é possível que se tenha um custo de manutenção maior e também um custo de compra maior. Por isso, a empregabilidade dessa aeronave em voos de curta distância poderia significar uma desvantagem, fazendo com que versões como a LR e XLR fiquem mais restritas a operações de longas distâncias onde as versões de menor alcance não conseguem voar.

Mas se tratando de uma rota de longa distância, todos os pontos analisados nesse tópico mostra que a versão LR apresenta uma vantagem muito significativa se comparado a versão em que se deriva, o A321 neo. Isso é claramente observado na figura 19 em que enquanto a curva da versão neo (linha preta) passa a ter um aumento significativo no CASK a partir de aproximadamente 5100 km de alcance, a curva da versão LR (rosa) continua caindo até em torno de 7500 km. Isso mostra a grande vantagem da versão de longo alcance, permitindo rotas impossíveis de serem feitas sem uma aeronave *widebody* antes do surgimento dessa aeronave.

### 5.2 Modelos da Boeing

Para que fosse possível gerar os resultados desejados, primeiramente foi necessário determinar os valores de consumo específico (lb/s/lbf) para cada condição de alcance e carga paga transportada, assim como foi feito para os modelos da Airbus.

Tabela 24 – Consumo específico para os modelos estudados do 737

|            | Consumo específico | Consumo específico | Consumo específico |  |
|------------|--------------------|--------------------|--------------------|--|
|            | $($ ponto 1 $)$    | $($ ponto $2)$     | $($ ponto 3)       |  |
| 737-800 NG | 0.0009842          | 0.0006147          | 0.0004048          |  |
| 737-8 MAX  | 0.0008416          | 0.0005259          | 0.0003569          |  |

A atualização de motores e de superfícies aerodinâmicas permitem o 737 MAX possuir uma média de consumo específico consideravelmente menor se comparado ao 737 NG, o que vai proporcionar maiores distâncias percorridas no gráfico de alcance de Breguet.

### 5.2.1 Alcance e carga paga

Com os dados de consumo específico obtidos, é possível fazer a plotagem do alcance de Breguet dos Boeigns estudados. O modelo NG está representado pela cor azul (737- 800 NG) e o modelo MAX está representado pela cor vermelha (737-8 MAX) no gráfico a seguir:

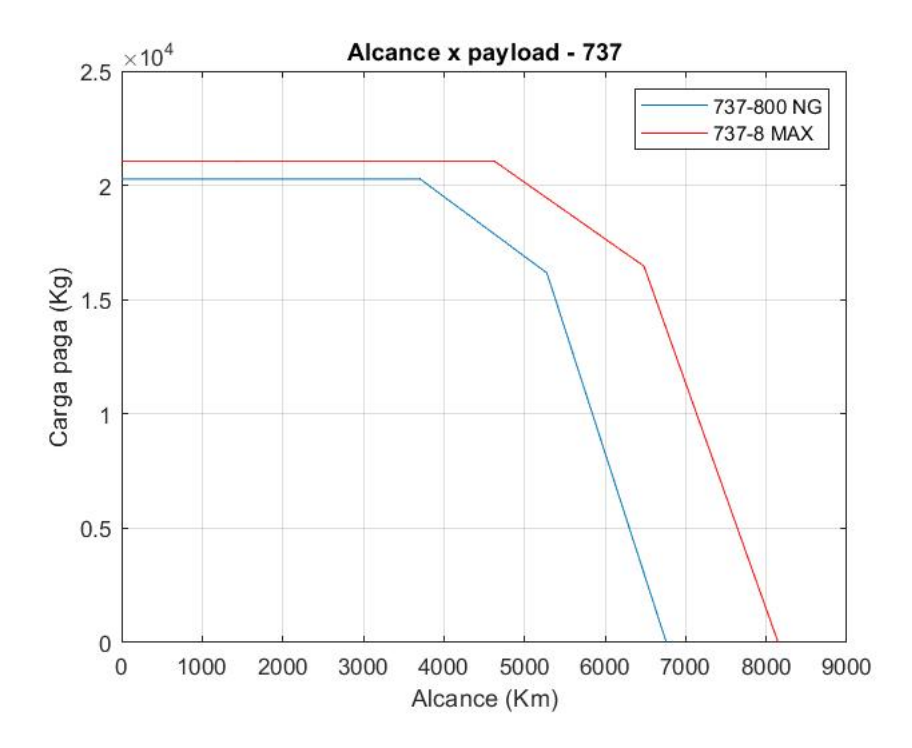

Figura 23 – Gráfico da relação carga paga e alcance para as gerações do 737

Tabela 25 – Tabela com os resultados de Carga paga para cada aeronave em cada ponto principal do gráfico da figura 23

| Aeronave   | Carga paga no<br>ponto $1$ (Kg) | Carga paga no<br>ponto 2 $(Kg)$ | Carga paga no<br>ponto $3(Kg)$ |  |
|------------|---------------------------------|---------------------------------|--------------------------------|--|
| 737-800 NG | 20280                           | 16160                           |                                |  |
| 737-8 MAX  | 21050                           | 16460                           |                                |  |

Tabela 26 – Tabela com os resultados de alcance para cada aeronave em cada ponto principal do gráfico da figura 23

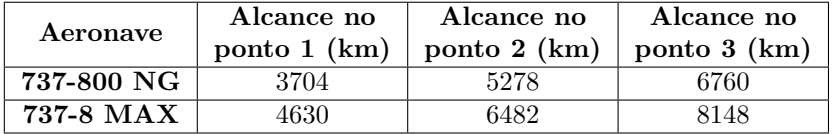

As tabelas 25 e 26 mostram os valores das coordenadas dos principais pontos do Gráfico da Figura 23, sendo eles o valor de alcance e carga paga nos pontos determinados como 1,2 e 3.

A adoção dos motores LEAP-1B e dos novos *winglets* permitiram o aumento do alcance na versão MAX do 737 comparado ao 737 NG, permitindo que a aeronave tenha um alcance de cerca de 1200 km a mais no ponto em que o avião está transportando o máximo de combustível que os tanques permitem, e o máximo de passageiros que o limite de valor do MTOW impões.

Outro ponto para observar no gráfico da figura 23 é que como mostra a tabela 13, o 737-8 MAX não possui *upgrades* significativos no volume de combustível transportado, enquanto que o mesmo consegue transportar uma massa de carga paga cerca de 1000 kg a mais que o 737-800 NG. Mesmo assim, a versão MAX consegue entregar mais alcance graças as atualizações de motores já citadas.

#### 5.2.2 Peso de decolagem e alcance

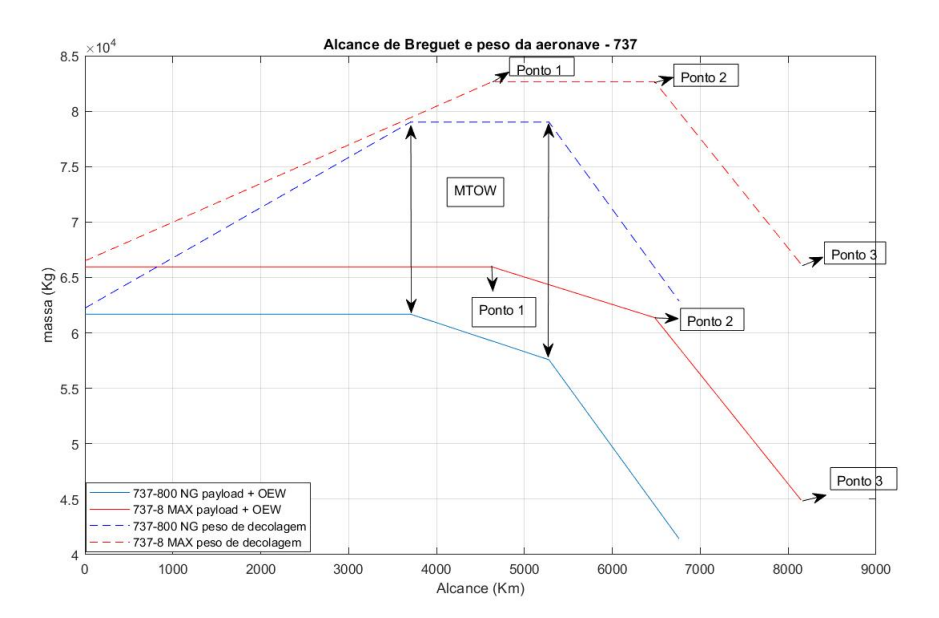

Figura 24 – Gráfico da relação entre peso de decolagem e alcance para as gerações do 737

O Gráfico da Figura 24 mostra 4 linhas onde as pontilhadas representam a distância que a aeronave pode voar com determinado peso de decolagem, começando o peso inicial igual ao MZFW de cada versão do 737, a medida que a distância percorrida aumenta o peso de decolagem também aumenta atingindo o pico no valor de peso máximo de decolagem, e após isso, reduzindo até o ponto onde a quantidade de carga paga será nulo. Já as linhas contínuas são traçados resultados da soma de carga paga e peso vazio operacional conforme o alcance.

O valor MTOW é de aproximadamente 4 toneladas, maior se comparado a versão anterior, isso permite que intervalo entre o ponto 1 e 2 da linha contínua do 737-8 MAX seja maior se comparado ao 737 NG. Com isso é possível a aeronave percorrer uma distância maior antes de atingir o peso máximo de combustível transportado nos tanques.

#### 5.2.3 CASK em relação à distância percorrida

Assim como foi feito para os modelos da Airbus, considerando cada modelo com sua respectiva capacidade máxima de assentos, é possível definir uma aproximação de peso de passageiros e bagagens que é transportada por cada aeronave, utilizando o tópico do capítulo 2 que demonstra a massa aproximada que cada passageiro e tripulação terá considerando o passageiro e bagagem. Todos esses resultados são mostrados no gráfico a seguir.

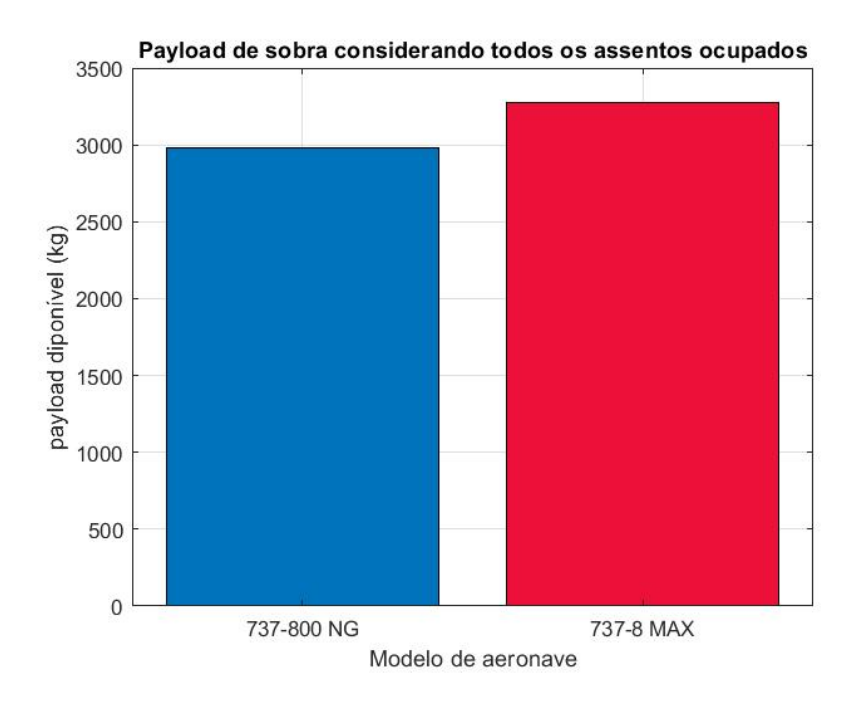

Figura 25 – Margem entre o peso máximo de passageiros e carga paga máxima

Como já foi discutido, essa diferença entre os pesos máximos de carga paga e passageiros, gera uma 'margem' entre os dois valores. Essa diferença pode ser aproveitada para o transporte de cargas em rotas regulares de passageiros. Na figura 25 é possível ver claramente que o 737-8 MAX além de possuir vantagens como voar para maiores distâncias, mais carga paga transportada e mais eficiência energética, ele também tem a vantagem de que essa 'margem' se torna maior proporcionando a possibilidade de se transportar mais carga que a versão NG mesmo com uma aeronave em configuração de alta densidade de assentos.

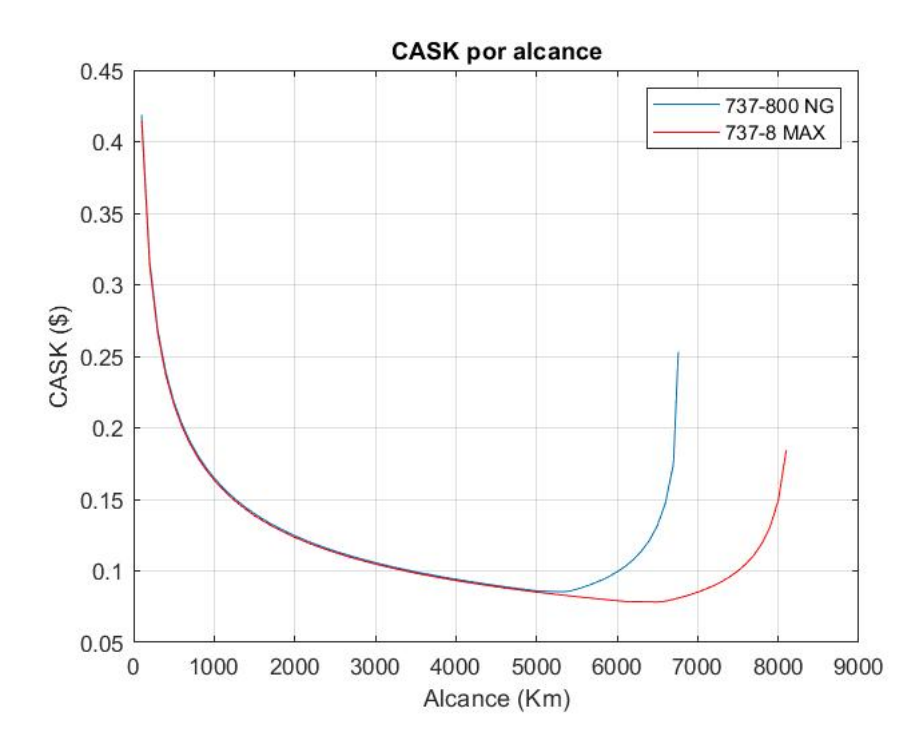

Figura 26 – CASK conforme a distância percorrida

A figura 26 mostra um comportamento da curva de CASK por alcance muito semelhante aos gráficos para os modelos da Airbus. Obtida através da metodologia apresentada no capítulo 3, foram obtidas duas curvas onde a de cor azul representa o 737-800 NG e de cor vermelha o 737-8 MAX. As duas curvas demonstram que em alcances abaixo de 1000 km o CASK apresenta valores muito elevados, pois o elevado custo de operação de um voo é diluído em uma pequena quantidade de km percorridos, tornando o CASK alto. Porém, a medida que a distância aumenta, os custos por assento por km percorrido vem diminuindo drasticamente até o monte em que é atingido o menor valor possível de CASK para determinada aeronave. A partir de determinada distância, como foi demonstrado através dos gráficos de carga paga pelo alcance da figura 23 a partir de certo ponto se deseja aumentar seu alcance, consequentemente é preciso reduzir a carga paga transportada e com isso o valor da operação da aeronave começa a ser diluído em uma menor quantidade de assentos que se tinha anteriormente, e com isso o valor de CASK volta a ir para valor mais altos drasticamente.

O gráfico também demonstra que a partir de aproximadamente 5400 km de alcance, as curvas de ambos os modelos começam a se descolar mostrando mais evidentemente a melhor eficiência do 737-8 MAX em distâncias maiores. Enquanto o ponto de menor CASK para o 737-800 NG ocorre a partir de aproximadamente 5400 km, o ponto de menos CASK para a versão MAX ocorre em 6500 km.

| Variáveis de análise          | 737-800 NG | 737-8 MAX |
|-------------------------------|------------|-----------|
| Menor<br>$CASK($ \$)          | 0.08573    | 0,07828   |
| Alcance de<br>menor CASK (km) | 5400       | 6500      |

Tabela 27 – Resultados de menor valor de CASK e o alcance em que ocorre

A tabela 27 mostra numericamente o menor valor estimado de CASK para cada uma das aeronaves. Aqui vemos uma redução de cerca de 9% no CASK de menor valor da versão MAX em relação à versão NG, e inclusive esse valor de menor CASK ocorre em um deslocamento cerca de 1100 km a mais que o 737-800 NG.

**Variáveis de análise 737-800 NG 737-8 MAX Menor CASK (\$)** 0,08573 0,07828 **Custo para o total de assentos (\$/km)** 15,774 14,795 **Economia em relação** a versão anterior (\$/km) <sup>-</sup> 0,979 **Economia em 30 voos (\$/km)** - 29,37 **Economia em 365** voos (\$/km) <sup>-</sup> 357,33

Tabela 28 – Diferença do valor de CASK entre os dois modelos

As atualizações dos modelos MAX em relação aos modelos de versão NG, possibilitaram uma redução de \$0,979 por km nos custos considerando o valor total de assentos. Considerando uma suposição onde ambas aeronaves irão executar em média 1 voo diário para rotas que possibilitam que a aeronave tenha seu menor valor de CASK, ou seja, 365 voos, teríamos uma economia de cerca de 357,33 Dólares por km. Lembrando novamente que o 737-8 MAX atinge seu ponto de menor custo por assento por km rodado em uma distância 1100 km a mais que a versão NG.

#### 5.2.4 Comparação de rotas existentes e resultados gerados

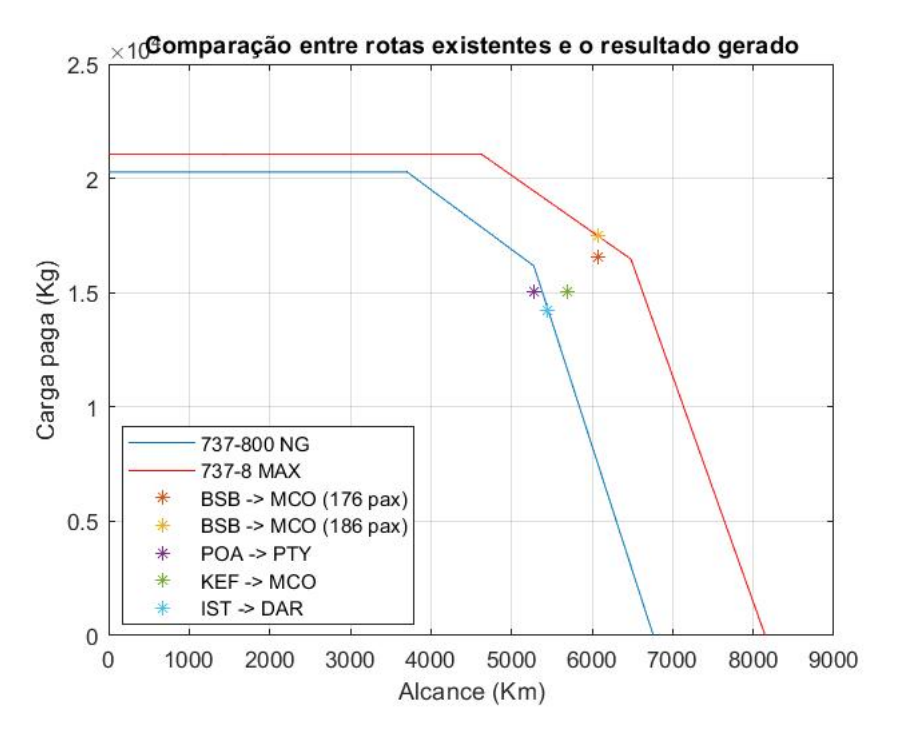

Figura 27 – Rotas de longo alcance que utilizam o 737

Algumas rotas de longo curso que utilizam o Boeing 737, apresentadas no capítulo 4, foram plotadas com os gráficos do alcance de Breguet para comparar os resultados obtidos. O voo da Gol que realiza a rota entre as cidades de Brasília (BSB) e Orlando (MCO) utiliza menos assentos do que a aeronave possui, voando com uma ocupação máxima de 176 passageiros ao invés de 186, o que a aeronave permitiria. Observado a figura 27 fica fácil de entender o motivo dessa redução na ocupação máxima dos assentos da aeronave, pois o ponto amarelo que representa o voo da rota BSB para MCO com ocupação de 186 assentos, está em um ponto onde a massa transportada para aquela distância é maior do que o Boeing 737-8 MAX permitiria. O ponto vermelho que representa a mesma rota, mas dessa vez com a ocupação de 176 passageiros, está dentro da área do traçado do 737-8 MAX, mostrando que dessa maneira é, sim, possível realizar essa rota.

A Figura 27 mostra também que a rota entre Brasília e Orlando seria impossível de ser feita através do 737-800 NG transportando a mesma quantidade de passageiros que o voo com a versão MAX consegue transportar. Quando os boeings 737 MAX foram proibidos de levantar voo devido aos problemas de projeto que ocasionaram acidentes em 2018 e 2019, a Gol já realizava essa rota com o 737 MAX, porém tiveram que utilizar o 737-800 NG para executar essas rotas, o que obrigava a aeronave realizar uma parada para reabastecimento no meio do trajeto, tornando a rota mais cara e muito mais demorada.

Outra rota analisada foi a que ocorre entre a Cidade do Panamá (PTY) e Porto Alegre (POA) (ponto roxo), que utiliza a aeronave 737-800 NG. No gráfico 27 vemos ser possível, sim, utilizar o 737-800 NG para realizar esse voo, porém a rota está no limite do que a versão NG poderia permitir e caso a aeronave tivesse um pouco mais de assentos, a operação já se tornaria inviável. Mas se comparar o ponto roxo com a linha do alcance do 737-8 MAX, seria possível ter uma margem muito maior para aumentar a oferta de assentos para essa rota.

Outras rotas comparadas foram a rota entre Keflavík (KEF) para Orlando (MCO), e Istanbul (IST) para Dar es Salaam (DAR), na Tanzânia. Ambas as rotas são executadas pelo Boeing 737-8 MAX e conforme a figura 27, são rotas que só seriam possíveis de serem feitas com a versão mais atualizada do 737.

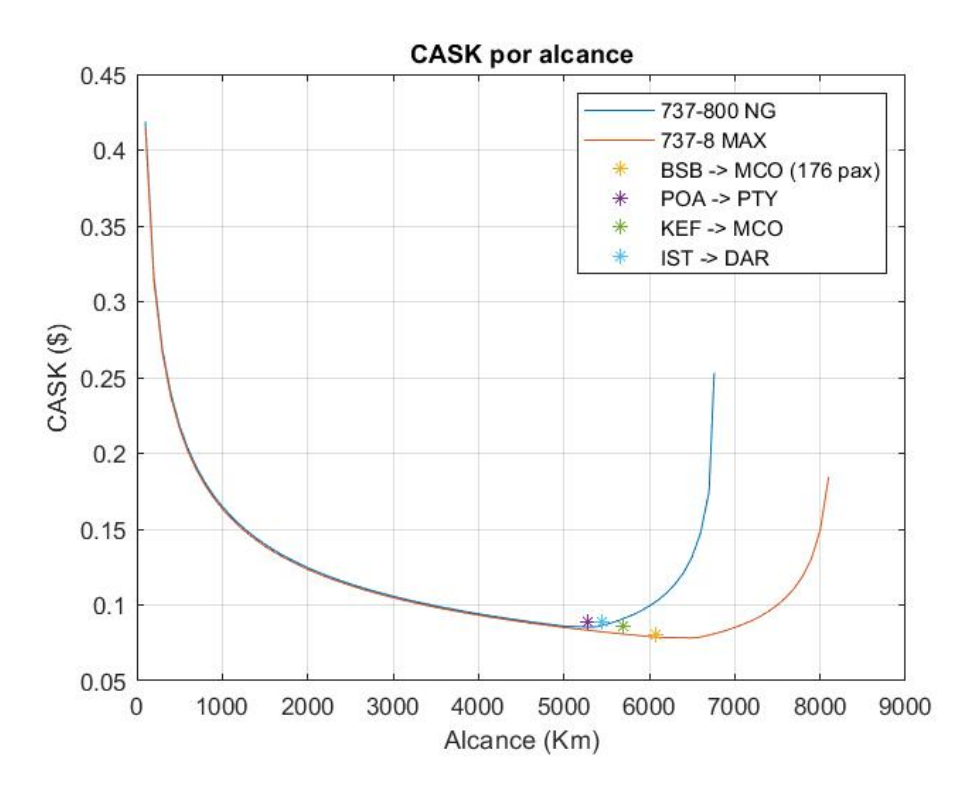

Figura 28 – CASK para as rotas comparadas as curvas da figura 26

Outro parâmetro importante para observar em relação às rotas de 737 analisadas é o gráfico da figura 28, onde mostra o valor de CASK para cada uma das rotas estudadas comparado ao gráfico de CASK mostrado na figura 26. Aqui é possível reafirmar as observações feitas anteriormente com o gráfico de carga paga em função do alcance, onde percebemos que todas as rotas em que são feitas com o 737-8 MAX atualmente, possuem um CASK estimado que fica abaixo da curva do 737 NG, o que consequentemente indica que o 737 NG não conseguiria proporcionar um CASK baixo o suficiente para a execução de tais rotas estudadas. Nos estudos econômicos o voo de Brasília para Orlando com 186 passageiros não foi considerado, pois como já observado nesse mesmo tópico, o voo com essa quantidade de assentos disponíveis não seria possível de ser executadas, e devido a isso foi considerada a rota com 176 assentos disponíveis.

| Rotas               | Distância       | <b>CASK</b>  | 737-800 NG          | 737-8 MAX     |
|---------------------|-----------------|--------------|---------------------|---------------|
|                     | percorrida (Km) | atual $(\$)$ | $\mathbf{\hat{3}})$ | $\mathbf{\$}$ |
| $BSB - MCO$         | 6079            | 0,08077      | impossível          | 0,0789        |
| $(176 \text{ pax})$ |                 |              | fazer a rota        |               |
| $KEF -$             | 5687            | 0,08585      | impossível          | 0,0808        |
| <b>MCO</b>          |                 |              | fazer a rota        |               |
| $IST -$             | 5437            | 0,08925      | impossível          | 0,0826        |
| <b>DAR</b>          |                 |              | fazer a rota        |               |
| $POA -$             | 5273            | 0.08851      | 0,0854              | 0,0832        |
| <b>PTY</b>          |                 |              |                     |               |

Tabela 29 – CASK para as respectivas rotas e o CASK mínimo que cada modelo oferece

Tabela 30 – CASK para as respectivas rotas e o CASK mínimo que cada modelo oferece

| Rotas               | Número de            | Custo           | 737-800 NG   | 737-8 MAX                 |  |
|---------------------|----------------------|-----------------|--------------|---------------------------|--|
|                     | assentos disponíveis | estimado $(\$)$ | ΄\$`         | $\left( \text{\$}\right)$ |  |
| BSB - MCO           | 176                  | 86416           | impossível   | 84415                     |  |
| $(176 \text{ pax})$ |                      |                 | fazer a rota |                           |  |
| $KEF -$             | 160                  | 78116           | impossível   | 73521                     |  |
| MCO                 |                      |                 | fazer a rota |                           |  |
| IST-                | 151                  | 73273           | impossível   | 67813                     |  |
| $\mathbf{DAR}$      |                      |                 | fazer a rota |                           |  |
| $POA -$             | 160                  | 74614           | 72050        | 70194                     |  |
| <b>PTY</b>          |                      |                 |              |                           |  |

A tabela 29, mostra o valor estimado de CASK para as rotas analisadas com suas respectivas configurações de assentos, e o CASK mínimo que os modelos da Boeing podem oferecer para aquela rota. Já a tabela 30 demonstra o custo total estimado para a operação das determinadas rotas com base no CASK encontrado, e com isso, os custos totais mínimos estimados que cada modelo de 737 pode oferecer.

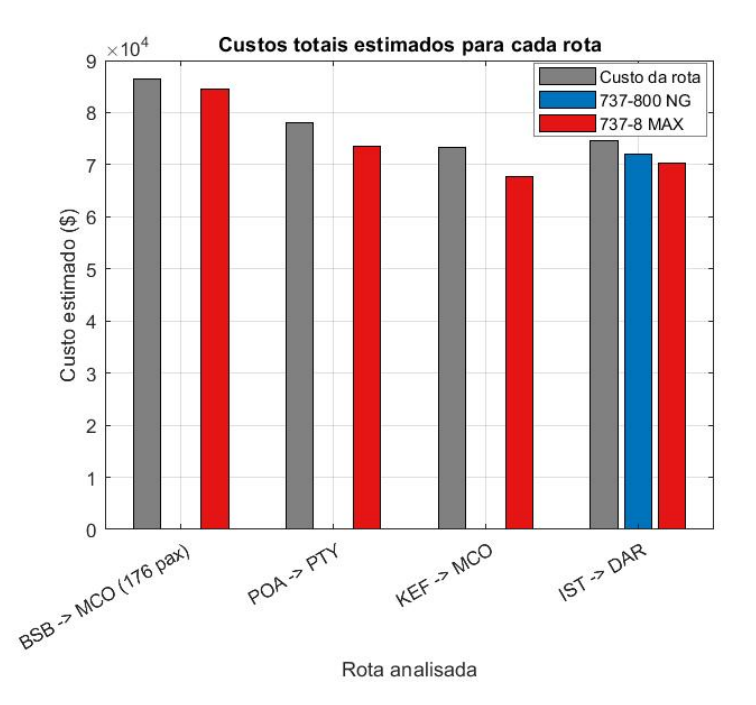

Figura 29 – Gráfico comparando os custos mínimos das aeronaves em cada rota

O gráfico da figura 29, faz a comparação entre o custo total estimado da rota (em dólares) por meio das aeronaves em suas devidas configurações conforme a linha aérea, o custo total mínimo estimado que o 737-800 NG pode promover, e o custo total mínimo estimado que o 737-8 MAX também pode permitir. Nas rotas em que não é mostrado o gráfico para a versão NG, ocorre mois conforme a tabela 30 essa versão não consegue executar a rota desejada. A rota partindo de Brasília para Orlando, já citado anteriormente, só é possível com a redução da oferta de assentos, como é claramente possível observar na figura 23. Por meio do gráfico 28, das tabelas 29 e 30 observa-se que essa rota está operando muito próximo do que a versão MAX permite, tanto do ponto de vista de carga paga transportada quanto do ponto de vista do CASK. O CASK mínimo que o MAX pode proporcionar nessa rota seria de aproximadamente 0,0789 Dólares, valor muito próximo do CASK mínimo geral do modelo que é de 0,07828 centavos de Dólar, e enquanto isso o CASK na configuração de 174 assentos é de \$0,08077, o que mostra que o trecho operado pela Gol consegue extrair muito próximo do potencial que o Boeing 737-8 MAX tem a oferecer para seus operadores.

As rotas partindo de Keflavík (KEF) e de Istanbul (IST) não poderiam ser operadas por Boeings 737-800 NG, e que na configuração de suas respectivas empresas operadoras dos trechos possuem um CASK estimado de 0,08585 Dólares e 0,08925 Dólares respectivamente. Observando a coluna responsável pela versão MAX, observa-se que essa aeronave pode oferecer CASK ainda menor para esse tipo de rota, caso seja utilizado configurações com mais assentos. Além disso, o 737-8 MAX possui uma grande 'margem' de carga paga para essas rotas, possibilitando também o transporte de carga.

O principal ponto a se observar na rota de Porto Alegre e cidade do Panamá executada com o Boeing 737-800 NG, é que o 737-8 MAX pode oferecer um menor custo por acento por km se comparado a versão NG, reforçando o que foi citado anteriormente nesse tópico sobre o fato de que segundo os resultados obtido por nesse trabalho, ser possível concluir que a utilização da versão mais atual do 737 possibilitaria uma redução de custos e aumento de faturamento por permitir uma maior margem de operação tanto do ponto de vista de carga paga total transportada quanto do ponto de vista de assentos possíveis de se configurar o MAX. Uma maior capacidade de carga paga transportada permite não apenas que se transporte mais passageiros como também permite que se aumente a oferta de serviços de transporte aéreo.

## 6 Considerações finais

É possível concluir que os objetivos gerais propostos foram atingidos nesse trabalho. foram determinados resultados referentes a relação de alcance e carga paga que permitiram visualizar e comparar com as rotas que operam atualmente e observar os impactos que as aeronaves mais modernas provocam e atuais provocaram no mercado que permitiram a existência de rotas que até poucos anos atrás não poderia ser realizada com aeronaves de modelos que existiam antes. Além disso, resultados como valores de CASK e seus valores conforme a distância e o modelo de aeronave estudado, permitiu se ter uma aproximação dos impactos nos custo das empresas aéreas utilizando essas aeronaves em rotas de longo alcance.

No capítulo 5, toda a metodologia estudada foi aplicada por meio de códigos no MATLAB para gerar os resultados desejados, sendo possível visualizar que ao depender da rota cada vez mais utilizar aeronaves *narrowbodys* em rotas de longas distâncias podem trazer a vantagem da redução de custos em voos que antes só eram possíveis com os chamados *widebodys*, acarretando em um maior custo operacional e dependo da rota, uma maior ociosidade de assentos. Para permitir o uso de aeronaves de corredor único nesse tipo de missão, foi observado que a principal medida das fabricantes foi substituir os motores de aeronaves já existentes por motores mais atualizados e eficientes. Isso pode ser observado tanto nas aeronaves da Airbus quanto nas da Boeing, o que trouxe mais economia e permitiu voos mais longos.

Além disso, outra alteração que as fabricantes tiveram em comum foi a atualização das superfícies aerodinâmicas da ponta das asas para reduzir o arrasto induzido, e consequentemente o combustível gasto. O ganho de autonomia não é tão significante quanto o ganho ocasionado pela atualização de motores, mas é muito importante por trazer mais economia de combustível a longo prazo, tornando as operações mais baratas, o que pode ser muito bem observado nos resultados do CASK comparando os custos entre os modelos A321 ceo e A321 ceo com a instalação dos *sharklets*.

As fabricantes também trouxeram soluções mais particulares, como é o caso da Boeing que aumentou o comprimento da fuselagem permitindo que ela pudesse comportar uma maior quantidade de assentos, além de também aumentar o peso máximo de decolagem da aeronave, permitindo que a versão mais atual pudesse transportar mais carga paga a uma maior distância, como foi observado na análise de resultados presentes nas figuras 23 e 24, além de ser observados também na figura 25 que demonstrou a diferença entre o peso máximo de carga paga transportada e o peso total médio de passageiros e bagagens, o que mostra que a versão MAX mesmo transportando mais carga paga e comportando

mais assentos, tem uma maior margem para transportar passageiros e cargas no porão. Isso foi uma estratégia contrária a estratégia adotada pela Airbus que manteve as dimensões dos seus aparelhos, fazendo com que uma das maneiras de ser possível aumentar ainda mais a autonomia fosse por meio da redução de carga paga máxima transportada, o que deixou poucas margens para a operadora do A321 LR transportar cargas no porão da aeronave como pode ser observado na figura 18.

A Airbus também trouxe soluções específicas, sendo ela a utilização de tanques extras de combustível, podendo aumentar em até aproximadamente 7 toneladas a capacidade de armazenamento. Solução que não foi utilizada pela Boeing, que optou por manter a capacidade de combustível próxima do que era utilizado anteriormente nas versões NG.

Os efeitos dessas atualizações foram muito bem observados a partir de um código escrito no software MATLAB, que permitiu visualizar muito bem o aumento da autonomia conforme os *upgrades* recebidos em cada modelo. Isso foi possível graças as equações de alcance de Breguet a equação das relações da razão de peso da aeronave conforme a fase de voo. Lembrando ainda que alguns objetivos sofreram com limitações para se obter os resultados desejados, onde era inviável coletar os dados experimentais de consumo específico médio em cada configuração de peso principal, sendo necessário se obter uma aproximação dos dados por meio de outras informações fornecidas pela fabricante.

Todos os impactos das modificações observadas nas análises técnicas descritas anteriormente puderam ser vistas na análise econômica, onde foi definido os valores do CASK pela distância conforme os modelos de aeronaves. Observou-se que as aeronaves mais atuais a partir de certo ponto tinha um deslocamento muito significante nos custos de operações das rotas, tornando as operações em distâncias mais longas muito mais baratas e eficientes se comparando com os aviões da versão ceo e NG. Além de tornar as operações mais baratas em determinadas rotas, também permitiram operações com custo baixo em distâncias que nem poderiam ser operadas pelas aeronaves de gerações anteriores.

Percebe-se que o último objetivo específico foi atingido ao ser feito análises avaliando as vantagens e desvantagens do uso dessas aeronaves em rotas regulares, baseando-se nos dados obtidos para a análise econômica e técnica.

Apesar de todos os resultados obtidos, ainda existem muitos outros pontos a serem explorados, dando assim, uma continuidade a esse trabalho. Para se ter uma maior percepção dos impactos da utilização de aeronaves *narrowbodys* no mercado de transporte de passageiros, uma análise de dados de alcance e carga paga, junto com uma análise do CASK por distância para aeronaves *widebodys*, poderia trazer mais clareza sobre as vantagens das aeronaves *narrowbodys* em rotas longas, sendo possível inclusive comparar os dados encontrados para as aeronaves de duplo corredor e aeronaves de corredor único com dados mais aprofundados a respeito das rotas, como a demanda por rotas, vantagens e desvantagens de operar certos voos, entre outros. Outro ponto que poderia complementar

as informações desse trabalho, seria encontrar uma maneira de desenvolver uma equação de CASK que fosse correlacionado não somente com as informações de assentos e distância, mas também fosse possível correlacionar uma variável que representasse o consumo específico, o que tornaria uma equação mais abrangente e mais certeira na hora de se determinar os valores de CASK para as rotas.

# Referências

ACKERT, S. *Aircraft Payload-Range Analysis for Financiers*. 2018. Citado na página 26.

Airbus S.A.S. *AIRCRAFT CHARACTERISTICS AIRPORT AND MAINTENANCE PLANNING*. 2005. Citado 4 vezes nas páginas 41, 48, 49 e 120.

Airbus S.A.S. *AIRCRAFT CHARACTERISTICS AIRPORT AND MAINTENANCE PLANNING*. 2022. Citado 5 vezes nas páginas 41, 48, 49, 50 e 119.

Boeing Commercial Airplanes. *737 Airplane Characteristics for Airport Planning*. 2021. Citado 3 vezes nas páginas 56, 57 e 121.

Boeing Commercial Airplanes. *Airplane Characteristics for Airport Planning*. 2022. Citado 4 vezes nas páginas 41, 56, 57 e 120.

EASA. *amending Council Regulation (EEC) No 3922/91 as regards common technical requirements and administrative procedures applicable to commercial transportation by aeroplane*. 2008. Citado 3 vezes nas páginas 28, 29 e 45.

EASA. *TYPE-CERTIFICATE DATA SHEET*. 2022. Citado 3 vezes nas páginas 48, 49 e 54.

ENDRES, G. *Illustrated Directory of Modern Commercial Aircraft*. [S.l.]: MBI Publishing Co., 2001. ISBN 0-7603-1125-0. Citado 2 vezes nas páginas 54 e 55.

FAA. *Aircraft Weight and Balance Control AC 120-27F*. [S.l.]: FAA, 2019. Citado na página 29.

FERREIRA, C. *Para fazer história, alça voo pela primeira vez o Airbus A321 XLR*. 2022. Disponível em: <https://aeroin.net/ para-fazer-historia-alca-voo-pela-primeira-vez-o-airbus-a321-xlr/>. Citado na página 48.

Flightradar24. *Airports by country*. 2022. Disponível em: <https://www.flightradar24. com/data/airports>. Citado 2 vezes nas páginas 53 e 59.

GUDMUNDSSON, S. *General aviation aircraft design: applied methods and procedures*. First edition. [S.l.]: Butterworth-Heinemann, 2014. OCLC: ocn863648682. ISBN 978-0-12-397308-5. Citado 8 vezes nas páginas 27, 29, 30, 31, 32, 33, 34 e 35.

Guia do aviador. *Forças que atuam em um avião*. 2017. Disponível em: <https: //guiadoaviador.wordpress.com/2017/03/29/forcas-que-atuam-em-um-avi/>. Citado na página 31.

HARPER, L. Aircraft cabin suppliers pivot to long-range narrowbodies in covid recovery. 2021. Disponível em: <https://www.flightglobal.com/systems-and-interiors/ aircraft-cabin-suppliers-pivot-to-long-range-narrowbodies-in-covid-recovery/145218. article>. Citado na página 22.

HAYWARD, J. The rise of long haul narrowbody flights. 2021. Disponível em: <https://simpleflying.com/the-rise-of-long-haul-narrowbody-flights/>. Citado 2 vezes nas páginas 21 e 25.

HAYWARD, J. The rise of the airbus a  $321$  family. 2021. Disponível em:  $\langle$ https: //simpleflying.com/airbus-a321-rise/>. Citado na página 47.

ICAO. *Aircraft Engine Emission Databank (EEDB)*. 2021. Citado 2 vezes nas páginas 51 e 58.

IRVING, C. *Wide-body: The Making of The Boeing 747*. [S.l.]: Coronet Books, 1994. ISBN 0-340-59983-9. Citado na página 21.

L.TOFFOLI, S. F. *Funções Exponenciais*. 2020. Disponível em: <http://www.uel.br/ projetos/matessencial/basico/medio/exponenciais.html>. Citado na página 42.

MANVELIDZE, A. B. The cost of operation of aircraft of the major US air carriers. 2018. Citado 4 vezes nas páginas 35, 41, 42 e 43.

MARTINS, C. *Gol reinicia hoje o voo mais longo do mundo feito* por um Boeing 737. 2022. Disponível em: <https://aeroin.net/ acompanhe-ao-vivo-voo-mais-longo-boeing-737-que-e-da-gol/>. Citado 2 vezes nas páginas 55 e 59.

MEIER, R. *Jato de passageiros mais popular no mundo, Boeing 737 completa 50 anos*. 2021. Disponível em: <https://www.airway.com.br/ jato-de-passageiros-mais-popular-no-mundo-boeing-737-completa-50-anos/>. Citado na página 55.

Ministério da Infraestrutura. *Hórus - Módulo de informações gerenciais*. 2022. Disponível em: <https://horus.labtrans.ufsc.br/>. Citado 3 vezes nas páginas 37, 53 e 59.

O Globo. A aviação em tempos de pandemia. 2020. Disponível em: <https://oglobo.globo.com/boa-viagem/ a-aviacao-em-tempos-de-pandemia-imagens-mostram-mais-avioes-nas-pistas-do-que-no-ceu-24360785>. Citado na página 22.

PEREIRA, C. A. S. The CASK paradigm. 2011. Citado 2 vezes nas páginas 35 e 36.

PEREIRA, G. H. de S. *Estudo de Metodologia de Otimização para o Problema de Alocação de Frota na Aviação Regional*. 2021. Disponível em: <https://bdm.unb.br/ bitstream/10483/31783/1/2021\_GustavoHenriqueSouzaPereira\_tcc.pdf>. Citado 2 vezes nas páginas 37 e 40.

RAYMER, D. P. *Aircraft design: a conceptual approach*. [S.l.]: American Institute of Aeronautics and Astronautics, Inc, 2018. (AIAA education series). ISBN 978-1-62410-490-9. Citado 7 vezes nas páginas 26, 27, 28, 30, 33, 40 e 49.

UBIRATAN, E. *Há 55 anos o Boeing 737 voava pela primeira vez e mudava a história*. 2022. Disponível em: <https://aeromagazine.uol.com.br/artigo/ ha-55-anos-o-boeing-737-voava-pela-primeira-vez-e-mudava-a-historia.html>. Citado na página 55.

Apêndices

# APÊNDICE A – Código MATLAB

A.1 Plotagem do gráfico payload x alcance e peso de decolagem x alcance para o A321

```
1 clc; clear all; close all;
 2
3 %quantidade de modelos estudados (n)
4
5 n = 4;
 6
7 %sequencia de dados [w_crew, w_empty, w_0, w_payload_p1, ...
      w fuel max, w mzfw]
8
9 \text{ w} = [545, 48500, 93500, 25300, 18604; 545, 48800, 93500, 25000, 18604; ...545, 50600,93500, 25000, 18439; 545, 52600,97000, 23000, 25860];
10
11 %sequencia de dados [a321_ceo(ponto_1, ponto_2, ...
      ponto_3);a321_neo(...);a321_LR(...)]
12
13 Range = [4000, 4000, 5850; 4150, 4150, 6000; 4630, 5000, 6950; 5550, ...
      7408, 9540];
14
15 %sequencia de dados [payload, distancia]
16 Rotas = [7689,6453; 15303,6223; 16619, 5996; 13517, 5550; 19082, ...
      5609; 19721, 851];
17 %outros dados
18
19 mach = 0.82;
20 V = mach*994.8; %ft/s
21 \text{ l\_dmax} = 15;22 L D = 0.866 \times 1 dmax;
23 E = 1800; %s
24 syms C;
25
26 %%calculo de consumo espec fico em cruzeiro
27 %calculo dos modelos
28 for j = 1:1:n29
30 %calculo dos pontos
31 for i = 1:1:3
32
```

```
33 if i == 1
34
35 w_01 = w(j,1) + w(j,4) + w(j,2) + w(j,5);36
37 if w_01 \leq w(j,3)38
39 w_{\text{fuel}} = w(j, 5);40
41 else
42
43 w_fuel = w(j,3) - w(j,1) - w(j,2) - w(j,4);
44
45 end
46
47 w mzfw = w(j,3) – w fuel;
48 % w_mzfw = w(j, 2) + w(j, 4);
49 w6_w0 = 1 − ((w_mzfw/w(j,3)/1.06));
50 \frac{1}{6}w_0 = 1 - ((w_m z f w / w (j, 3) / 1.0));51
52 Range 1 = \text{Range}(j, i) * 3280.84;53
54 eq1 = 0.97 \times 0.985 \times \exp(((-\text{Range\_1}) \times C) / (V \times L_D)) \times 0.995 \times ...exp((-E*C)/(1_dmax))* 0.995 == w6_w0;55
56 valor = inline(solve(eq1,C));
57 valort = valor(1);
58 resultadoC(j, i) = valort;
59
60 end
61
62 if i = 263
64 w_01 = w(j,1) + w(j,4) + w(j,2) + w(j,5);65
66 if w_01 \leq w(j,3)67
68 w\_payload = w(j, 4);69
70 else
71
72 w_payload = w(j,3) - w(j,1) - w(j,2) - w(j,5);
73
74 end
75
76 w_mzfw = w(j,3) – w(j,5);
77 w6_w0 = 1 - ((w_mzfw/w(j,3)/1.06));
78 Range 1 = \text{Range}(j, i) * 3280.84;
```

```
79 eq2 = 0.97 \times 0.985 \times \exp((\text{(-Range_1)} \times \text{C}) / (\text{V} \times \text{L} \text{D})) \times 0.995 \times ...exp((-E*C)/(1_dmax))* 0.995 == w6_w0);
80
81 valor = inline(solve(eq2,C));
82 valort = valor(1);
83 resultado C(j,i) = valort;
84 end
85
86 if i == 3
87
88 w_payload = 0;
89 w_0 = w(j,1) + w(j,2) + w(j,5);90 w_mzfw = w_0 - w(j,5);
91 w6_w0 = 1 - ((w_mzfw/w_0)/1.06);
92 Range 1 = \text{Range}(j, i) * 3280.84;93 eq3 = 0.97 \times 0.985 \times \exp((\text{(-Range_1)} \times \text{C}) / (\text{V} \times \text{L} \text{D})) \times 0.995 \times ...exp((-E*C)/(1_dmax))* 0.995 == w6_w0);
94
95 valor = inline(solve(eq3,C));
96 valort = valor(1);
97 resultadoC(j, i) = valort;
98
99 end
100
101 end
102 end
_{103}104 resultado_C
105 fprintf('\n');
106 fprintf('Calculo de C finalizado com sucesso\n');
107
108 %−−−−−−−−−−−−−−−−−−−−−−−−−−−−−−−−−−−−−−−−−−−−−−−−−−−−−
109 %Plotagem dos gr ficos
110111112
113 for j = 1:1:n114
115 for i = 1:1:3116
117 if i == 1
118 syms R;
119 payload(j, 1) = w(j, 4);
120 payload(j, i+1) = w(j, 4);
121
122123 w_01 = w(j, 1) + w(j, 4) + w(j, 2) + w(j, 5);
```

```
124
125 if w_0 1 \leq w(j, 3)126
\mu_{27} w_fuel = w(j,5);
128
129 else
130
\text{u}_1 = w(j,3) - w(j,1) - w(j,2) - w(j,4);132
133 end
134 mtow(j,i) = w(j,4) + w(j,1) + w(j,2);
135 mtow(j, i+1) = w(j, 3);
\mu36 w_mzfw = w(j,3) - w_fuel;
137 w6_w0 = 1 - ((w_mzfw/w(j,3)/1.06));
|138 eq1 =(0.97 * 0.985 * exp(((-R)*resultado C(j,i))/(V*L D)) ...
              * 0.995 *exp((−E*resultado_C(j,i))/(l_dmax))* 0.995) ...
              = w6_w0;139 valor = inline(solve(eq1,R));
140 R = valor(1)/3280.84;
141 Range_final(j,1) = 0;
142 Range_final(j, i+1) = R;
143 end
144
145 if i == 2
146
147 mtow(j, i+1) = w(j, 3);
148
149
150 w_01 = w(j, 1) + w(j, 4) + w(j, 2) + w(j, 5);
151
152 if w_01 \leq w(j,3)153
\mu_{154} w_payload = w(j,4);
155
156 else
157
158 w_payload = w(j,3) − w(j,1) − w(j,2) − w(j,5);
159
160 end
161
162 payload(j, i+1) = w_payload;
\mu63 w_mzfw = w(j,3) - w(j,5);
164 w6_w0 = 1 - ((w_mzfw/w(j,3)/1.06));
165 syms R1;
166 eq2 =(0.97 * 0.985 * ...
              exp(((-R1)*resultado_C(j,i))/(V*L_D)) * 0.995 ...
              *exp((−E*resultado_C(j,i))/(l_dmax))* 0.995) == w6_w0;
```

```
167 valor = inline(solve(eq2,R1));
168 R1 = valor(1)/3280.84;
169 Range_final(j,i+1) = R1;
170
171 end
172
173 if i == 3
174
175
176 payload(j,i+1) = 0;
177 w_payload = 0;
W_0 = W(j,1) + W(j,2) + W(j,5);179 mtow(j,i+1) = w 0;
180 w_mzfw = w_0 - w(j,5);
181 w6 w0 = 1 − ((w_mzfw/w_0)/1.06);
182 syms R2;
183 eq3 =(0.97 * 0.985 * ...
                exp(((−R2)*resultado_C(j,i))/(V*L_D)) * 0.995 ...
                *exp((−E*resultado_C(j,i))/(l_dmax))* 0.995) == w6_w0;
184 valor = inline(solve(eq3,R2));
185 R2 = valor(1)/3280.84;
186 Range_final(j,i+1) = R2;
187
188 end
189
190
191
192 end
193 end
194
195 Range_final
196 fprintf('\n');
197 fprintf('Calculo de alcance finalizado com sucesso\ln');
198
199 figure (1)
200 plot(Range_final(1,:),payload(1,:),Range_final(2,:),payload(2,:),'red'...
201 , Range_final(3,:),payload(3,:),'black',Range_final(4,:),payload(4,:),'m')
202 xlabel('Alcance (Km)');
203 ylabel('Carga paga (Kg)');
204 title('Alcance x payload − A321');
205 legend('A321 ceo','A321 ceo + sharklets','A321 neo','A321 LR');
206 grid on
207
208 figure (2)
209 plot(Range_final(1,:),mtow(1,:),'blue−−',Range_final(2,:),mtow(2,:),'red-+',...
210 Range_final(3,:),mtow(3,:),'black−−',Range_final(4,:),mtow(4,:),'m−−')
211 xlabel('Alcance (Km)');
```

```
212 ylabel('Peso de decolagem (Kg)');
213 title('Alcance x peso de decolagem − A321');
214 legend('A321 ceo','A321 ceo + sharklets','A321 neo','A321 LR');
215 grid on
216
217 figure (3)
218
219 plot(Range_final(1,:),payload(1,:),Range_final(2,:),payload(2,:),'red',..
\frac{\log n}{220} Range_final(3,:),payload(3,:),'black',Range_final(4,:),payload(4,:),'m', \left\{ \ldots \right\}Rotas(1,2), Rotas(1,1), '*', Rotas(2,2), Rotas(2,1), '*', ...
       Rotas(3,2), Rotas(3,1), '*', Rotas(4,2), Rotas(4,1), '*', ...
       Rotas(5,2), Rotas(5,1), '*', Rotas(6,2), Rotas(6,1), '*');
221 xlabel('Alcance (Km)');
222 ylabel('Carga paga (Kg)');
223 title('Compara o de rotas existentes e resultados gerados');
224 legend('A321 ceo','A321 ceo + sharklets','A321 neo','A321 LR', 'MXP ...
       −> EWR', 'CPH −> EWR', 'LIS −> BEL', 'JFK −> LHR', 'BQS −> DME', ...
       'BSB −> GRU');
225 grid on
```
### A.2 Plotagem do gráfico payload x alcance e MTOW x alcance para o 737

```
1 clc; clear all; close all;
2
3 %quantidade de modelos estudados (n)
4
5 n = 4;
6
7 %sequencia de dados [w_crew, w_empty, w_0, w_payload_p1, w_fuel_max]
8
9 \text{ w} = [762, 38555, 70080, 16647, 20894, 762, 41413, 79010, 20276, 20894, \ldots]762, 43091 ,80285, 19822 ,20730; 762, 44905 , 82644, 21047 ,20730];
10
11
12 % sequencia de dados [737_NG(ponto_1, ponto_2, ponto_3);737_MAX(...)]
13
14 Range = [3981, 6297, 7408; 3704, 5278, 6760; 5370, 6667, 8427; ...
      4630, 6482, 8148];
15
16 %outros dados
17
18 mach = 0.781;
19 V = mach*994.8; %ft/s
20 \text{ } 1 \text{ dmax} = 15;21 L D = 0.866*1 dmax;
22 E = 1800; \textdegrees
23 syms C;
24
25 %calculo dos modelos
26 for j = 1:1:n27
28 %calculo dos pontos
29 for i = 1:1:3
30
31 if i == 132
33 w_fuel = w(j,3) - w(j,1) - w(j,2) - w(j,4);
34 w_mzfw = w(j, 3) - w_fuel;35 w6_w0 = 1 - ((w_mxfw/w(j,3)/1.06));36
37 Range 1 = \text{Range}(j, i) * 3280.84;
38
39 eq1 = 0.97 * 0.985 * exp(((−Range_1)*C)/(V*L_D)) * 0.995 * ...
          exp((-E*C)/(1_dmax))* 0.995 == w6_w0);
```

```
40
41 valor = inline(solve(eq1,C));
42 valort = valor(1);
43 resultadoC(j, i) = valort;
44
45 end
46
47 if i == 2
48
49 w_payload = w(j,3) - w(j,1) - w(j,2) - w(j,5);
50 w_mzfw = w(j, 3) - w(j, 5);
51 w6_w0 = 1 - ((w_mzfw/w(j,3)/1.06));52 Range 1 = \text{Range}(j, i) * 3280.84;53 eq2 = 0.97 \times 0.985 \times \exp(((-\text{Range\_1}) \times C) / (V \times L\_D)) \times 0.995 \times ...exp((-E*C)/(1-dmax)) * 0.995 == w6 w0;54
55 valor = inline(solve(eq2,C));
56 valort = valor(1);
57 resultado_C(j, i) = valort;
58 end
59
60 if i = 361
62 w\_payload = 0;63 w_0 = w(j,1) + w(j,2) + w(j,5);64 w_mzfw = w_0 - w(j,5);65 w6_w0 = 1 - ((w_mxfw/w_0)/1.06);
66 Range1 = \text{Range}(j, i) * 3280.84;67 eq3 = 0.97 \times 0.985 \times \exp(((-\text{Range\_1}) \times C) / (V \times L_D)) \times 0.995 \times ...exp((-E*C)/(1_dmax)) * 0.995 == w6_w0;68
69 valor = inline(solve(eq3,C));
70 valort = valor(1);
71 resultadoC(j, i) = valort;
72
73 end
74
75 end
76 end
77
78 resultado_C
79 fprintf('\n');
80 fprintf('Calculo de C finalizado com sucesso\n');
81
82 %Plotagem dos gr ficos
83
84
```

```
85 for j = 1:1:n86
87 for i = 1:1:3
88
89 if i == 190 syms R;
91 payload(j, 1) = w(j, 4);
92 payload(j, i+1) = w(j, 4);93 w_fuel = w(j,3) - w(j,1) - w(j,2) - w(j,4);
94 mtow(j_ii) = w(j_i,4) + w(j_i,1) + w(j_i,2);
95 mtow(j, i+1) = w(j, 3);
96 w_mzfw = w(j,3) - w_fuel;97 w6_w0 = 1 - ((w_mxfw/w(j,3)/1.06));98 eq1 =(0.97 * 0.985 * exp(((−R)*resultado_C(j,i))/(V*L_D)) ...
               * 0.995 *exp((−E*resultado_C(j,i))/(l_dmax))* 0.995) ...
               = w6_w0;99 valor = inline(solve(eq1,R));
100 R = valor(1)/3280.84;
101 Range_final(j,1) = 0;
102 Range final(j,i+1) = R;
\begin{array}{ccc} \n\text{103} & \text{end} \n\end{array}104
105 if i == 2
106
107 mtow(j,i+1) = w(j,3);
\mu_{08} w_payload = w(j,3) − w(j,1) − w(j,2) − w(j,5);
109 payload(j,i+1) = w_payload;
\text{110} \quad \text{w\_mzfw} = \text{w}(j,3) - \text{w}(j,5);11 w6_w0 = 1 - ((w_mzfw/w(j,3)/1.06));
112 syms R1;
113 eq2 = (0.97 \star 0.985 \star ...
               exp(((-R1)*resultado_C(j,i))/(V*L_D)) * 0.995 ...
               *exp((−E*resultado_C(j,i))/(l_dmax))* 0.995) == w6_w0;
114 valor = inline(solve(eq2,R1));
115 R1 = valor(1)/3280.84;
116 Range_final(j, i+1) = R1;
117
118 end
119
120 if i == 3
121
122123 payload(j, i+1) = 0;
124 w payload = 0;
125 w_0 = w(j, 1) + w(j, 2) + w(j, 5);
126 mtow(j, i+1) = w_0;
\mu_{27} w_mzfw = w_0 - w(j,5);
```

```
128 w6_w0 = 1 - ((w_mzfw/w_0)/1.06);
129 syms R2;
130 eq3 =(0.97 \star 0.985 \star ...
                 exp(((−R2)*resultado_C(j,i))/(V*L_D)) * 0.995 ...
                 *exp((−E*resultado_C(j,i))/(l_dmax))* 0.995) == w6_w0;
131 valor = inline(solve(eq3,R2));
132 R2 = valor(1)/3280.84;
133 Range_final(j,i+1) = R2;
134
135 end
136
137 end
138
139
140 end
141
142 Range_final
143 fprintf('\n');
144 fprintf('Calculo de alcance finalizado com sucesso\n\cdot);
145
146 figure (1)
\mu<sub>17</sub> plot(Range_final(1,:),payload(1,:),Range_final(2,:),payload(2,:),'red',
148 Range_final(3,:),payload(3,:),'black',Range_final(4,:),payload(4,:),'m')
149 xlabel('Alcance (Km)');
150 ylabel('Carga paga (Kg)');
151 title('Alcance x payload − 737');
152 legend('737−700 NG','373−800 NG','737−7 MAX','737−8 MAX');
153 grid on
154
155 figure (2)
\sharp56 plot(Range_final(1,:),mtow(1,:),'blue−−',Range_final(2,:),mtow(2,:),'red-\sharp'157 ,Range_final(3,:),mtow(3,:),'black−−',Range_final(4,:),mtow(4,:),'m−−')
158 xlabel('Alcance (Km)');
159 ylabel('MTOW (Kq)');
160 title('Alcance x MTOW − 737');
161 legend('737−700 NG','373−800 NG','737−7 MAX','737−8 MAX');
162 grid on
```
### A.3 plotagem dos gráficos de CASK por alcance para o A321

```
1 clc; clear all; close all;
2 % % %ceo
3 \text{ * range} = [4000, 4000, 5850];
4 % %ceo + sharklets
5 \text{ s range2} = [4150, 4150, 6000];6 % %neo
7 \text{ } % range3 = [4630, 5000, 6950];
8 % %LR
9 \text{ s range4} = [5550, 7408, 9540];10 % range_reg =[5550,7408];
11 %
12 % %ceo
13 % fuel1 = [18604,18604,18604];
14 % %ceo + sharklets
15 \text{ % fuel2 = } [18604, 18604, 18604];
16 % %neo
17 % fuel3 = [17355,18439,18439];
18 % %LR
19 % fuel4 = [20855,25860,25860];
20\degree21 % %ceo
22 % pax1 = [25300,25300,0];
23 % %ceo sharklets
24 \text{ } % pax2 = [25000,25000,0];
25 % %neo
26 \text{ } % pax3 = [25000, 23916, 0];
27 % %LR
28 \text{ } % pax4 = [23000, 17995, 0];
29 % pax_reg = [23000,17995];
30 %
31 % %eq pax A321 ceo
32 %
33 \div 1 = -13.6834 \frac{8}{6} p2 = 8e+0435 %
36 \text{ } % payload_ceo23 = p1 * x + p237 %
38 % %eq pax A321 ceo + sharklets
39 %
40 \frac{6}{6} p1 = -13.5141 \frac{6}{6} p2 = 8.108e+04
42 %
43 % payload_ceoshark23 = p1*x + p244 %
```

```
45 % %eq pax A321 neo pontos 1−2 neo
46 %
47 \textdegree p1 = -2.93;
48 \frac{6}{6} p2 = 3.856e+04;
49 %
50 % payload neo12 = p1*x + p251 \frac{8}{6}52 \div 1 = -12.26;
53 \text{g} p2 = 8.524e+04;
54 %
55 % payload_neo23 = p1*x + p256 % %eq fuel pontos 0−1 A321 LR
57 \text{ } %
58 \frac{6}{6} p1 = 2.348;
59 \text{ } \text{ } 59 \text{ } \text{ } 59 \text{ } 52 \text{ } = 3464;60 \text{ } %
61 \text{se} fuel = p1 \star x + p2;
62 \frac{9}{6}63 % %eq fuel pontos 1−2 A321LR
64 %
65 \text{\$} p1 = -2.348
66 \frac{6}{6} p2 = 4.039e+04
67 \text{ } %
68 % payload0 = p1*x + p269 %
70 % %eq pax pontos 2−3 A321 LR
71 \frac{6}{6}72 \frac{6}{6} p1 = -8.44;
73 \text{ } \% \text{ } p2 = 8.052e+04;74 \text{ } %
75 % payload = p1*x + p2;
76
77
78 %analise de CASK
79
80 masc = 88+15;
81 fem = 70+15;
82
83 % A321_ceo = 230; %assentos em config de alta densidade
84 \text{ %} A321_LR_neo = 244;
85
86 Range = [4000, 4000, 5850; 4150, 4150, 6000; 4630, 5000, 6950; 5550, ...
      7408, 9540];
87
88 n = length(Range);
89
90 for i = 1:1:n
```

```
|91 \t z = 1;92 for j = min(Range(i,:)):100: max (Range(i,:))
93
94 alcance (i, z) = j;95
96 x = j;97
98 if j \leq Range(i,2) | Range(i,1) == Range(i,2)
99
100101 if i == 1
102103 p1 = -13.68;
104   p2 = 8e+04;105106 paxload(i,(z)) = p1*x + p2;
107 %disp('foi');
108
109 end
11011 if i == 2112
p1 = -13.51;p2 = 8.108e+04;115
116 paxload(i,(z)) = p1*x + p2;
117
118 end
119
120 if i == 3
121
p1 = -2.93;p2 = 3.856e+04;124125 paxload(i,(z)) = p1*x + p2;
126
127 end
128
129 if i == 4
130
p1 = -2.694;p2 = 3.795e+04;133
134 paxload(i,(z)) = p1*x + p2;
135 end
136
137 else
```

```
139 if i == 3
140
141 p1 = -12.26;
p2 = 8.524e+04;143
144 paxload(i,(z)) = p1*x + p2;
145
146 end
\frac{147}{147} if i == 4
148
149 p1 = -8.44;150 p2 = 8.052e+04;
151
152 paxload(i,(z)) = p1*x + p2;
153
154 end
155
156 end
157 z = z + 1;158 end
159
160 j = max(Range(i,:));
161 alcance (i, z) = j;162 %paxload(i, z) = 1;
163 end
164
165 seats = [230; 230; 244; 244];
166 tan = size(paxload);167
168 \text{paxload}(:, 41) = 0;169
170 tam = size(paxload);
171
172 seatsload = (seats/2) *masc;
173 seatsload = seatsload + ((seats/2) * fem) ;
174
175 %usar dados de carga na discuss o
|176 \text{ cargo} = \text{paxload}(:,1) - \text{seatsload};177
178
179 for i = 1:1:tam(1, 1)180
181 for j = 1:1:tan(1,2)182
183 dif(i,j) = paxload(i,j) - seatsload(i);
184
```
```
185 if dif(i, j) \leq 0186
187 pax\_total(i,j) = (paxload(i,j)/2)/mass;|188 pax_total(i,j) = pax_total(i,j) + (paxload(i,j)/2)/fem;
189
190 else
191
192 pax_total(i,j) = seats(i);
193
194 end
195
196
197 end
198
199 end
200
201 \text{ } *pax_total(4,15) = 244;
202
203 for i = 1:1:tam(1)
204 z = 1;
205 for j = 0:100: max (Range (i, :))
206
207 alcance_geral(i,z) = j;
208
209 z=z+1;210 end
211 alcance_geral(i,z) = max(Range(i,:));
212 if alcance_geral(i,z) == alcance_geral(i,z-1)
213
214 alcance_geral(i,z) = 0;
215
216 end
2^{17} z = 1;
218 for k = 0:100: min(Range(i, :))219
220 pax_totall(i,z) = seats(i,1);
221
222 z=z+1;223 end
224
225 end
226 tam2 = size(alcance_geral);
227 tam3 = size(pax_total1);
228 tam4 = size(pax total);
229 for i = 1:1:tan(1)230 z = 1;
231 for j = 1:1:tan2(2)
```

```
232
233 if j \leq \tan 3(2)234 if pax_totall(i,j) == 0
235
236 pax_geral(i,j) = pax_total(i, z);
237 z = z + 1;238 else
p_{39} pax_geral(i,j) = p_{\text{ax}\_\text{total}(i,j)};
240 end
241
242 else
243 if z \geq \text{tan}4(2)244
p_{45} pax_geral(i,j) = 0;
246
247 else
248
249 pax_geral(i,j) = pax_total(i, z);
250
251 z = z + 1;252 end
253 end
254
255 end
256
257 end
258
259
260
261 for i = 1:1:tan2(1)262
263 for j = 1:1:tan2(2)264
265 CASK(i,j) = exp((1.65 \star 1.728912) - (0.40453 \star ...
             log(alcancel\_geral(i,j)) - (0.35671 * log(pax\_geral(i,j))));
266
267 end
268 end
269
270 figure(1)
271
272 plot(alcance_geral(1,:), CASK(1,:), alcance_geral(2,:), CASK(2,:) ...
      , 'red', alcance_geral(3,:), CASK(3,:), 'black', ...
      alcance qeral(4,:), CASE(4,:), 'm');
273 xlabel('Alcance (Km)');
274 ylabel('CASK ($)');
275 title('CASK por alcance');
```

```
276 legend('A321 ceo','A321 ceo + sharklets','A321 neo','A321 LR');
277 grid on
278
279 figure(2)
280 X = categorical({'A321 ceo', 'A321 ceo + sharklets', 'A321 neo', ...
       'A321 LR'});
281 X = reordercats(X, {'A321 ceo', 'A321 ceo + sharklets', 'A321 neo', ...
       'A321 LR'});
282 b = bar(X,cargo,'FaceColor','flat');
283 b.CData(1, :) = [0 \t 0.4510 \t 0.7412];
284 b.CData(2,:) = [0.9294 \t 0.0667 \t 0.2235];
285 \text{ b.CData}(3,:) = [0.1490 \quad 0.1490 \quad 0.1490];
286 b.CData(4, :) = [0.8784 \t 0.1137 \t 0.6745];
287 xlabel('Modelo de aeronave');
288 ylabel('payload dipon vel (kq)');
289 title('Payload de sobra considerando todos os assentos ocupados');
290 grid on
291292 %sequencia de dados [payload, distancia]
293 Rotas = [76, 6453; 157, 6223; 171, 5996; 203, 5620; 138, ...5550;198,851;171, 5137];
294 tam5 = size(Rotas);
295 for i = 1:1:tam5(1)
296
297 CASK2(i) = exp((1.65 * 1.728912) – (0.40453 * ...
               log(Rotas(i,2))) − (0.35671 * log(Rotas(i,1))));
b98299 end
300
301
302 figure(3)
_{803}304 plot(alcance_geral(1,:), CASK(1,:), alcance_geral(2,:), CASK(2,:) ...
       , 'red', alcance_geral(3,:), CASK(3,:), 'black', ...
      alcance_geral(4,:), CASK(4, :), 'm', Rotas(1,2), CASK(1), '*', ...Rotas(2,2),CASK2(2), '*', Rotas(3,2), CASK2(3), '*', ...
      Rotas(4,2),CASK2(4), '*', Rotas(5,2), CASK2(5), ...
       '*', Rotas(6,2), CASK2(6), '*', Rotas(7,2), CASK2(7), '*');
305 xlabel('Alcance (Km)');
306 ylabel('CASK ($)');
307 title('CASK por alcance');
308 legend('A321 ceo','A321 ceo + sharklets','A321 neo','A321 LR', 'MXP ...
       −> EWR', 'CPH −> EWR', 'LIS −> BEL', 'JFK −> LHR', 'BQS −> DME', ...
      'BSB −> GRU', 'LIS −> BOS');
309 grid on
310311 %calculo de custo total estimado
```

```
312
313 Y = [52181,0,0,53898,35605;81424,0,0,93109,71224;
314 84197,0,257046,91560,75053;76739,86173,83099,67814,67814;
315 90401,148083,135534,93208,84765;
316 69995,91525,85321,61501,57365;28914,26791,26791,26235,26235];
317
318 figure(4)
319 X = categorical({'MXP -> EWR', 'CPH -> EWR', 'LIS -> BEL','LIS -> ...
       BOS', 'JFK −> LHR', 'BQS −> DME', 'BSB −> GRU'});
320 X = reordercats(X,{'MXP -> EWR', 'CPH -> EWR', 'LIS -> BEL','LIS -> ...
       BOS', 'JFK −> LHR', 'BQS −> DME', 'BSB −> GRU'});
321 b = bar(X, Y, 'FaceColor', 'flat');
322 \text{ } %b.CData(:,1) = [0 \text{ } 0.4510 \text{ } 0.7412];
323 \text{ } & b.CData(2,:) = [0.9294 0.0667 0.2235];
324 \text{ } % b.CData(3,:) = [0.1490 0.1490 0.1490];
325 \text{ } \text{*} b.CData(4,:) = [0.8784 0.1137 0.6745];
326 xlabel('Modelo de aeronave');
327 ylabel('payload dipon vel (kg)');
328 title('Payload de sobra considerando todos os assentos ocupados');
329 grid on
```
## A.4 Plotagem dos gráficos de CASK por alcance para o 737

```
1 clc; clear all; close all;
\overline{2}3 \text{ } % Range1 = [3704, 5278];
4 % Range11 = [5278, 6760];
5 \text{ Range2} = [4630, 6482];6 % Range22 = [6482, 8148];
7 %
8 % payload1 = [20276,16164];
9 \text{ } % payload11 = [16164, 0];10 \text{ % } payload2 = [21047, 16464];
11 % payload22 = [16464, 0];
12
13 %analise de CASK
14
15 masc = 88+15;
16 fem = 70+15;
17
18 % A321_ceo = 230; %assentos em config de alta densidade
19 % A321_LR_neo = 244;
20
21 Range = [3704, 5278, 6760; 4630, 6482, 8148];
22 n = size(Range);
23
24 for i = 1:1:n(1)25 z = 1;
26 for j = min(Range(i,:)):100:max(Range(i,:))27
28 alcance(i, z) = j;29
30 x = j;31
32 if j \leq Range(i,2) | Range(i,1) == Range(i,2)
33
34
35 if i == 136
37 p1 = -2.61238 p2 = 2.995e+04
39
40 \text{paxload}(i, (z)) = p1*x + p241 %disp('foi');
42
43 end
44
```

```
45 if i == 2
46
47 p1 = -2.47548 p2 = 3.25e+0449
50 paxload(i, (z)) = p1*x + p2;\vert 51
52 end
53
54 else
55
56 if i == 1
57
58 p1 = −10.91
59 p2 = 7.373e+04
60
61 paxload(i, (z)) = p1*x + p2;\sqrt{62}63 end
64 if i == 265
66 p1 = -9.88267 p2 = 8.052e+0468 paxload(i, (z)) = p1*x + p2;69
70 end
71
72 end
73 z = z + 1;
74 end
75
76 \quad j = \max(\text{Range}(i,:));
77 alcance(i, z) = j;78 \text{spanload}(i, z) = 1;79 end
80
81 seats = [184;189];
82 tam = size(paxload);
83
84 % paxload(:, 41) = 0;
85
86 tam = size(paxload);
87
88 seatsload = (seats/2) * mass;
89 seatsload = seatsload + ((seats/2) * fem);
\overline{90}91 %usar dados de carga na discuss o
```

```
|92 \text{ cargo} = \text{paxload}(:,1) - \text{seatsload};93
94
95 for i = 1:1:tan(1, 1)96
97 for j = 1:1:tan(1,2)98
99 \text{diff}(i,j) = \text{paxload}(i,j) - \text{seatsload}(i);100
101 if dif(i,j) < 0
102103 pax_total(i,j) = (paxload(i,j)/2)/masc;
104 pax_total(i,j) = pax_total(i,j) + (paxload(i,j)/2)/fem;
105
106 else
107
108 pax_total(i,j) = seats(i);
109
110 end
111
112
113 end
114
115 end
116
117 \text{ } *pax_total(4,15) = 244;
118
119 for i = 1:1:tan(1)120 \t z = 1;121 for j = 0:100: max (Range (i, :))
122
123 alcance_geral(i,z) = j;
124
125 z=z+1;126 end
127 alcance_geral(i,z) = max(Range(i,:));
128 if alcance_geral(i,z) == alcance_geral(i,z−1)
129
130 alcance_geral(i,z) = 0;
131
132 end
133 z = 1;
134 for k = 0:100: min (Range (i, :))
135
136 pax_totall(i,z) = seats(i,1);
137
138 z=z+1;
```

```
139 end
140
141 end
142 tam2 = size(alcance_geral);
143 tam3 = size(pax_total1);
144 tam4 = size(pax total);
145 for i = 1:1:tan(1)146 \t z = 1;147 for j = 1:1:tan2(2)148
149 if j \leq \tan 3(2)150 if pax_totall(i,j) == 0
151
152 pax_geral(i,j) = pax_total(i, z);
153 z = z + 1;154 else
155 pax_geral(i,j) = pax_total1(i,j);
156 end
157
158 else
159 if z \geq \tan 4 (2)160
161 pax_geral(i,j) = 0;
162
163 else
164
165 pax_geral(i,j) = pax_total(i, z);
166
167 z = z + 1;
168 end
169 end
170
171 end
172
173 end
174
175
176
177 for i = 1:1:tan2(1)178
179 for j = 1:1:tam2(2)
180
181 CASK(i,j) = exp((1.65 * 1.728912) - (0.40453 * ...
            log(aleance\_geral(i,j))) - (0.35671 * log(pax\_geral(i,j))));
182
183 end
184 end
```

```
185
186 figure(1)
187
188 plot(alcance_geral(1,:), CASK(1,:), alcance_geral(2,:), CASK(2,:) ...
       ,'red');
189 xlabel('Alcance (Km)');
190 ylabel('CASK ($)');
191 title('CASK por alcance');
192 legend('737−800 NG', '737−8 MAX');
193 grid on
\frac{1}{94}195 figure(2)
196 X = categorical({'737−800 NG'; '737−8 MAX'});
197 X = reordercats(X,{'737−800 NG'; '737−8 MAX'});
198 b = bar(X, cargo, 'FaceColor', 'flat');
199 b.CData(1, :) = [0 \t 0.4510 \t 0.7412];
200 \text{ b.CData}(2,:) = [0.9294 \text{ 0.0667 \text{ 0.2235}}]201 %b.CData(3,:) = [0.1490 \t 0.1490 \t 0.1490];
202 \text{ %b.CData}(4,:) = [0.8784 \text{ 0.1137} \text{ 0.6745}];203 xlabel('Modelo de aeronave');
204 ylabel('payload dipon vel (kg)');
205 title('Payload de sobra considerando todos os assentos ocupados');
206 grid on
207
208 %sequencia de dados [payload, distancia]
209 Rotas = [176,6079; 186,6079; 160, 5273; 160, 5687;151,5437];
210
211 tam5 = size(Rotas);
212 for i = 1:1:tam5(1)
b13214 CASK2(i) = exp((1.65 * 1.728912) - (0.40453 * ...
               log(Rotas(i,2))) - (0.35671 * log(Rotas(i,1))));
215
216 end
217
218
219 figure(3)
220
221 plot(alcance_geral(1,:), CASK(1,:), alcance_geral(2,:), CASK(2,:) , ...
       Rotas(1,2), CASK2(1),'*', Rotas(3,2), CASK2(3), '*', Rotas(4,2), ...
       CASK2(4), '*', Rotas(5,2), CASK2(5), '*');
222 xlabel('Alcance (Km)');
223 ylabel('CASK ($)');
224 title('CASK por alcance');
225 legend('737−800 NG','737−8 MAX', 'BSB −> MCO (176 pax)', 'POA −> ...
       PTY', 'KEF −> MCO', 'IST −> DAR');
226 grid on
```
Anexos

## ANEXO A – Gráficos de alcance e carga paga

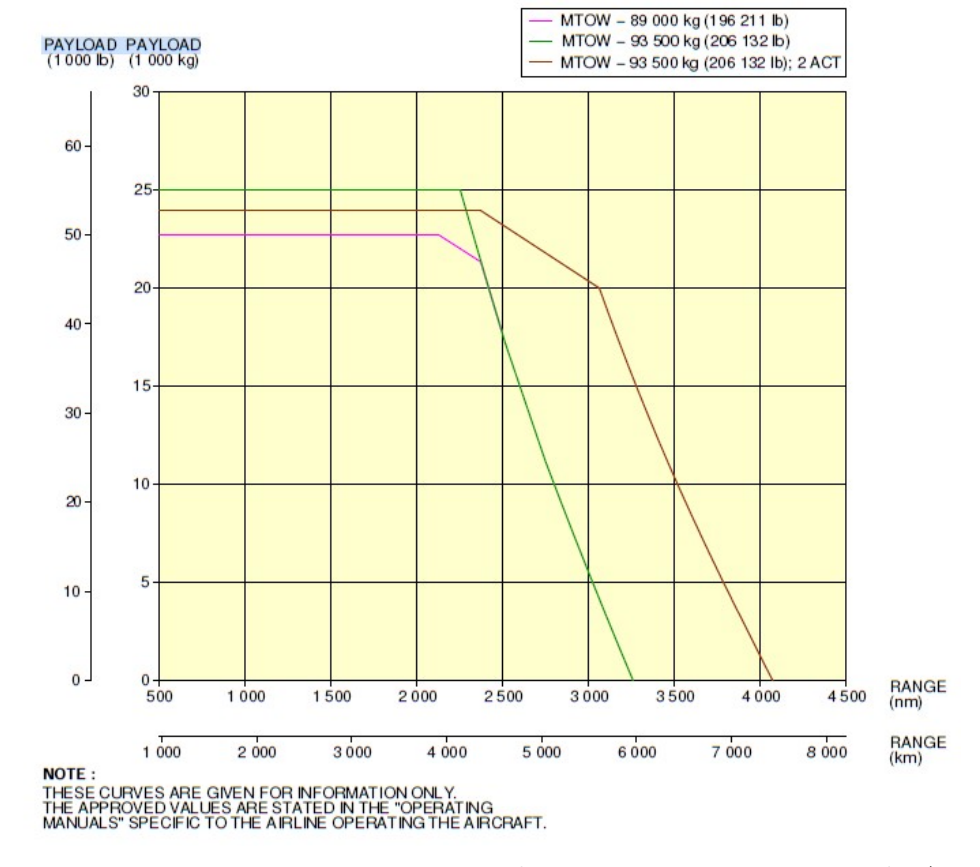

Figura 30 – Representação carga paga vs alcance para três variações do A321 ceo Fonte: (Airbus S.A.S, 2022)

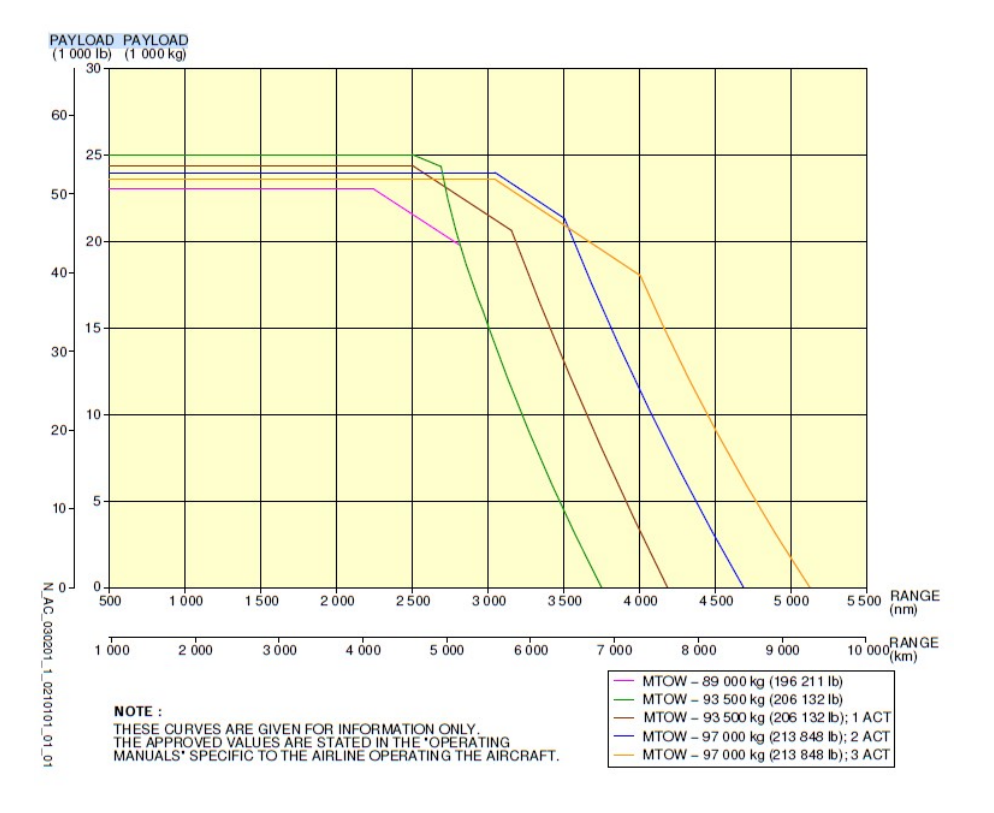

Figura 31 – Representação carga paga vs alcance para cinco variações do A321 neo

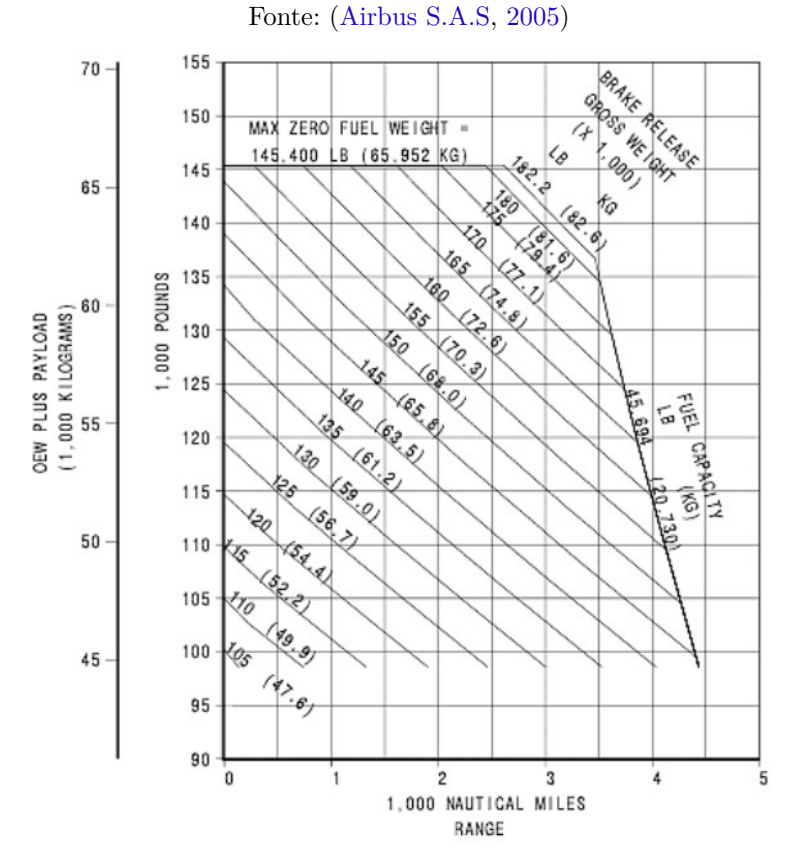

Figura 32 – Relação alcance e peso vazio somado a carga paga para o 737-8 MAX (Boeing Commercial Airplanes, 2022)

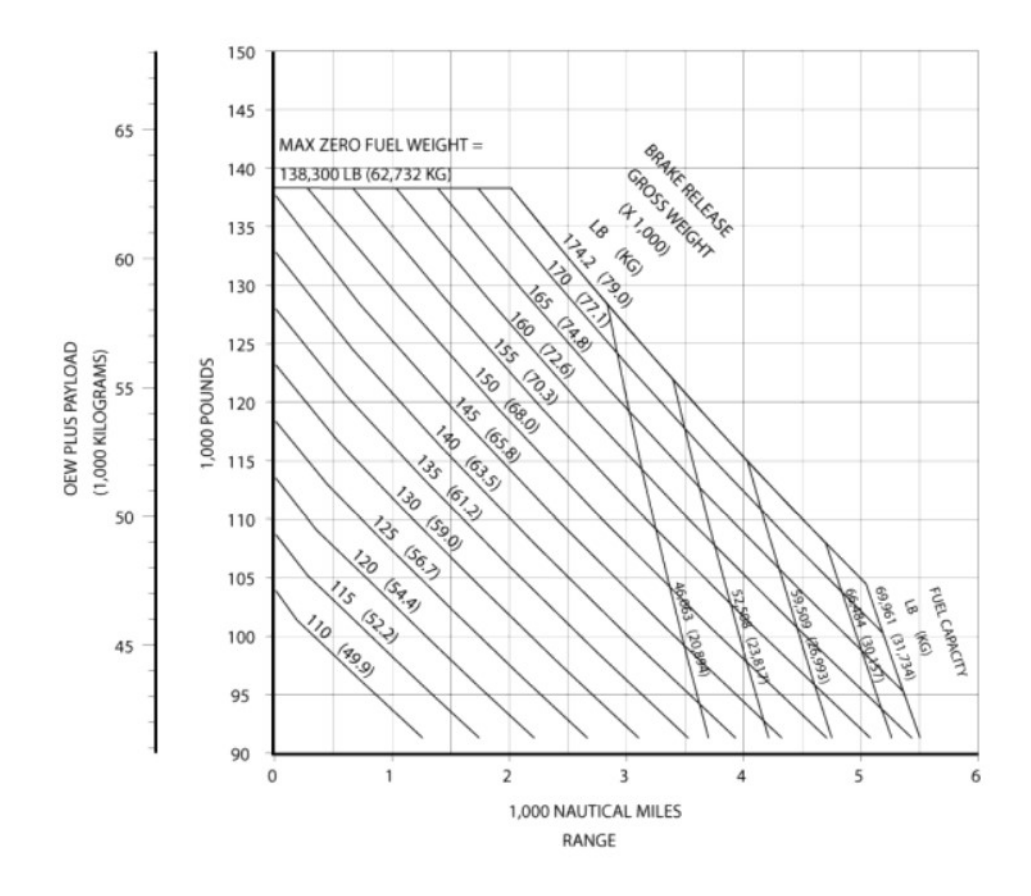

Figura 33 – Relação alcance e peso vazio somado a carga paga para o 737-800 NG (Boeing Commercial Airplanes, 2021)